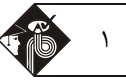

## **فصل اول « نگاه كلي به سختافزار كامپيوتر »**

**تستهاي تأليفي فصل اول** 

**1<sup>ـ</sup> كدام گزينه، تعريف مناسبي از مفهوم «تنزل مطبوع» را بيان ميكند؟**  1) قابليت تفكيك سياست از راهكار در سيستم عامل مبتني بر ساختار لايهاي 2) قابليت بارگذاري و اجراي برنامه در سيستمهاي توزيع شده 3) قابليت تداوم ارائه سرويس، متناسب با سطح بقاي سختافزاري 4) قابليت ارائه كارايي بالا در سيستمهاي چندپردازنده

**پاسخ:** گزينه **«3»** تنزل مطبوع در راستاي قابليت اطمينان به دست ميآيد. لازم بـه ذكـر اسـت سـطح فراتـري از تنـزل مطبـوع، تحمـلپـذير خطـا (Fault Tolerant) ناميده مي شود.

1) كار خاصي انجام نميدهد. 2) حلقه wait – Busy را اجرا ميكند. **2<sup>ـ</sup> زماني كه برنامهاي براي اجرا وجود ندارد، پردازنده چه ميكند؟** 

3) برنامه بالا آورنده را اجرا ميكند. 4) وقفههاي سختافزاري را اجرا ميكند.

**پاسخ:** گزينه **«2»** هميشه برنامهاي براي اجرا وجود دارد (تا زماني كه كامپيوتر روشن باشد). سيكل واكشي، رمزگشايي <sup>و</sup> اجرا هرگز متوقف نميشـود. زماني كه برنامههاي كاربر براي اجرا وجود نداشته باشد، سيستم عامل تا زماني كه يك وقفه رخ دهد، حلقهاي را كه در آن كاري انجام نميگيرد موسـوم بـه حلقه انتظار ـ مشغولي (wait – Busy (اجرا ميكند.

حلقه انتظار ـ مشغولي، با نام حلقه بيكاري (Idle loop) نيز خوانده ميشود.

# 1) دادهها را بين پردازنده <sup>و</sup> حافظه ثانويه (ديسك) منتقل ميكند. **3<sup>ـ</sup> كدام گزينه وظيفه گذرگاه سيستم را بيان ميكند؟**

2) ارتباط بين پردازنده، حافظه اصلي و مؤلفههاي ورودي/خروجي را فراهم ميكند. 3) آخرين دستورالعملي كه واكشي شده است را به حافظه اصلي منتقل ميكند. 4) ارتباط بين ثباتها و حافظه را فراهم ميكند.

**پاسخ:** گزينه **«2»** گذرگاه سيستم، ارتباط بين پردازنده، حافظه اصلي <sup>و</sup> مولفههاي ورودي / خروجـي را فـراهم مـيكنـد. بـه عبـارت ديگـر، گـذرگاه، مجموعهاي از سيمها و پروتكلهاي تعريف شده است كه مجموعهاي از پيامها را مشخص ميكند كه از طريق سيمها قابل ارسال است.

1) اجراي برنامه شامل تكرار فرايند واكشي <sup>و</sup> اجراي دستورالعملها است. **4<sup>ـ</sup> كدام گزينه در مورد اجراي دستورالعمل نادرست است؟**  2) به مجموعه مراحلي كه براي پردازش يك دستورالعمل لازم است، چرخه دستورالعمل گفته ميشود. 3) هر دستورالعملي كه بخواهد اجرا شود، مجموعهاي از برنامهها است كه در حافظه ثانويه (ديسك) ذخيره شدهاند. 4) گزينه 1 و 2

**پاسخ:** گزينه **«3»** گزينه <sup>3</sup> نادرست است، زيرا هر برنامهاي كه بخواهد اجرا شود، مجموعهاي از برنامهها است كه در حافظه اصلي ذخيره شدهاند.

# **کیه ۵ــ کدام گزینه از راست به چپ، سلسله مراتب حافظه در یک کامپیوتر را رعایت کرده است؟**<br>۱) ثباتها، حافظه نهان، حافظه اصلی، دیسک مغناطیسی

- 
- 3) حافظه نهان، ثباتها، حافظه اصلي، ديسك مغناطيسي 4) ثباتها، حافظه اصلي، حافظه نهان، ديسك مغناطيسي

**پاسخ:** گزينه **«1»** سلسله مراتب حافظه از بالا به پايين به صورت: ثباتها، حافظه نهان، حافظه اصلي، ديسك مغناطيسي <sup>و</sup> نوار مغناطيسي است.

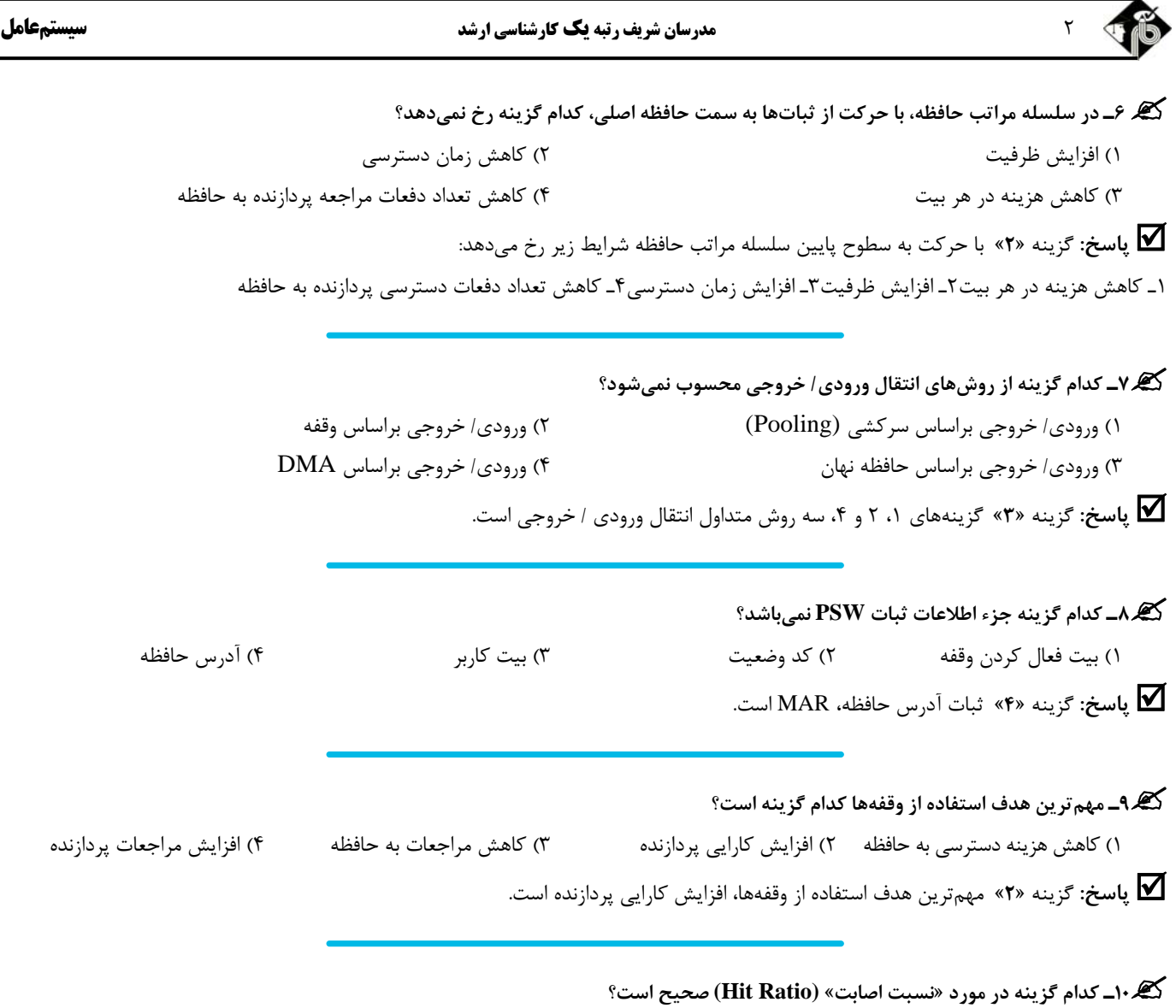

1) كسري از تمامي دستيابيهاي حافظه سريعتر در يك حافظه دو سطحي است. 2) نسبت دستيابي ركوردهاي يك ساختار حافظه نسبت به مكانهايي كه ركوردها ذخيره شدهاند، ميباشد. 3) كسري از مراجعات به دستگاههاي ورودي/ خروجي است. 4) نسبت رخداد وقفههاي سختافزاري در واحد ثانيه ميباشد.

**پاسخ:** گزينه **«1»** در يك حافظه دو سطحي، كسري از تمامي دستيابيهاي حافظه، كه در حافظه سريعتر (مانند حافظه نهان) يافـت شـدهانـد، را نسـبت اصـابت ميگويند.

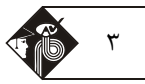

**سيستمعامل مدرسان شريف رتبه يككارشناسي ارشد** 3

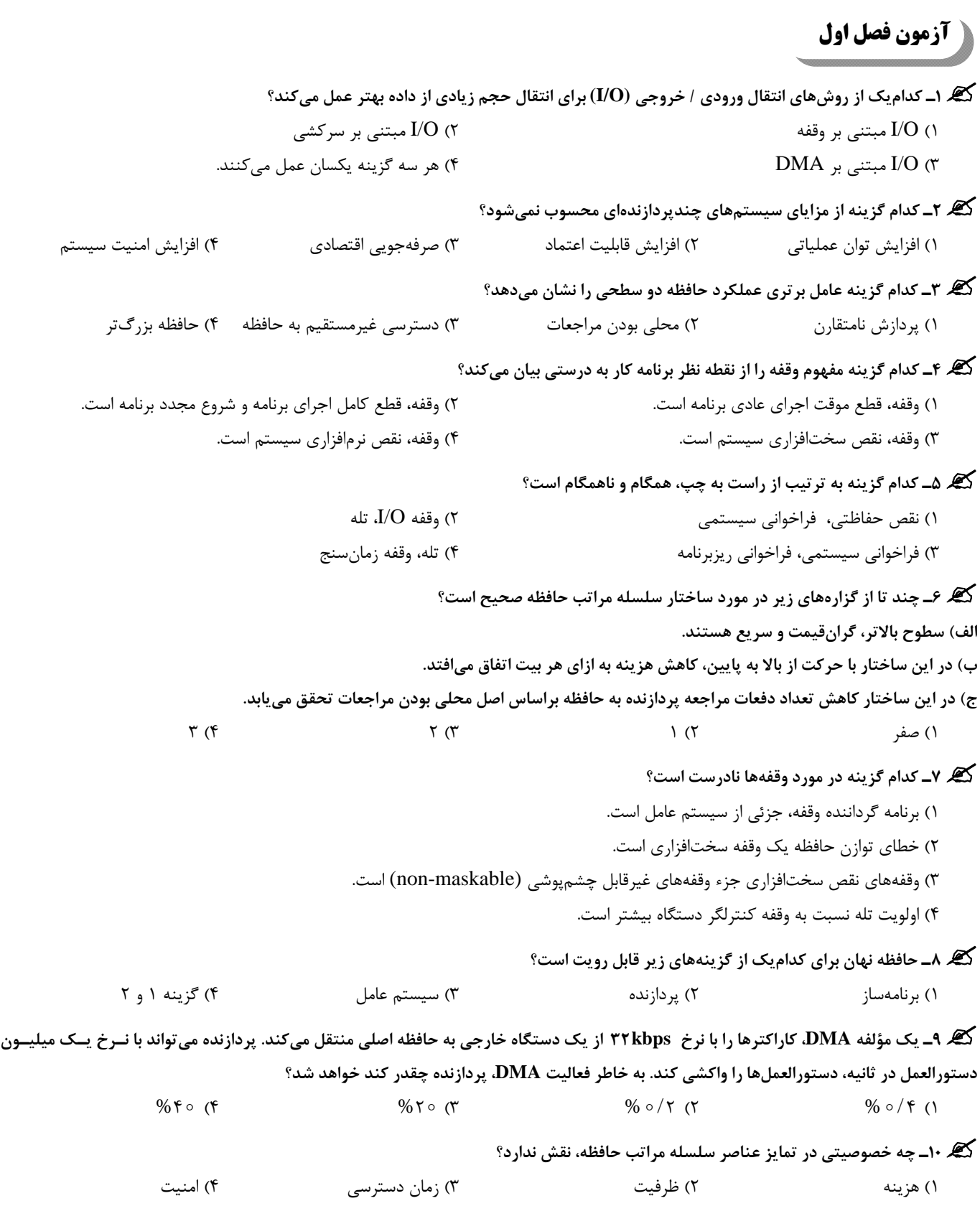

<sup>4</sup> **مدرسان شريف رتبه يككارشناسي ارشد سيستمعامل**

### **فصل دوم « « نگاه كلي به سيستم عامل »**

**تستهاي تأليفي فصل دوم** 

**1<sup>ـ</sup> كداميك از دستورالعملهاي زير بايستي ممتاز (Privileged (باشد؟**  1) خواندن كلمه وضعيت برنامه (PSW (2 (نوشتن در ثبات دستور 3) خواندن ساعت 4) دسترسي دستگاه ورودي/ خروجي

**پاسخ:** گزينه **«4»** سختافزار براي جلوگيري از مداخله برنامههاي كاربر در عمليات درست سيستم دو مد را فراهم ميكند كـه عبارتنـد از: مـدكاربر <sup>و</sup> مد هسته. دستورالعملهاي مختلفي وجود دارند (مانند دستورالعملهاي ورودي/ خروجي) كه ممتاز شناخته شده و تنها در مد هسته قابليت اجرا دارند.

**2<sup>ـ</sup> كدام گزينه عيب اصلي سيستمهاي دستهاي (Batch (را نشان ميدهد؟**  1) پيچيدگي سيستم 2) سربار اضافي 4) مشكلات امنيتي و حفاظتي 4) ارتباط غيرمستقيم با كاربر **پاسخ:** گزينه **«4»** ارتباط غيرمستقيم با كاربر <sup>و</sup> همچنين عدم بهرهوري مناسب از منابع سختافزاري از جمله پردازنده از معايـب اصـلي سيسـتمهـاي دستهاي به شمار ميرود.

> گھ ۳ـ موارد «ارتباط مستقیم با کاربر» و «تضمین زمان پاسخ کوتاه» از ویژگیهای کدام سیستمها است؟ (Multi programming) چندبرنامگي) 2) Time Sharing) زمان اشتراك) 1 3) تعبيه شده (Embedded (4 (دستهاي (Batch (

**پاسخ:** گزينه **«1»** ارتباط مستقيم با كاربر <sup>و</sup> تضمين داشتن زبان پاسخ كوتاه از جمله اهداف <sup>و</sup> نقاط قوت سيستمهاي اشتراك زمان محسوب ميشود.

**4<sup>ـ</sup> كدام گزينه در مورد Spooling صحيح است؟**  1) Spooling، از ديسك (حافظه ثانويه) به عنوان يك بافر بزرگ در انتقال دادهها بين دستگاه ورودي و خروجي و پردازندهها استفاده ميكند. 2) Spooling، بين ورودي / خروجي يك كار و محاسبه ديگر كارها همپوشاني ايجاد ميكند. 3) Spooling، تأثير مستقيمي روي كارايي سيستم دارد. 4) هر سه گزينه **پاسخ:** گزينه **«4»** Spooling ميتواند، هم دستگاههاي ورودي/ خروجي <sup>و</sup> هم پردازنده را با سرعت بالاتري مشغول به كار نگه دارد <sup>و</sup> از اين رو تـأثير

مستقيمي روي كارايي سيستم دارد. گزينههاي 1 و 2 نيز روشن است.

**5<sup>ـ</sup> كداميك از موارد زير، جزء دلايل اصلي ايجاد سيستمهاي توزيع شده محسوب نميشود؟**  1) اشتراك منابع 2) ارتباطات 3) سهولت اشكالزدايي 4) تسريع محاسبات **پاسخ:** گزينه **«3»** چهار دليل اصلي ايجاد سيستمهاي توزيع شده عبارتند از: ـ اشتراك منابع ـ تسريع محاسبات ـ قابليت اطمينان ـ ارتباطات

> **6<sup>ـ</sup> مهمترين مزيت استفاده از معماري ماشين مجازي براي كاربران چيست؟**  1) حل آسان مشكلات امنيتي 2) تحقيق و توسعه سيستم عاملها

3) قابليت اطمينان 4) تفكيكپذيري راهكار از سياست

**پاسخ:** گزينه **«2»** ماشينهاي مجازي، پلتفرم مناسبي را براي تحقيق <sup>و</sup> توسعه سيستم عاملها فراهم ميكنند چـرا كـه سيسـتم عامـلهـاي مختلـف ميتوانند بر روي يك سيستم سختافزاري اجرا شوند.

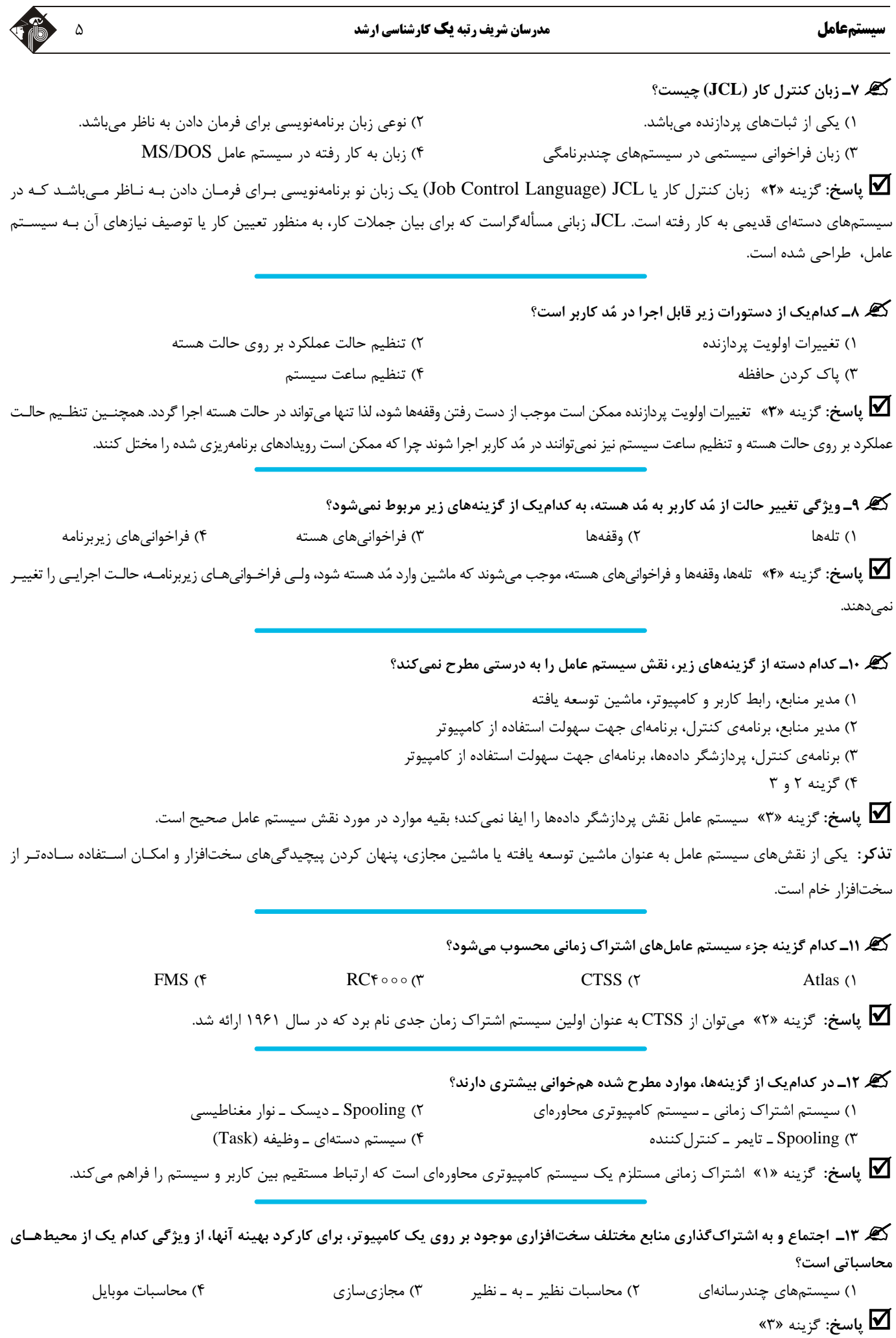

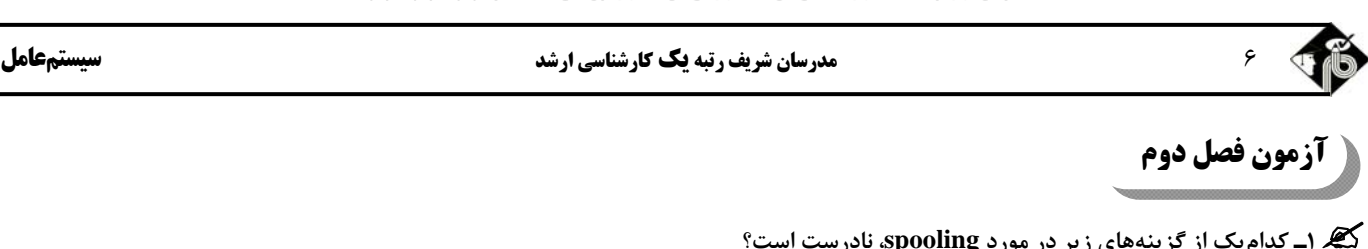

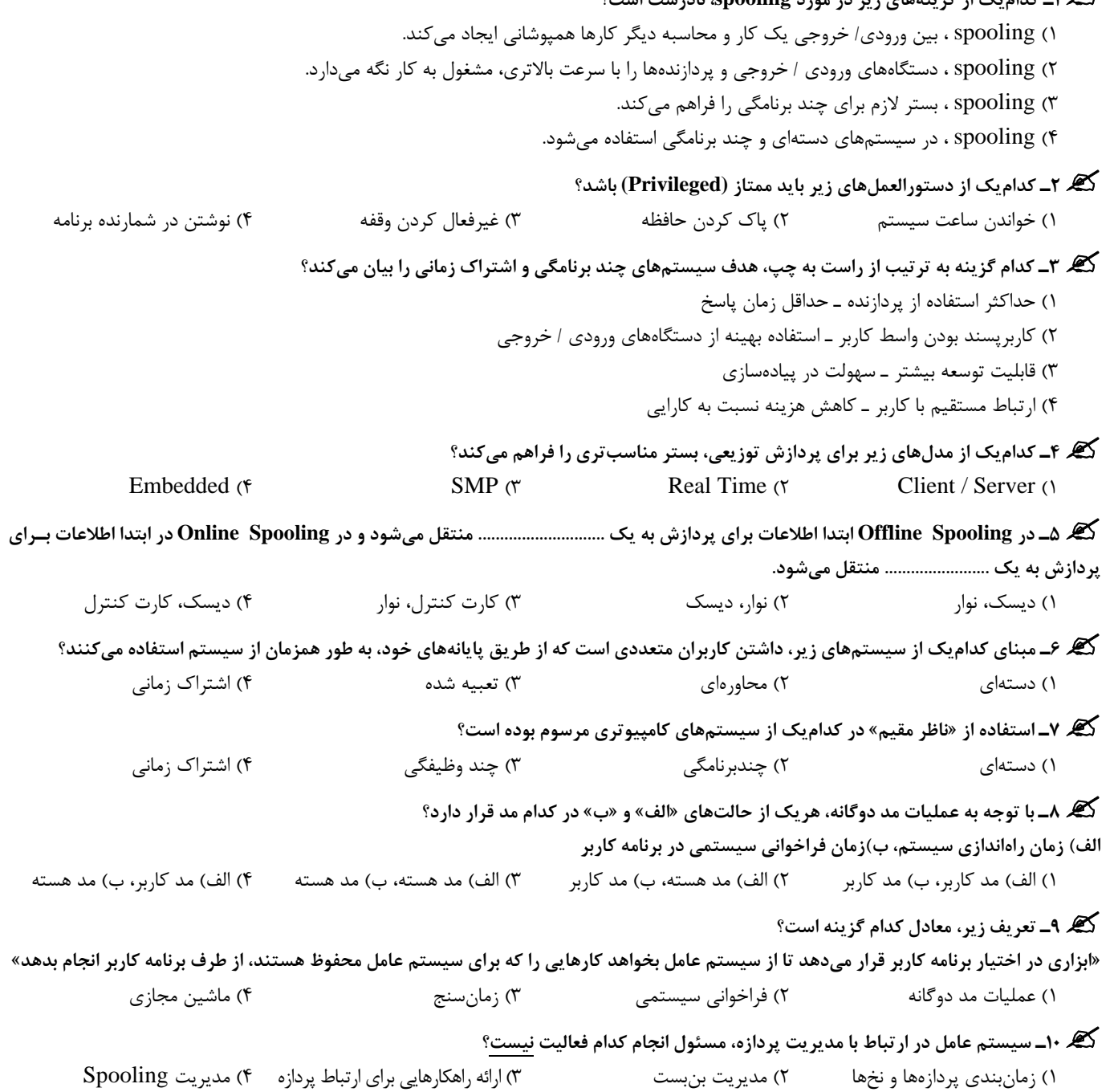

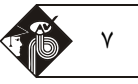

# **فصل سوم**

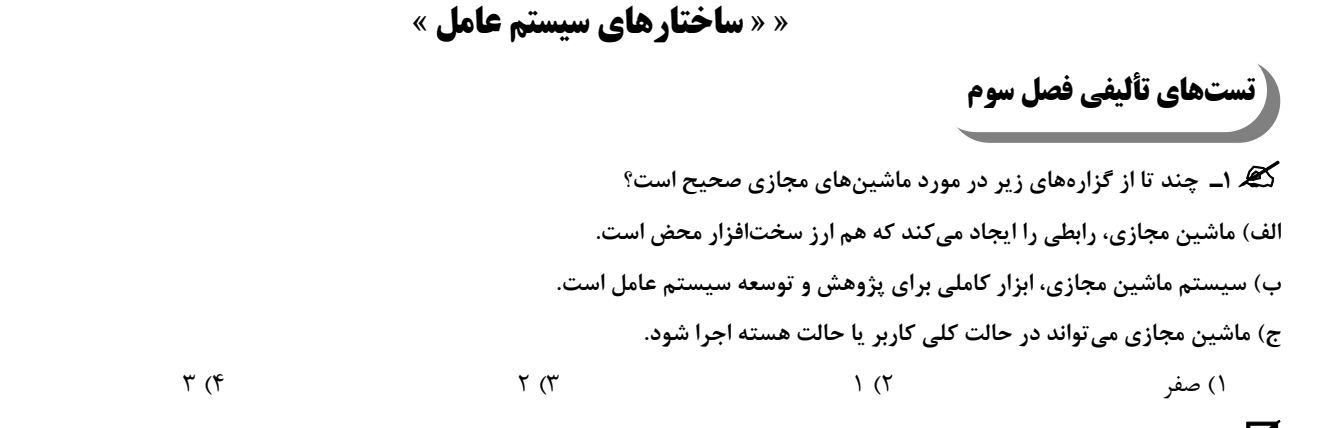

**پاسخ:** گزينه «3» گزارههاي (الف) و (ب) صحيح هستند، اما گزاره (ج) نادرست است، زيرا خود ماشين مجازي فقط ميتواند در حالت كاربر اجرا گردد.

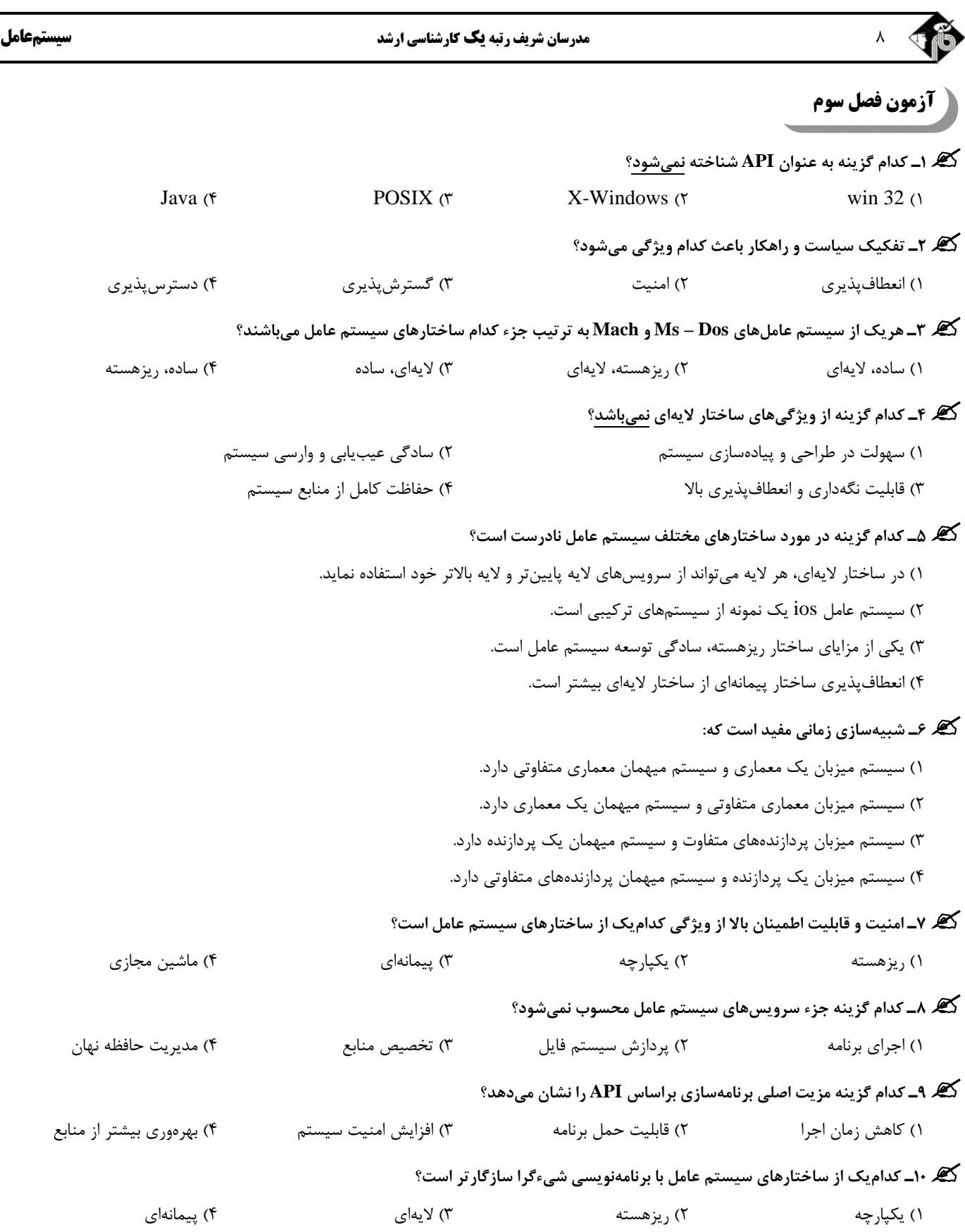

**تستهاي تأليفي فصل چهارم** 

**سيستمعامل مدرسان شريف رتبه يككارشناسي ارشد** 9

### **فصل چهارم**

**« پردازهها، نخها و زمانبندي پردازنده »** 

**1<sup>ـ</sup> محل انتخاب پردازه براي اجرا توسط پردازنده برعهده كدام زمانبند است؟** 

1) زمانبند ميان مدت 2) زمانبند بلندمدت 3) زمانبند كوتاهمدت 4) زمانبند ديسك

**پاسخ:** گزينه **«3»** تصميمگيري در مورد اينكه كداميك از پردازههاي موجود در حافظه اصلي، براي اجرا توسط پردازنده انتخاب شود، برعهده زمانبنـد كوتـاه مدت است.

**کیل ۲\_ تعریف «تعداد پردازههایی که تمام یا بخشی از آنها در حافظه اصلی است»، معادل کدام گزینه است؟** 

1) چندوظيفهاي 2) توزيع پردازه 3) تعويض پردازه 4) سطح چندبرنامگي

**پاسخ:** گزينه **«4»** تعريف مذكور، معادل سطح چندبرنامگي است <sup>و</sup> زمانبند بلندمدت، سطح چندبرنامگي را كنترل ميكند.

**3<sup>ـ</sup> <sup>5</sup> پردازه <sup>A</sup> ، <sup>B</sup> ، <sup>C</sup> ، <sup>D</sup> <sup>و</sup> <sup>E</sup> را با مشخصات زير در نظر بگيريد. ميانگين زمان پاسخ در الگوريتم FCFS كدام است؟ (زمان تعـويض مـتن را 1 ميلي ثانيه در نظر بگيريد.)** 

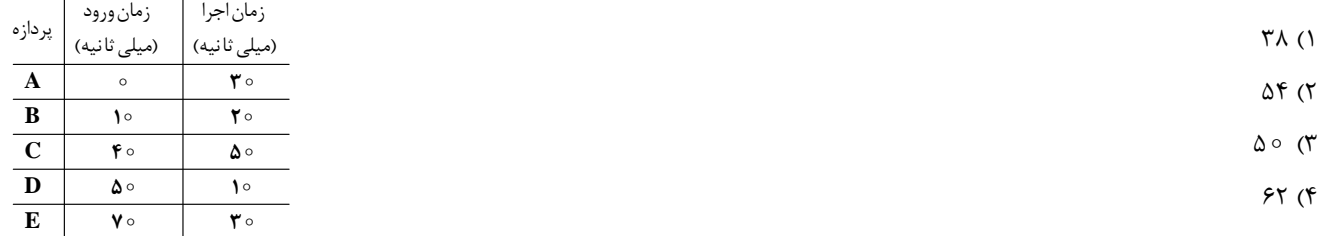

**پاسخ:** گزينه **«2»** نمودار زماني گانت به صورت زير است:

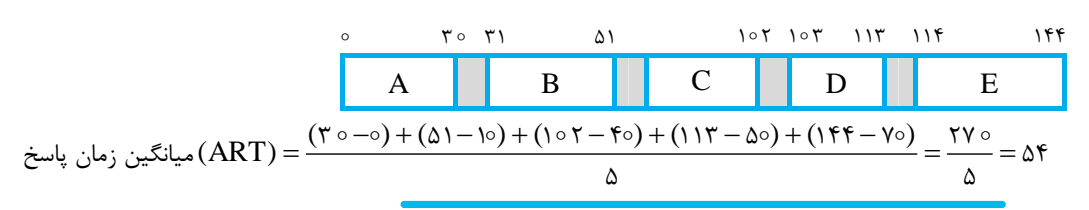

**4<sup>ـ</sup> كدام گزينه مفهوم مبادله (Swapping (را به درستي بيان ميكند؟** 

1) فرايندي كه از طريق پيامها به درخواست برنامهها پاسخ داده ميشود.

2) عمل تعويض كنترل پردازنده از يك نخ به نخ ديگر

3) مدلي براي ارتباطات پردازهها با يكديگر

4) فرايند تعويض محتويات ناحيهاي از حافظه اصلي با محتويات ناحيهاي از حافظه ثانوي

**پاسخ:** گزينه **«4»** فرايند تعويض محتويات ناحيهاي از حافظه اصلي با محتويات ناحيهاي ثانوي بيانگر مفهوم مبادله است.

#### **5<sup>ـ</sup> عمليات مبادله (Swapping (ويژهي كداميك از زمانبندها ميباشد؟**

1) زمانبند بلندمدت 2) زمانبند ميان مدت 3) زمانبند كوتاه مدت 4) زمانبند O/I

**پاسخ:** گزينه **«2»** زمانبندي ميان مدت، بخشي از عمليات مبادله است.

#### <sup>10</sup> **مدرسان شريف رتبه يككارشناسي ارشد سيستمعامل**

دیردازه C ، B ، A و D با مشخصات زیر را در نظر بگیرید. اگر از روش زمان بندی نوبت گردشی اســتفاده کنــیم در صــورتی کــه بــرش زمــانی

q = ۳ms در نظر بگیریم و سربار ناشی از تعویض متن ms\ باشد، درصد بهرهوری پردازنده کدام گزینه است؟

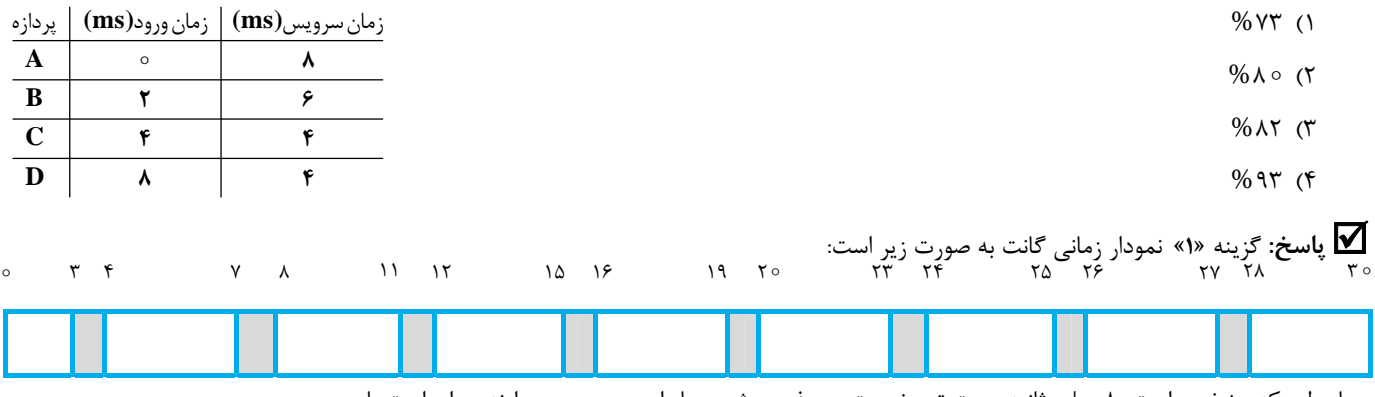

همانطور كه مشخص است، 8 ميلي ثانيه جهت تعويض متن صرف ميشود. بنابراين بهرهوري پردازنده برابر است با:

% / 3 8 1 1 73 3 x ۱۰۰۰ <u>(مان مفيد پردازنده =</u> بهرهوري پردازنده<br>۲۰۰ × ۲۰۰ کل زمان پردازنده كل زمان پردازنده

.<br>کیه ۷ــ جدول زیر اطلاعات ۵ پردازه را در یک سیستم اشتراک زمانی نشان میدهد. فرض کنید زمان ورود تمام پردازههـا در زمــان صــفر اســت. اگــر سيستم عامل از الگوريتم زمانبندي اولويت (Priority) انحصاري استفاده كند، ميانگين زمـان انتظـار بـراي اجـراي تمـام يـردازههـا كـدام اســت؟ **(زمان تعويض متن ناچيز است.)** 

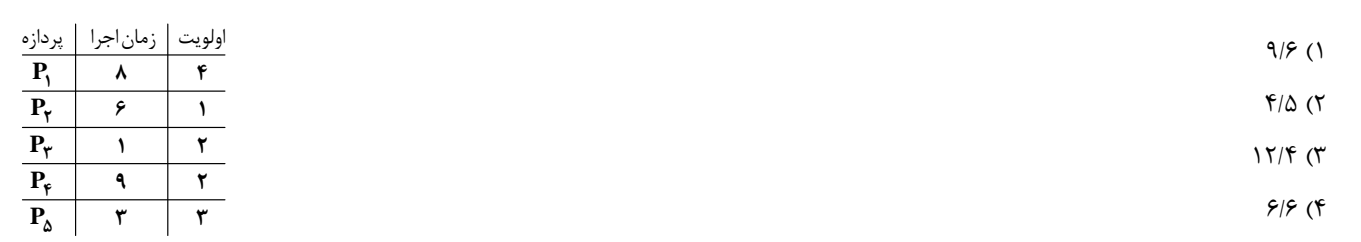

**پاسخ:** گزينه **«1»** با استفاده از زمانبندي اولويت <sup>و</sup> با توجه به انحصاري بودن آن، نمودار گانت به صورت زير خواهد بود.

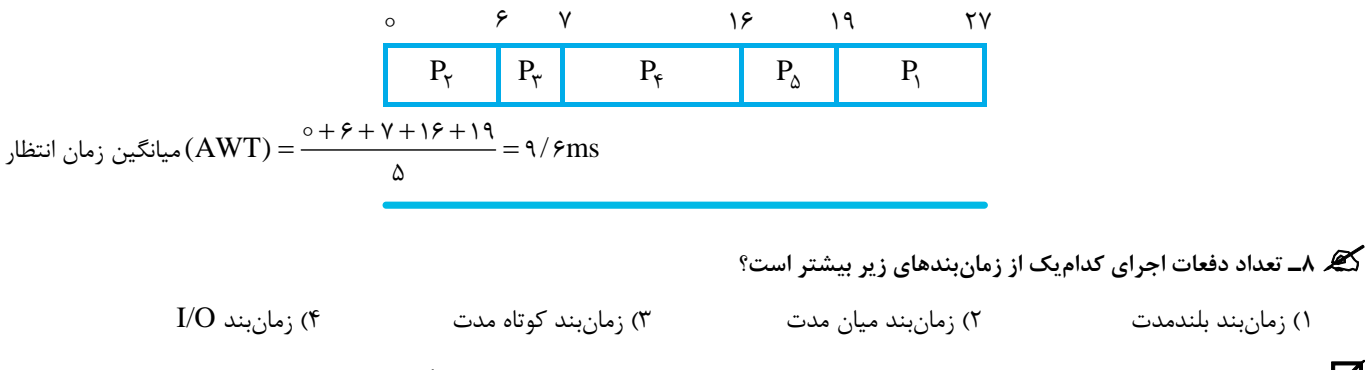

**پاسخ:** گزينه **«3»** زمانبند بلندمدت، كمترين دفعات اجرا را دارد. بعد از آن زمانبند ميانمدت، نسبتاً دفعات بيشتري به اجـرا درمـيآيـد <sup>و</sup> بيشـترين دفعات اجرا مخصوص زمانبند كوتاه مدت است كه در مورد انتخاب پردازه بعدي براي اجرا تصميمگيري ميكند.

#### **9<sup>ـ</sup> تغييرحالت پردازه از مسدود <sup>ـ</sup> معلق به مسدود، معادل كداميك از زمانبنديهاي زير است؟**

1) زمانبندي بلندمدت 2) زمانبندي ميان مدت 3) زمانبندي كوتاه مدت 4) زمانبندي O/I

**پاسخ:** گزينه **«2»** تغيير حالت پردازه از حالت مسدود <sup>ـ</sup> معلق به مسدود، مربوط به زمانبندي ميان مدت است، زيرا زمانبندي ميان مدت بخشي از عمـل مبادلـه مے باشد.

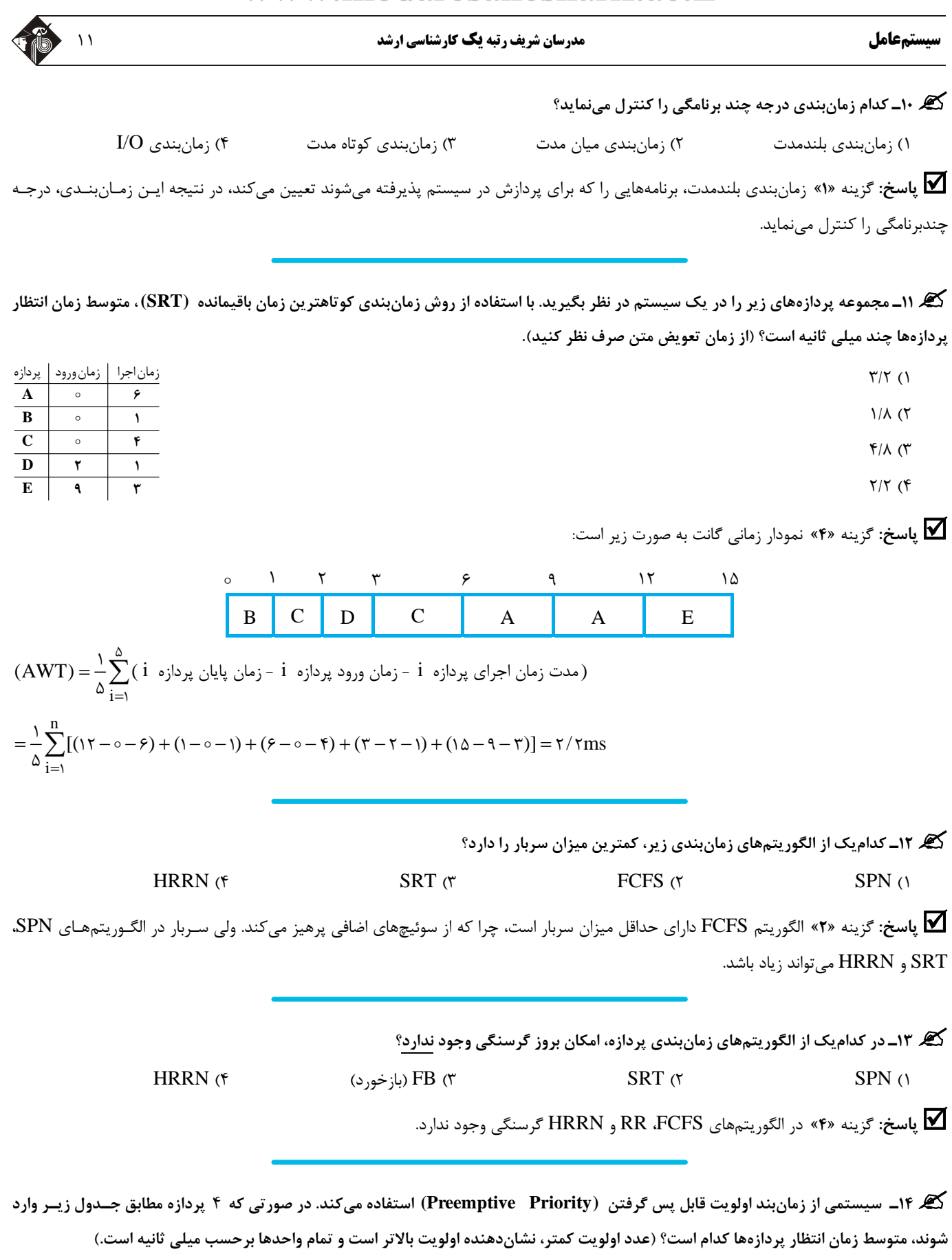

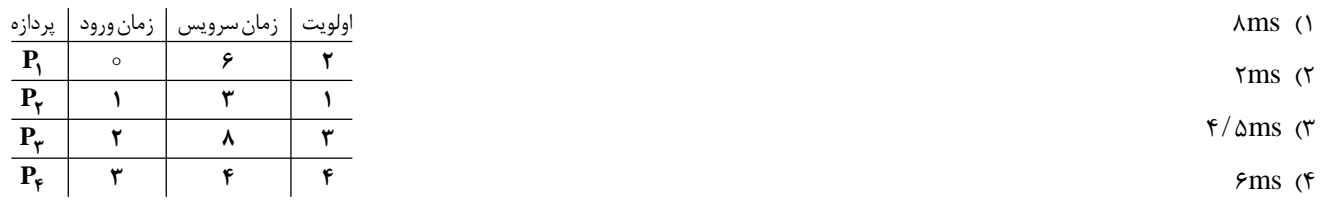

<sup>12</sup> **مدرسان شريف رتبه يككارشناسي ارشد سيستمعامل**

**پاسخ:** گزينه **«4»** توجه كنيد كه الگوريتم مورد نظر از نوع قابل پس گرفتن (غير انحصاري) است. بنابراين نمودار زماني گانت پردازهها به صـورت زيـر مىباشد:  $\circ$   $\qquad$  1  $\circ$   $\qquad$  1  $\circ$   $\qquad$  1  $\circ$  1  $\circ$  1

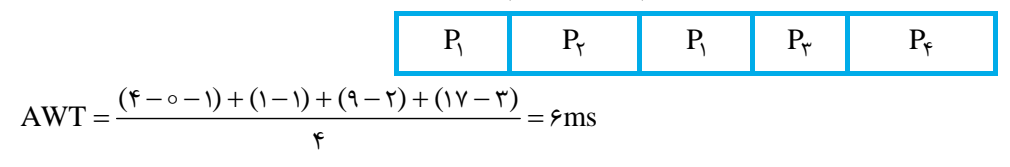

گیر ۱۵ــ در سوال قبل اگر از روش زمانبندی نوبت گردشی (RR) با کوانتوم ۳ = q استفاده شود، متوسط زمان انتظار کدام گزینه است؟

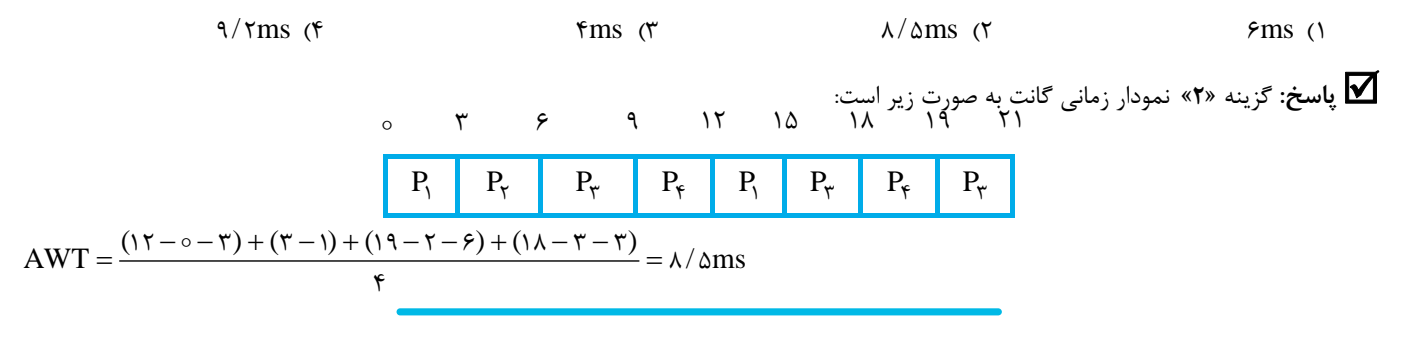

**16<sup>ـ</sup> چند تا از گزارههاي زير در مورد الگوريتمهاي زمانبندي پردازه نادرست است؟** 

الف) الگوريتمهاي پس گرفتني (غيرانحصاري) نسبت به الگوريتمهاي غيرقابل پس گرفتن (انحصاري) سـربار بيشــتري دارنــد. ب) الگــوريتم SRN بــه پردازههای طولانی صدمه میزند. ج) الگوریتم RR، برای پردازههای کوتاه، زمان پاسخ خوبی ارائه نمیکند.

1) صفر 2) 1 3) 2 4) 3

**پاسخ:** گزينه **«2»** گزارههاي الف <sup>و</sup> <sup>ب</sup> درست <sup>و</sup> گزاره <sup>ج</sup> نادرست است. زيرا الگوريتم RR، زمان پاسخگويي مطلوب را براي پردازههـاي كوتـاه تضـمين مي كند.

**17<sup>ـ</sup> در سيستمهاي همه منظوره اشتراك زماني، استفاده از كدام الگوريتم زمانبندي پردازه، مؤثرتر است؟**  1) ابتدا كوتاهترين كار (SJF (2 (نوبت گردشي (RR (3 (بالاترين نسبت پاسخ (HRRN (4 (سهم عادلانه (FSS(

**پاسخ:** گزينه **«2»** الگوريتم نوبت گردشي (RR (در سيستمهاي همه منظوره اشتراك زماني <sup>و</sup> سيستمهاي پردازش تراكنش بسيار موثر است.

گیگر ۱۸ـ در کدام یک از الگوریتمهای زمان بندی پردازه، میانگین زمان برگشت کمینه است؟ (فرض کنید کارها در یک زمان و با هم وارد صف آماده میشوند.)  $VRR$  (f RR (1) FCFS ( $\tau$  SJF ( $\tau$  RR (1)

**پاسخ:** گزينه **«2»** در بين الگوريتمهاي چهار گزينه، الگوريتم SJF، داراي ميانگين زمان برگشت (كل) <sup>و</sup> ميانگين زمان انتظار كمينه است.

**کیگر ۱۹ ـ** پردازه مطابق جدول زیر همگی در زمان صفر به یک سیستم با پردازنده دو هستهای وارد میشوند. در صورتی که سیســتم عامــل از الگــوریتم **زمانبندي ابتدا طولانيترين كار (LJF (استفاده نمايد، زمان پايان آخرين پردازه كدام است؟** 

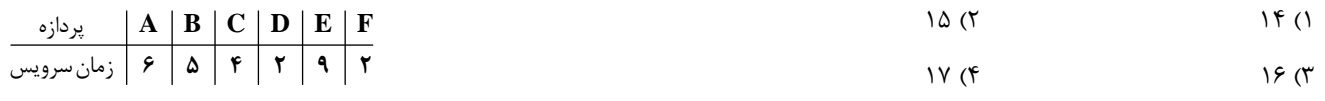

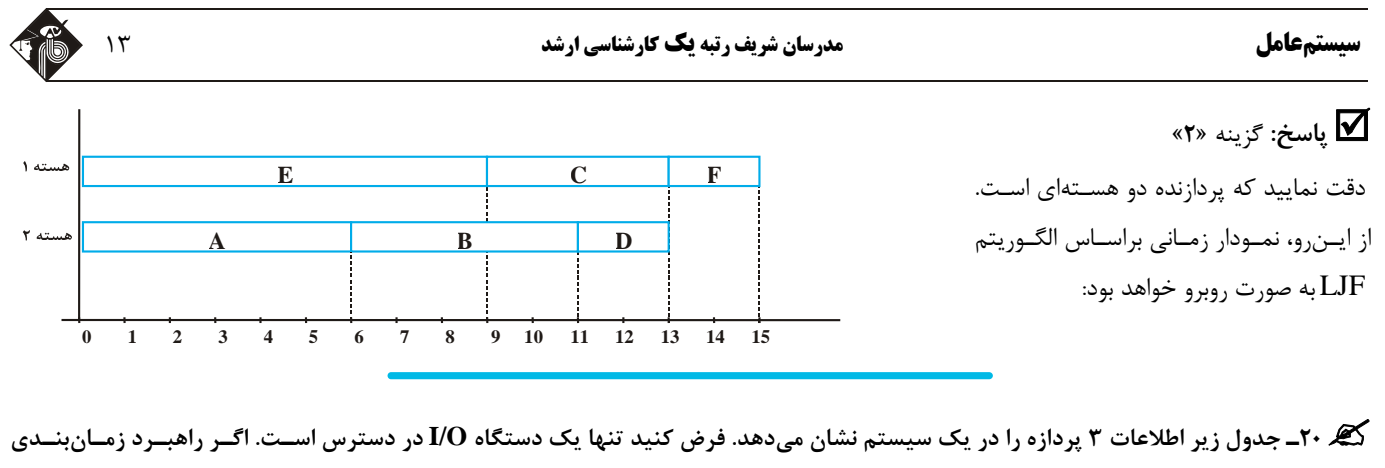

پردازنده از نوع نوبت گردشی (Round Robin) با برش زمانی ۶ میلیثانیه باشد، بهرهوری پردازنده کدام گزینه است؟

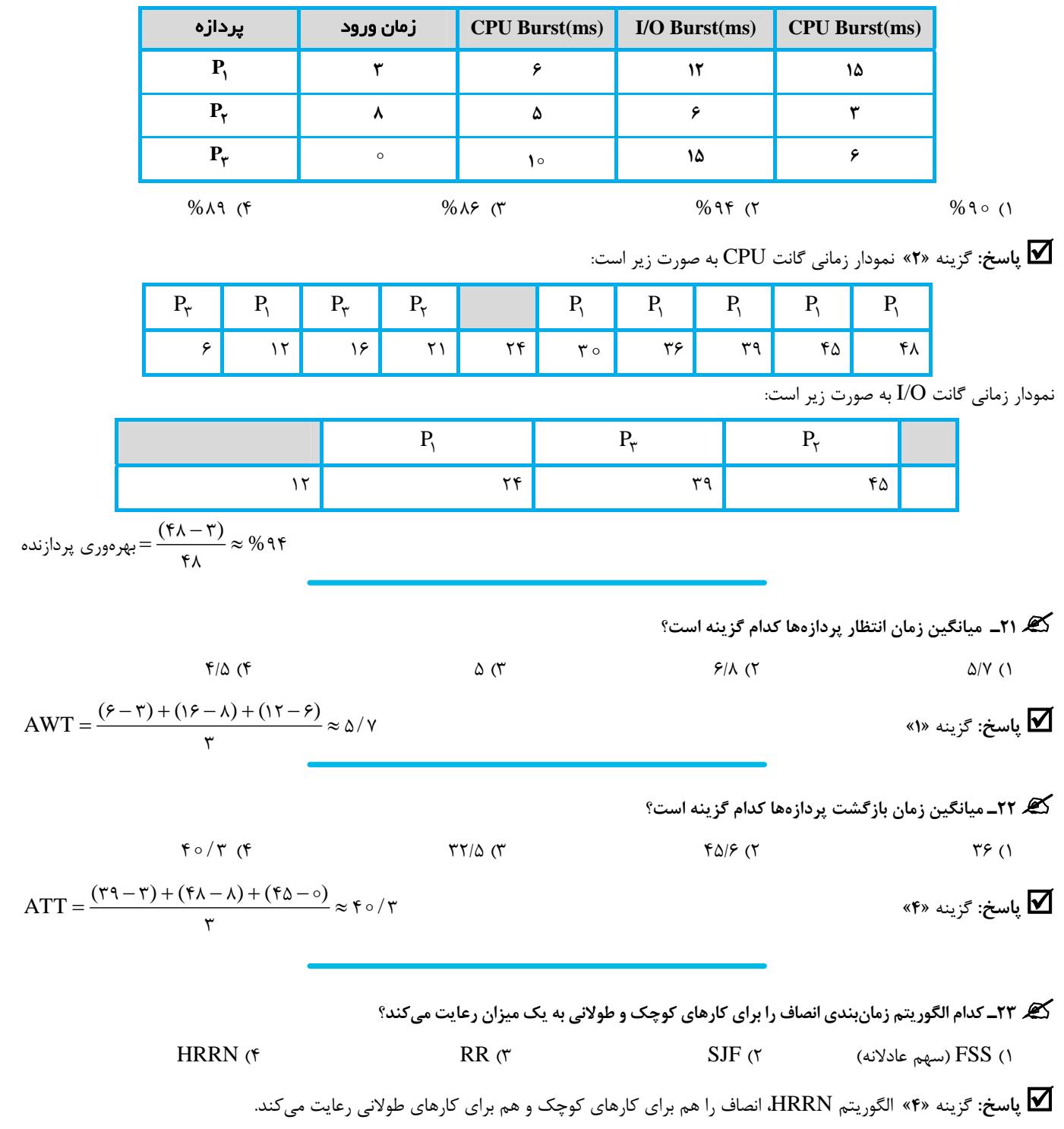

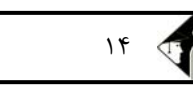

<sup>14</sup> **مدرسان شريف رتبه يككارشناسي ارشد سيستمعامل**

#### **24<sup>ـ</sup> پردازهمحدود به پردازنده(Bound CPU(:**

1) بيشتر زمان اجرايش از نوع O/I است. 2) بيشتر زمان اجرايش از نوع پردازشي است.

3) زمان اجرايش كوتاه است. 4) زمان اجرايش فقط به پردازنده محدود است.

**پاسخ:** گزينه **«2»** پردازه محدود به پردازنده، بيشتر زمان اجرايش از نوع پردازشي است.

#### گھ ۲۵ـ در الگوریتم زمان بندی نوبت گردشی (RR) در هر یک از حالتهای زیر، کدام گزینه ممکن است رخ دهد؟ **الف) كوانتوم خيلي كوچك باشد. ب) كوانتوم خيلي بزرگ باشد.**

1) الف) كاهش كارايي پردازنده ، ب) طولاني شدن زمان پاسخ 2) الف) كاهش زمان پاسخ، ب) كاهش كارآيي پردازنده 3) الف) كاهش كارايي پردازنده، ب) گرسنگي 4) الف) گرسنگي، ب) سربار عملياتي

**پاسخ:** گزينه **«1»** اگر اندازه برش زماني (كوانتوم) خيلي كوچك شد، بسياري از زمان پردازنده براي عمل تعويض متن تلف ميشود <sup>و</sup> در نتيجه كـارايي پردازنده كاهش مييابد. همچنين اگر اندازه برش زماني (كوانتوم) خيلي بزرگ باشد، ميتواند سبب طولاني شدن زمان پاسخ شود.

گیر ۲۶ـ یک سیستم تک پردازنده از رویکرد زمانبندی صف بازخورد چند سطحی (MLFQ) با سه صف استفاده میکند. صف ســطح اول و دوم از الگــوریتم RR با برش زمانی ۱۲ و ۲۴ میلی ثانیه و سطح سوم از الگوریتم FCFS استفاده میکند. اگر ۴ پردازه P3 و P3 رو P3 با زمـان اجـرای ۲۰، ۸، ۵۵ و ۳۲ در زمان صفر وارد سیستم شوند، میانگین زمان انتظار پردازهها کدام گزینه است؟ (زمان تعویض متن را یک میلی ثانیه در نظر بگیرید)

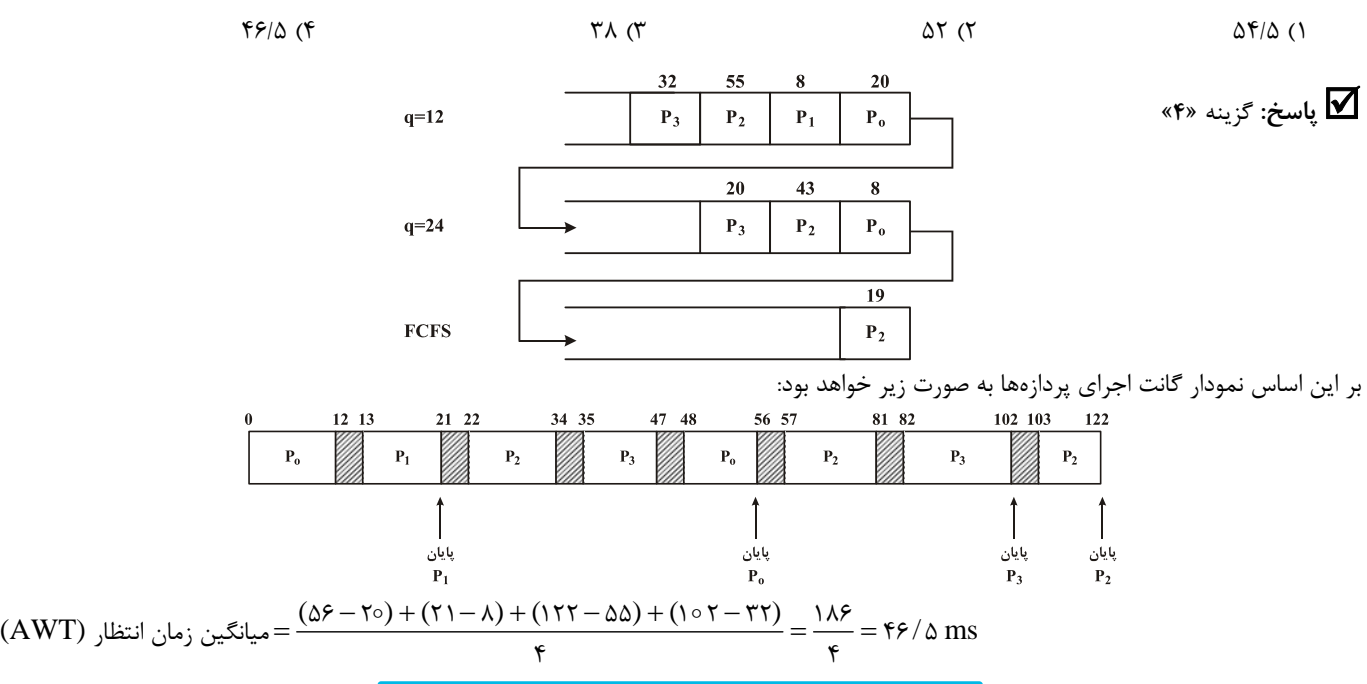

کی ۲۷ـ چهار پردازه A ، B و D به ترتیب در زمانهای ۵،۰ ۵۰ و ۱۰ و مطابق با جدول زیر وارد سیستم میشوند. اطلاعات هر سطر، منابع مورد نیاز هر پردازه و نیز تعداد واحدهای زمانی مورد نیاز را تعیین میکند. الگوریتم بکار گرفته شده در این سیستم RR با برش زمانی Q = ۵ میباشــد. قبــل از اینکــه هــر پردازه، پردازنده را در اختیار بگیرد، یک واحد زمانی سربار دارد. کدام گزینه بهرهوری پردازنده (CPU) و بهرهوری I/Oرا به درستی نشان میدهد؟

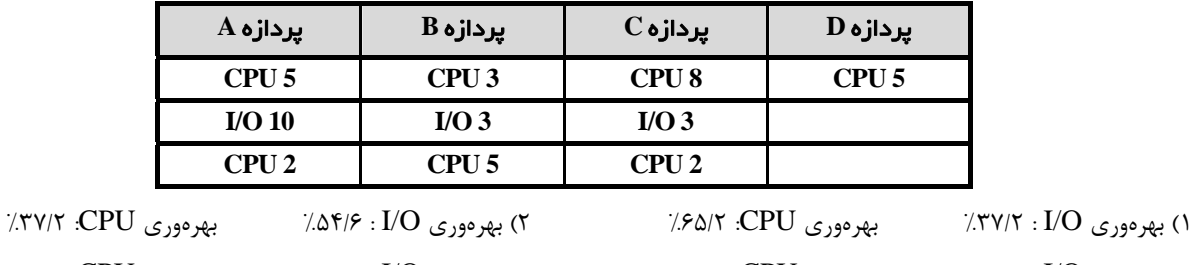

%65/2 :CPU بهرهوري %83/2 : I/O بهرهوري) 4 %54/6 :CPU بهرهوري %65/2 : I/O بهرهوري) 3www.modaresanesharif.ac.ir

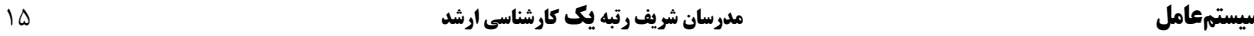

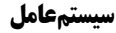

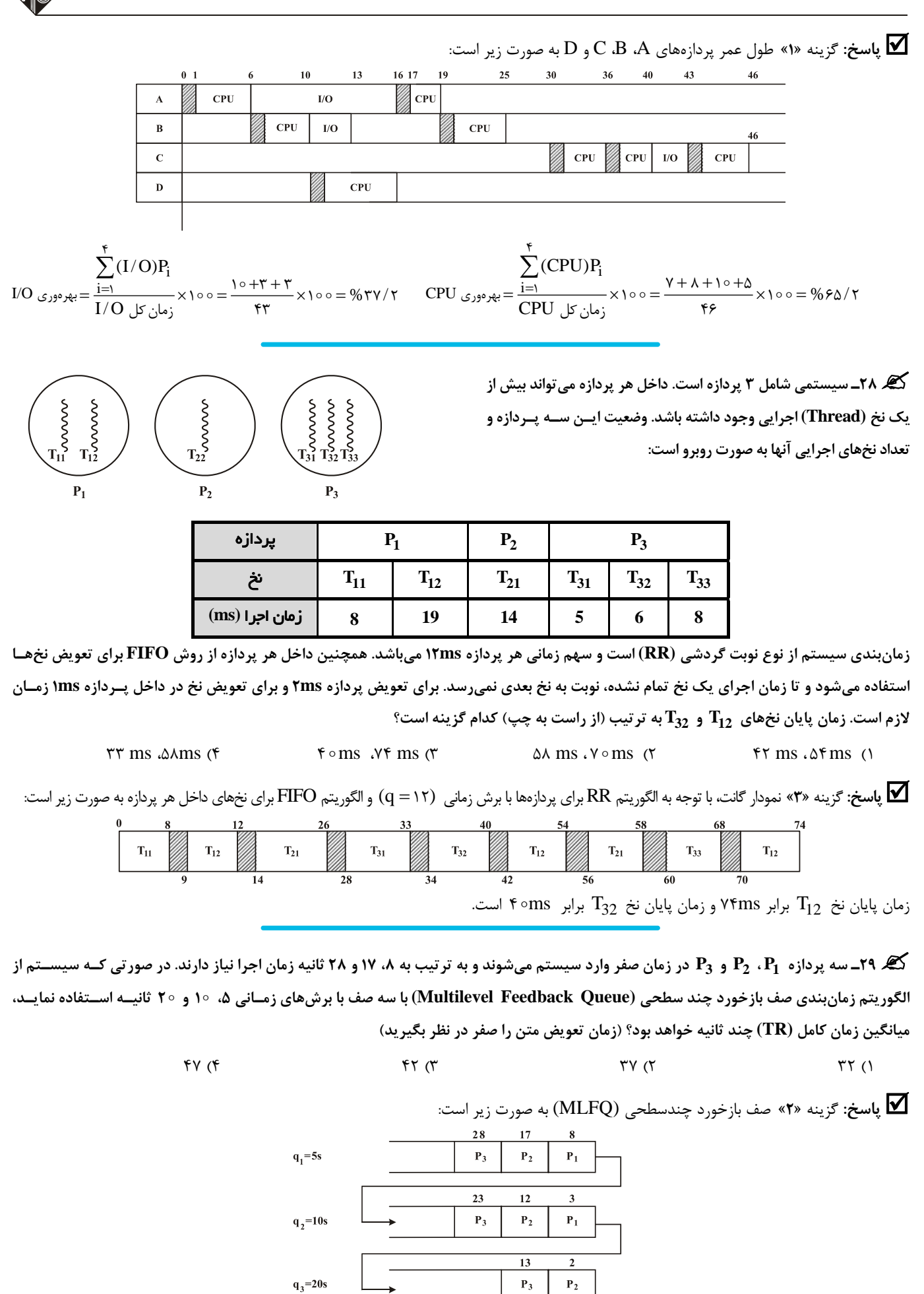

#### <sup>16</sup> **مدرسان شريف رتبه يككارشناسي ارشد سيستمعامل**

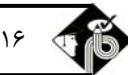

بر اين اساس نمودار زماني گانت براي سه پردازه  $P_2$  ،  $P_2$  و  $P_3$  به صورت زير است:

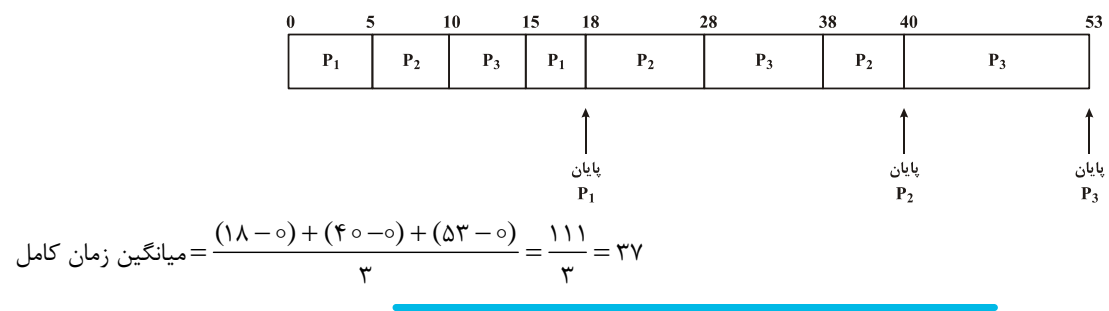

۰۹۰ ـ پنج پردازه  $\rm P_1$  ،  $\rm P_2$  ،  $\rm P_3$  و  $\rm P_4$  به ترتیب در زمانهای ۰۵ ،۰۶ ،۰۷ و ۸ وارد سیستم میشوند. اگر هر یک از پردازهها به ترتیب به ۱۶،۰٪ ا **۴، ۶ و د1 ثانیه زمان برای اجرا نیاز داشته باشند و از روش زمانبندی نوبت گردشی (RR) با برش زمانی ه = q استفاده گردد، در این صـورت میـانگین زمان كامل پردازهها چند ثانيه است؟** 

 $46$  (4  $46$  36  $46$  36  $47$  36  $47$  36  $47$  36  $47$  36  $47$  36  $47$  36  $47$  36  $47$  36  $47$  36  $47$  36  $47$  36  $47$  36  $47$  36  $47$  36  $47$  37  $47$  37  $49$  37  $49$  37  $49$  37  $49$  37  $49$  37  $49$  37  $49$  37  $49$  37  $49$ 

**پاسخ:** گزينه **«3»** نمودار زماني گانت براي اين پنج پردازه به صورت زير است:

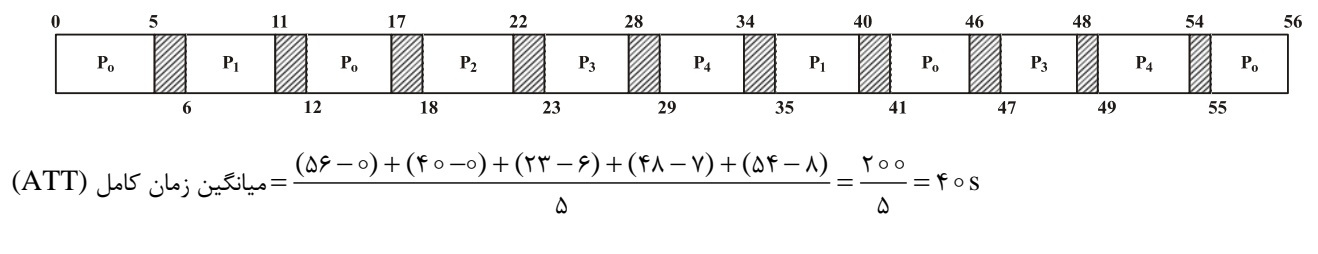

گیر ۳۱ـ فرض کنید پردازه A، درخواست دستیابی به بخش مشترکی از حافظه مجازی را داده است و منتظر وقوع این پیشامد است، پردازه A هم اکنون **در كدام يك از حالتهاي پردازه قرار دارد؟** 

1) آماده ـ معلق 2) اجرا 3) آماده 4) مسدود

**پاسخ:** گزينه «4» چنانچه پردازهاي، چيزي را درخواست كند كه به خاطرش بايد منتظر بماند، درحالت مسدود گذاشته ميشود.

#### گیر ۳۲\_ با توجه به جدول زیر، با استفاده از روشSJF (ابتدا کوتاهترین کار)، متوسط زمان اجرای کامل (Turnaround Time) چه مقدار است؟

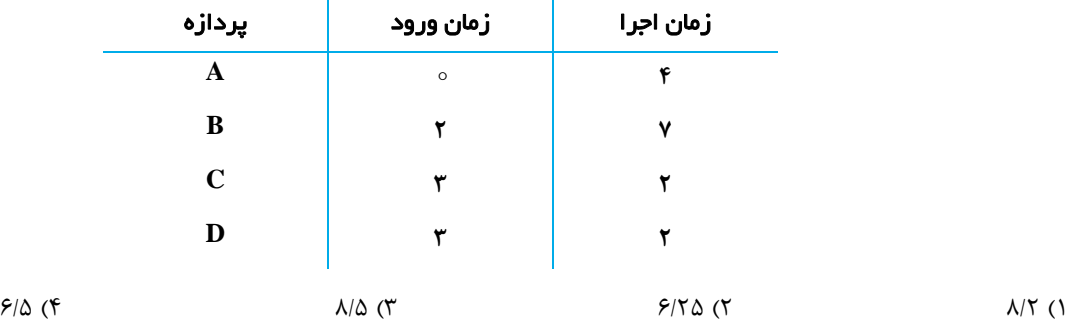

**پاسخ:** گزينه «2» نمودار زماني گانت مربوط به اجراي پردازهها به صورت زير است:

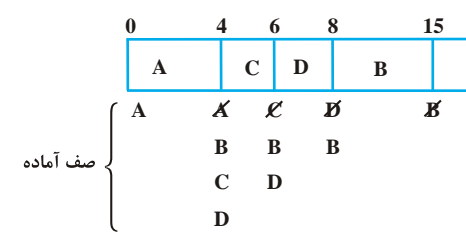

توجه كنيد در زمان 4 ، هر دو پردازه C و D ، زمان اجراي يكسان دارند و از بين آنها، بر اساس سياستFCFS، پردازهC براي اجرا انتخاب ميگردد.  $ATT = \frac{(f - \circ) + (\circ \Delta - f) + (f - f') + (\lambda - f')}{f} = f / f \Delta$ 

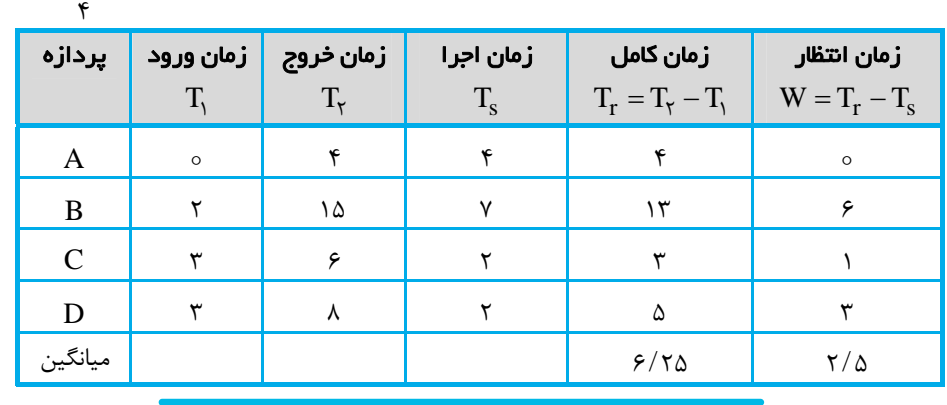

کی ۳۳ـ با توجه به زمان ورود و زمان سرویس پردازههای زیر برحسب ms، اگر از الگوریتم زمانبندی SRT استفاده شود، متوسط زمان برگشت چنــد<br>میلی ثانیه(ms) خواهد شد؟

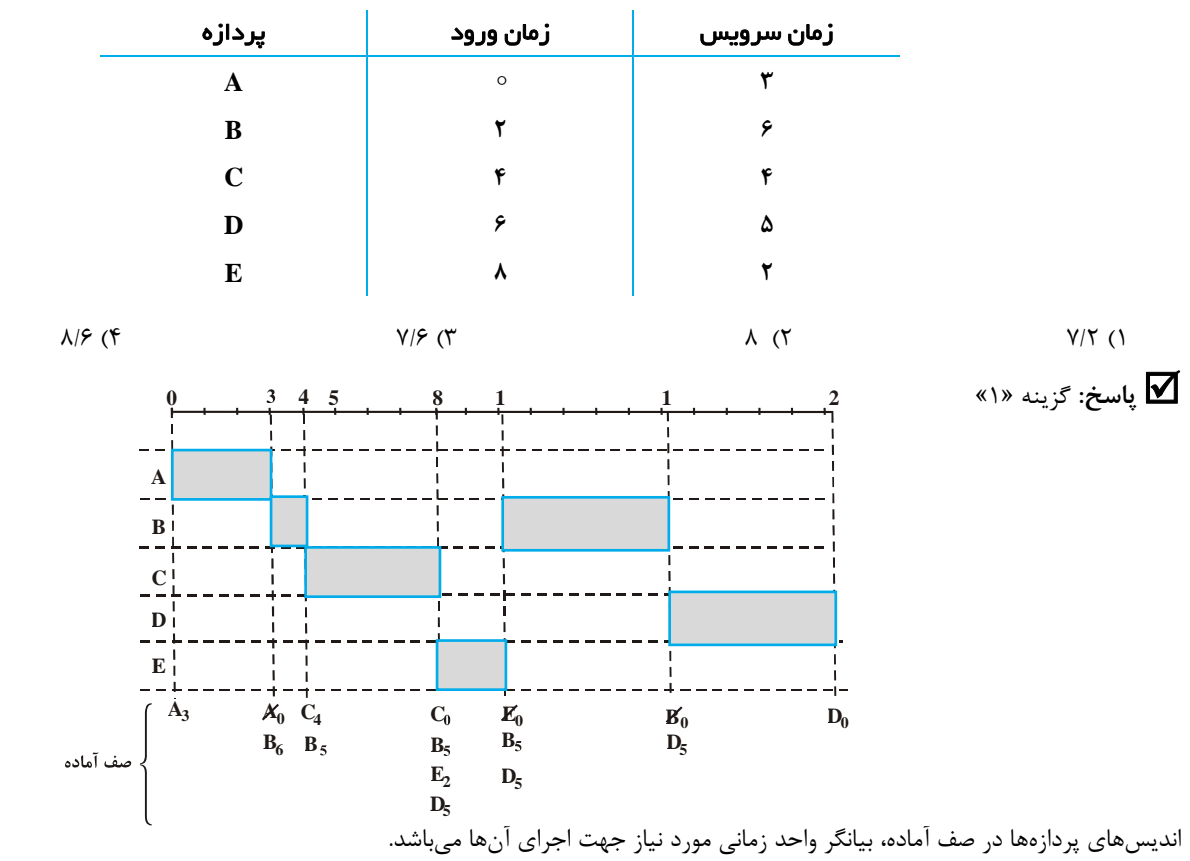

در لحظه ،1 با اتمام اجراي پردازهE، پردازههايB، D هر دو با زمان سرويس باقيمانده يكسان در صف آماده هستند، اما طبـق سياسـت FCFS، پـردازهB  $ATT = \frac{(r - o) + (v_0 - r) + (v_0 - r) + (v_0 - r) + (v_0 - r)}{r} = \frac{r}{r} = v/rms$  (a)  $\sim$   $\sim$   $\sim$ 

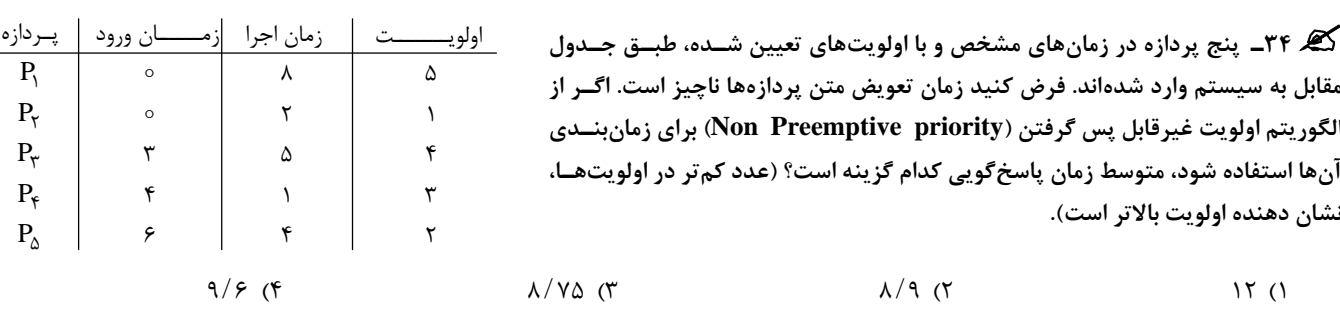

#### <sup>18</sup> **مدرسان شريف رتبه يككارشناسي ارشد سيستمعامل**

**پاسخ:** گزينه «4» با استفاده از زمانبندي اولويت غيرقابل پس گرفتن، پردازهها را مطابق نمودار گانت زير زمانبندي خواهيم كرد:

$$
ATT = \frac{(\rho - \phi) + (\gamma - \phi) + (\gamma \phi - \gamma) + (\rho \phi - \phi) + (\gamma \phi - \phi) + (\rho \phi - \phi) + (\rho \phi - \phi) + (\
$$

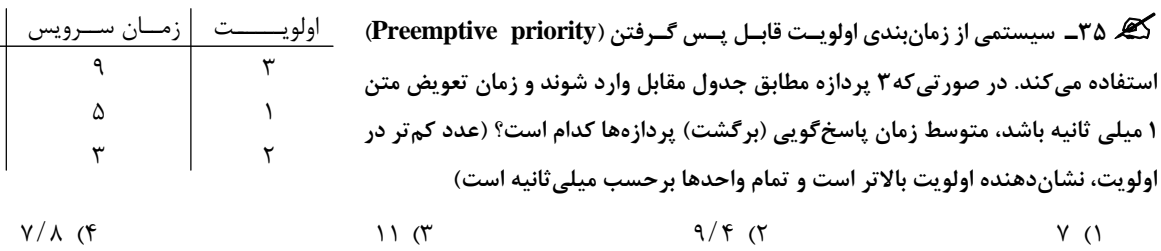

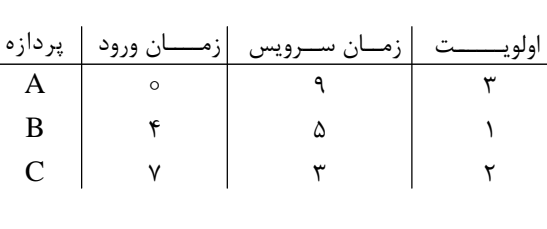

**پاسخ:** گزينه «3» توجه كنيد كه الگوريتم اولويت از نوع قابل پسگرفتن (غيرانحصاري) است. بنابراين نمودار زماني گانت پردازهها به صورت زير ميباشد:

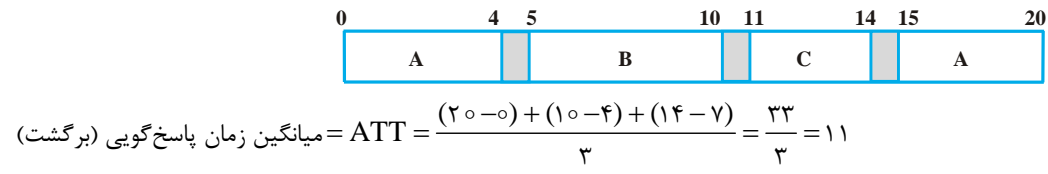

گھ ۳۶ ـ ۸ پردازه با زمانهای اجرای مشخص شده در جدول زیر را در نظر بگیرید. اگر از الگوریتم زمانبنــدی نوبـت گردشــی (RR بــا بــرش زمــانی ۴ میلی ثانیه) استفاده شود و بهرهوری پردازنده برای اجرای آنها ۶۸ درصد باشد، زمان تعویض متن، کدام گزینه است؟

**PP P P P P P P <sup>12345678</sup> 8 2 1 4 13 1 9 4** پــردازه زمـــان اجـــرا 1 5/ ms (4 2 2/ ms (3 1 2/ ms (2 / ms 75 (1

**پاسخ:** گزينه «4» تعداد برشهاي زماني مورد نياز پردازههاي1<sup>P</sup> تا <sup>8</sup><sup>P</sup> به ترتيب برابر است با:

2 ، ،1 3 ، 4 ، ،1 3 1، كه مجموعاً 17 برش زماني ميشود. توجه كنيد كه لزوماً هر برش زماني به طور كامل مصرف نشده است. بـا توجـه بـه ايـنكـه در شروع كار، تعويض متني انجام نميشود، در بين اين 17 برش زماني، 16 مرتبه تعويض متن داريم.

کل زمیان سرویس 
$$
= PU = \frac{T}{T + nS}
$$

كه در آن:

$$
\lambda + \zeta + \gamma \circ + \zeta + \gamma \gamma + \gamma + \gamma + \gamma + \zeta = \Delta \gamma
$$

T : برابر مجموع زمان اجراي پردازهها ميباشد. n : تعداد تعويض متن و برابر 16 ميباشد. S: زمان تعويض متن

$$
PU = \frac{\Delta_1}{\Delta_1 + 15S} = \frac{5\lambda}{100} \Rightarrow S = \frac{155\lambda}{100\lambda} = 1/\Delta_{\text{rms}}
$$

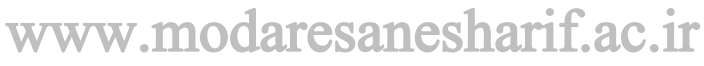

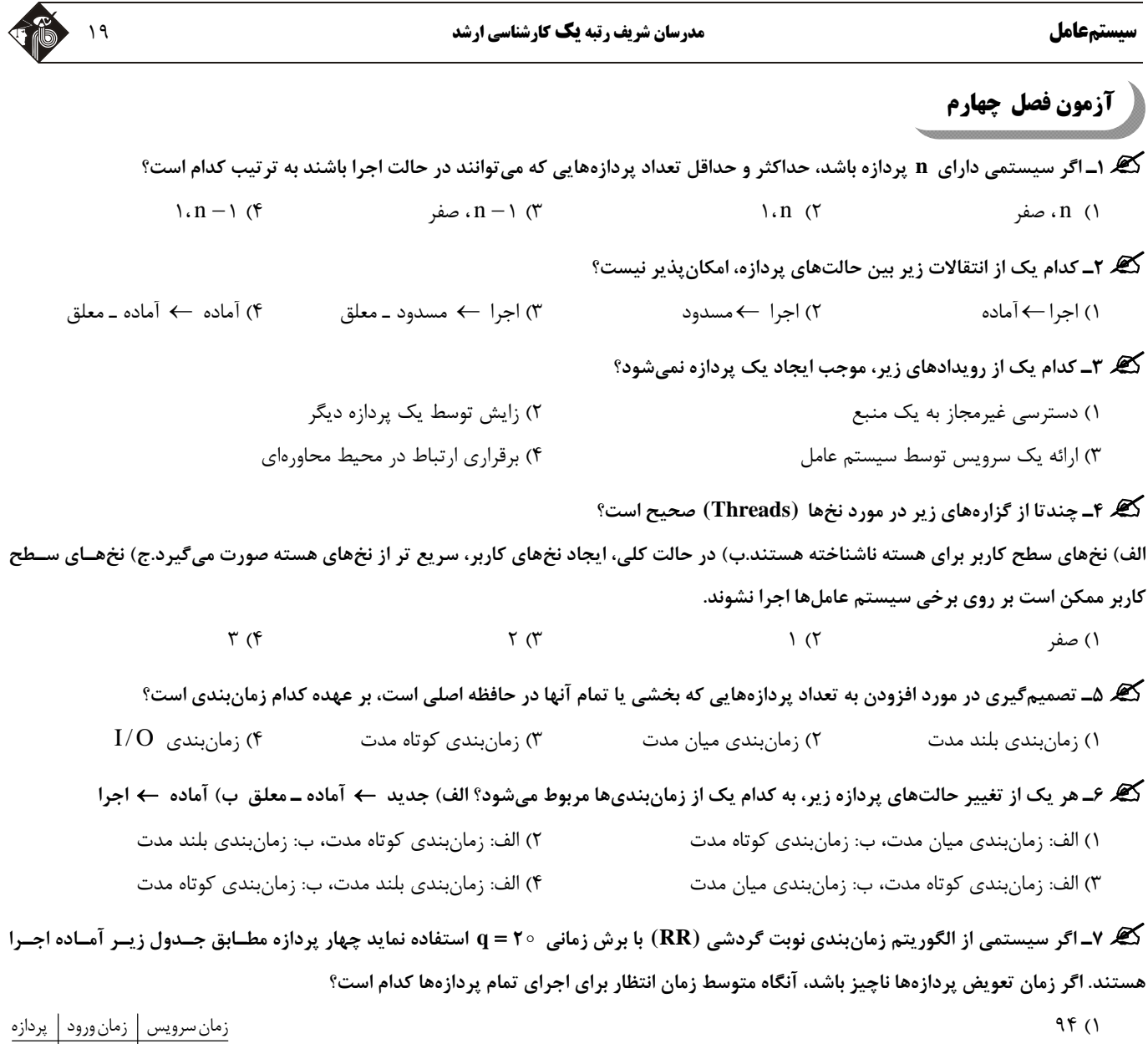

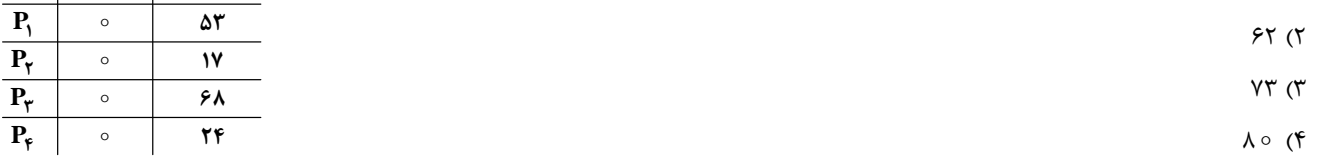

گھ ۸ــ ۵ پردازه مطابق با جدول زیر در سیستم وجود دارند. اگر سیستم روش ابتدا کوتاهترین کار (SJF) را برای زمانبندی به کار گیرد. زمان پایــان **اجراي هر يك از پردازههاي D و E به ترتيب كدام گزينه است؟** 

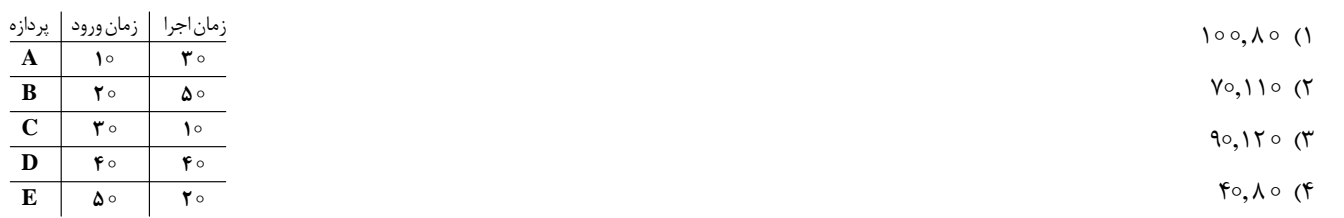

**کی ۹-** یک پردازه با زمان اجرای ۲۹ میلی ثانیه مفروض است. اگر سیستم از الگوریتم زمانبندی بازخوردی (FB) چند سطحی با برش زمانی براسـاس

ا i ) q = ۲<sup>i-۱</sup> شماره صف) استفاده نماید. این پردازه برای اجرای کامل باید وارد چند صف مختلف شود؟

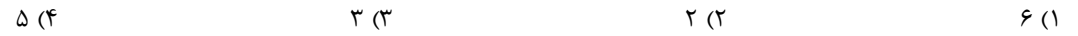

#### <sup>20</sup> **مدرسان شريف رتبه يككارشناسي ارشد سيستمعامل**

**J**

اـ ۳ کار متناوب با زمان پردازش  $(\rm C_i)$ ، دوره تناوب  $(\rm P_i)$  و مهلت زمانی  $(\rm D_i)$  مطابق با جدول زیر در نظر بگیرید. ترتیب اجرای کارها براســاس X+ الـ ۳ **به كارگيري الگوريتم نرخ يكنواخت (RM (كدام است؟ (از چپ به راست)** 

 $T_{\nu}, T_{\nu}, T_{\nu}$  (1)  $T_{1}, T_{2}, T_{3}$  (  $T_r, T_r, T_1$  ( $\tau$  $T_r$ ,  $T_r$ ,  $T_r$  (f)  $\mathbf{J_i} \mid \mathbf{C_i} \mid \mathbf{P_i} \mid \mathbf{D_i}$ **J 1 J 2 3** 1 a a<br> **1** a a<br> **1** e e **498 264**

**11<sup>ـ</sup> كدام گزينه در مورد پردازهها در يك سيستم عامل نادرست است؟** 

1) هر پردازه در سيستم عامل توسط بلوك كنترل پردازه (PCB (نمايش داده ميشود. 2) پردازهاي كه تا بروز رويدادي مانند اتمام يك عمل O/I نميتواند اجرا شود، در حالت مسدود قرار ميگيرد. 3) اگر پردازهاي منتظر رويدادي باشد، شرط مسدود مستقل از شرط تعليق است. 4) هر پردازه در حالت آماده، يك موجوديت غيرفعال است.

گیر ۱۲ـ مجموعه پردازههای زیر را در یک سیستم در نظر بگیرید. با استفاده از روش زمانبندی اولویت قابل پس گرفتن، میانگین زمان پاسخدهی تمـام **پردازهها كدام گزينه است؟** 

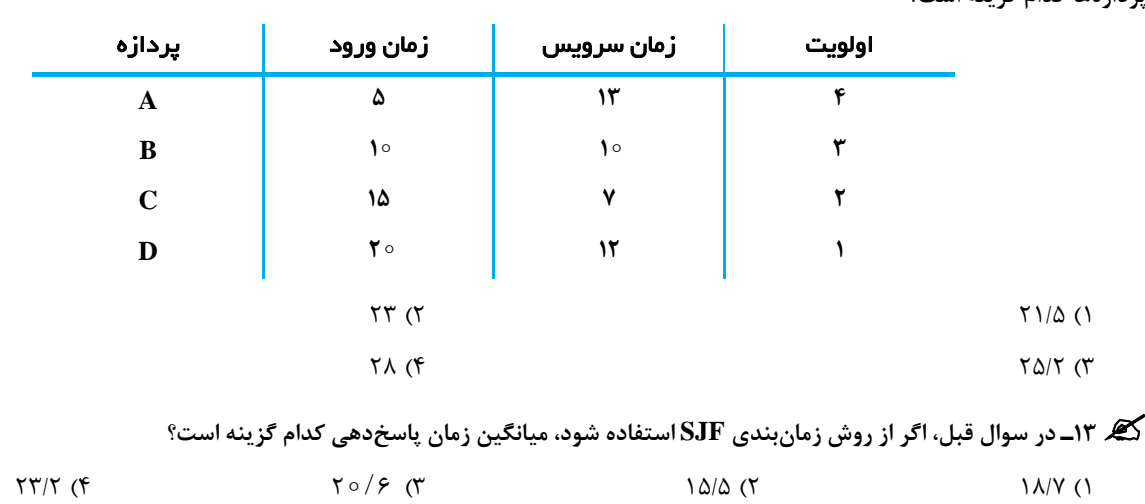

کیگر ۱۴ـ از الگوریتم سالمندی با ضریب ۷ /0 = α برای پیش بینی زمانهای اجرا استفاده میشود. ۴ اجرای قبل به ترتیب از راسـت بـه چـپ 40، 40، ^۰،

 **1 و 2 ميليثانيه طول كشيده است. پيشبيني زمان اجراي بعدي چقدر است؟ 15 ) S(**

 $47/79$  (f  $79/70$  (1  $47/1$  (7  $5/120$  (1  $5/120$ )

**15<sup>ـ</sup> تحت كداميك از شرايط زير، الگوي زمانبندي غيرقابل پيش گرفتن (preemptive-non (است؟** 

الف) زمانی که پردازهای از حالت اجرا به حالت انتظار می رود. ب) زمانی که پردازهای خاتمه می پابد. ج) زمانی که پردازهای از حالت انتظار به حالت آماده می رود.

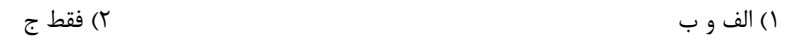

3) ب و ج 4) الف، ب و ج

**16<sup>ـ</sup> چند تا از گزارههاي زير در مورد چند نخي صحيح است؟** 

- **مزاياي چند نخي در معماري چند پردازندهاي كاهش مييابد.** 
	- **ايجاد و تعويض متن در چند نخي، اقتصاديتر است.**
- **چند نخي كردن يك برنامه كاربردي محاورهاي باعث افزايش ميزان پاسخدهي آن ميشود.**

1) صفر 2) 1 3) 2 4) 3

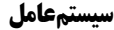

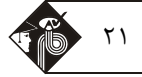

کی ۱۷ـ پنج پردازه مطابق با جدول زیر در سیستم وجود دارد. فرض کنید تمام پردازهها به ترتیب P, ۰P, ۰P, ۰P, ۰P و P و همگی در زمان صفر وارد شدهاند. میانگین زمان اجرای کامل پردازهها با استفاده از روشهای زمانبندی SJF ،FCFS و mon-preemptive priority به ترتیب از راست به چپ کدام گزینه است؟ (عدد اولویت کمتر، نشان دهنده اولویت بالاتر و تمام واحدها برحسب میلی ثانیه است)

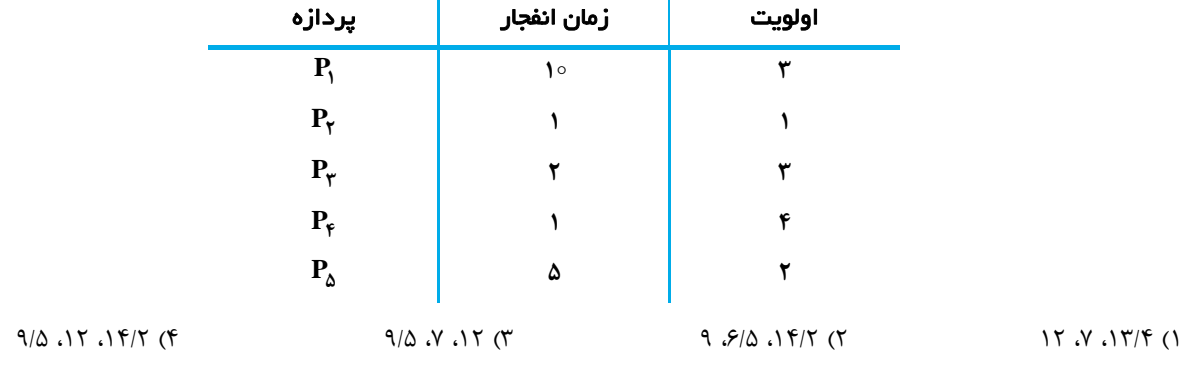

**کیه ۱۸ـ** در سوال قبل متوسط زمان انتظار هر یک از الگوریتمهای زمانبندی به ترتیب از راست به چپ کدام گزینه است؟

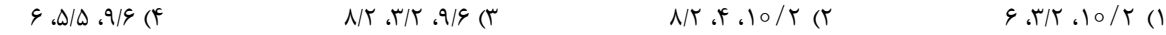

**19<sup>ـ</sup> كداميك از تكنيكهاي زير، راهحل اصلي مسأله گرسنگي پردازههاي با اولويت پايين است؟** 

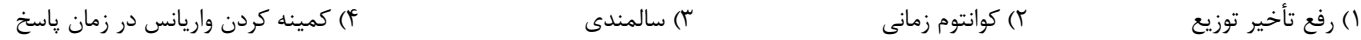

گھ ۲۰ـ جدول زیر اطلاعات ۵ پردازه را در یک سیستم اشتراک زمانی نشان میدهد. اگر سیستم عامل از الگوریتم زمانبندی نوبت گردشــی بــا بــرش **زماني 5 q استفاده كند، ميانگين زمان انتظار پردازهها جهت اجرا چقدر است؟** 

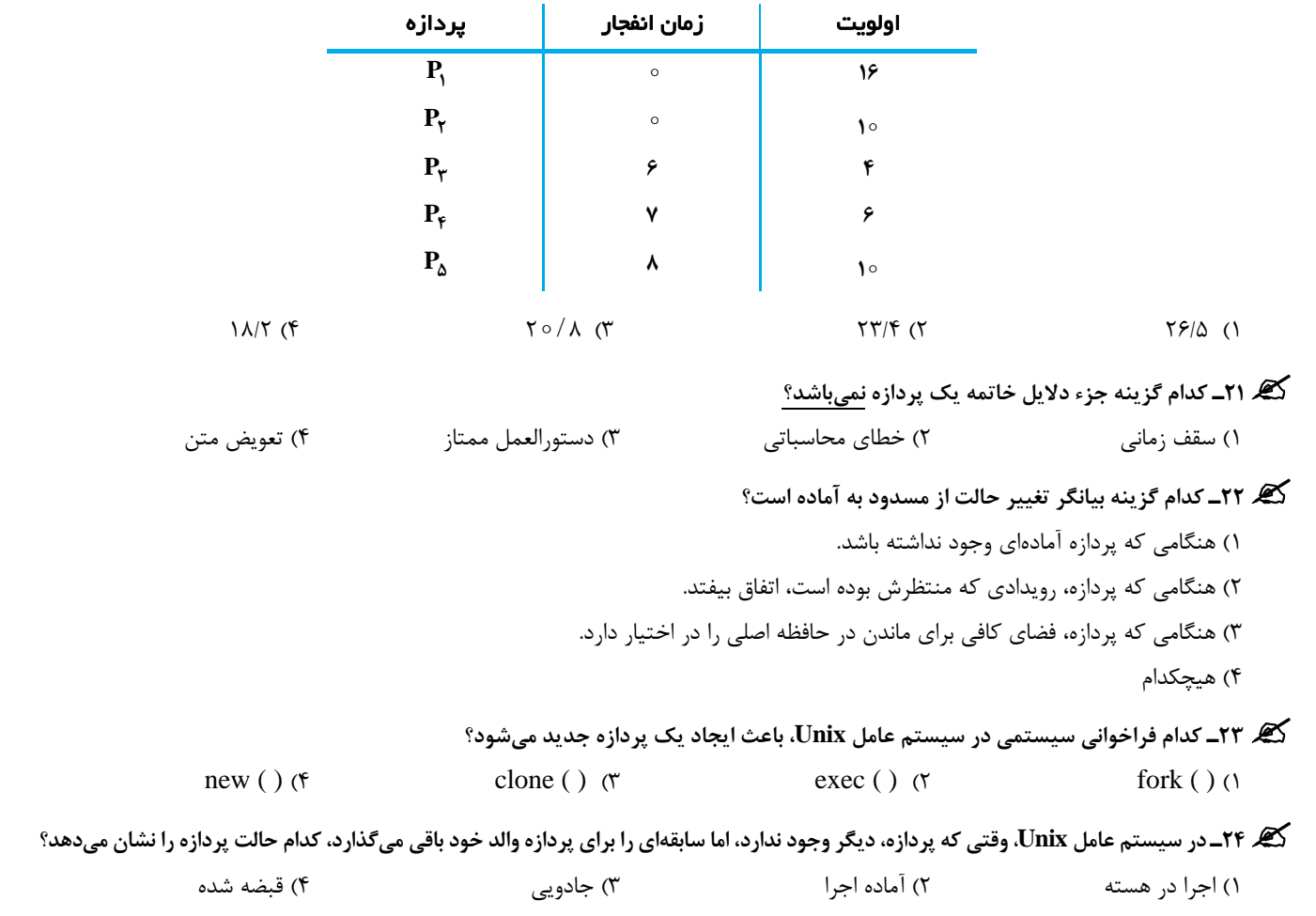

<sup>22</sup> **مدرسان شريف رتبه يككارشناسي ارشد سيستمعامل**

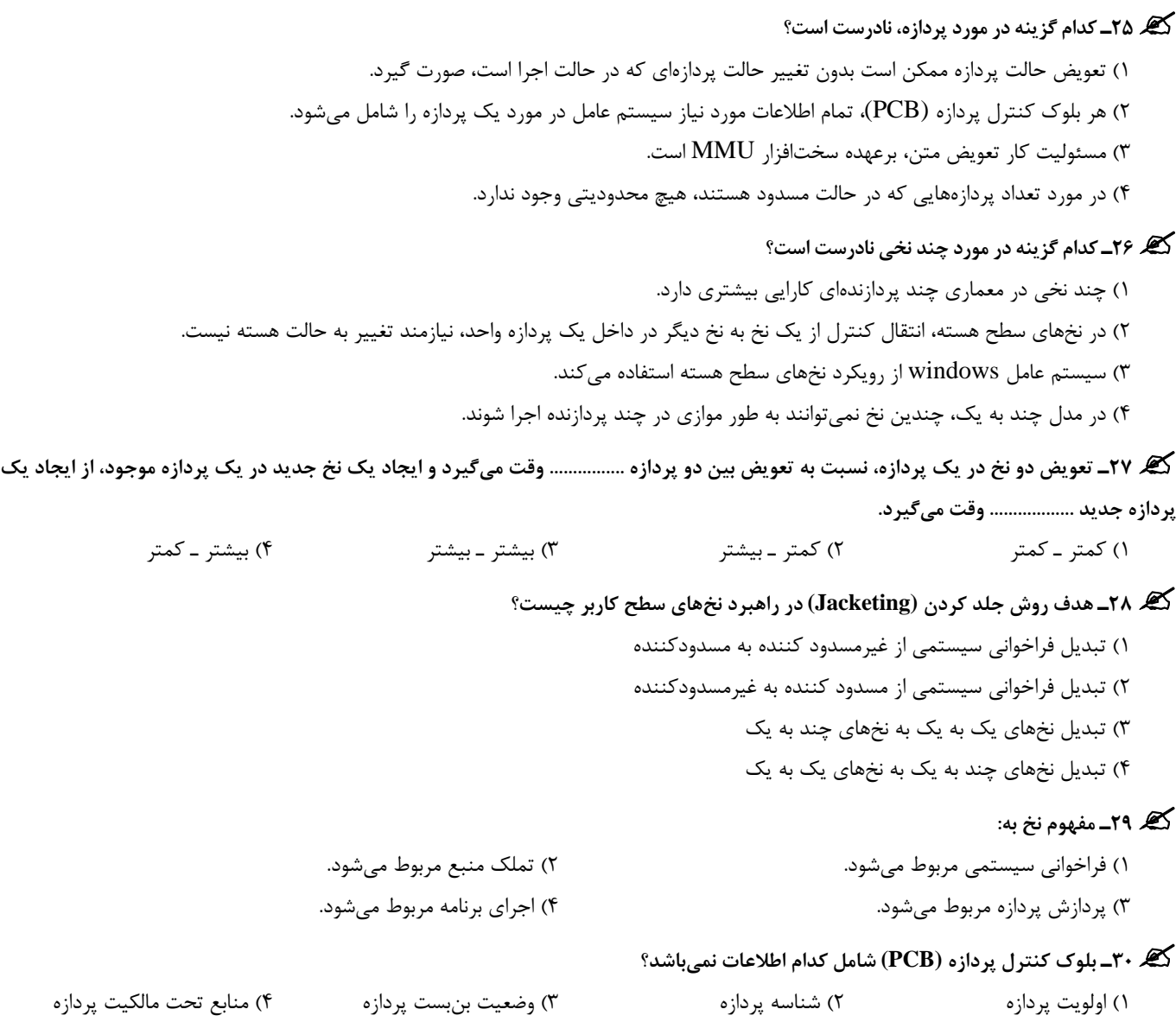

**فصل پنجم**

**« همروندي »** 

**تستهاي تأليفي فصل پنجم**

گیر ۱ـ در یک سیستم تک پردازندهای اشتراک زمانی، سه پردازه P۱، P۲ و P۳ با قطعههای کدهای زیر مفروض است. در صورت اجرای همزمان ســه پردازه، هر یک از کاراکترهای "C" و "D" به ترتیب از راست به چپ چند بار چاپ میشوند؟

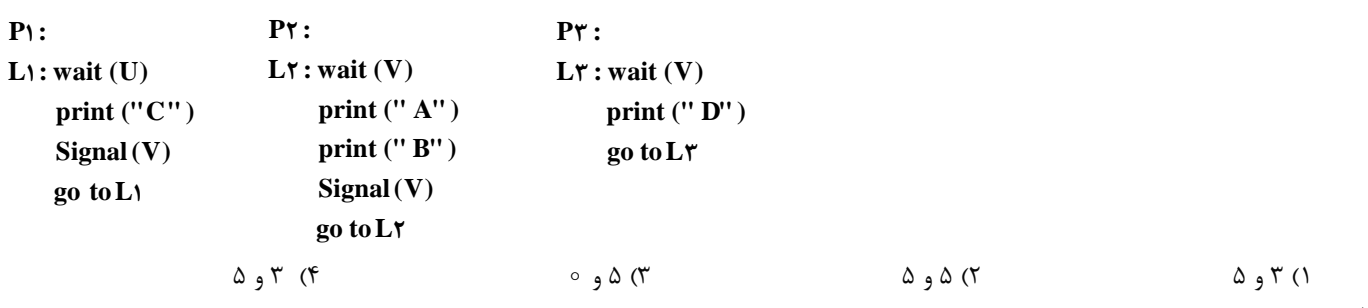

**پاسخ:** گزينه **«2»** در صورت اجراي مجموعه پردازههاي <sup>1</sup><sup>P</sup> ، <sup>2</sup><sup>P</sup> <sup>و</sup> <sup>3</sup><sup>P</sup> ، كاراكتر "C "، <sup>5</sup> بار چاپ ميشود. چـرا كـه در هـر زمـان كـه پـردازه <sup>1</sup><sup>P</sup> ، دستور (wait (U را اجرا ميكند مقدار سمافور U، ۱ واحد كاهش مييابد و چون دستور signal (U) وجود ندارد، در اين پردازه حلقه تنها ۵ بار (مقـدار اوليـه سمافور) اجرا مي شود و در مرتبه ششم در دستور (Wait (U متوقف مي گردد.

همچنين با اجراي پردازه 1P ، در هر بار(V (signal يك واحد افزايش يافته و اجازه ميدهد 5 بار دستور (V (wait انجام شود. در نتيجه كـاراكتر "D" نيز 5 بار چاپ ميشود.

گیر ۲ـ یک برنامه همروند را دو پردازه p و q که به شکل زیر تعریف شدهاند، در نظر بگیرید. D،C ،B ،A و E عبارات اتمی هستند. فرض کنیــد برنامــه<br>اصلی شامل یک parbegin از این دو پردازه است.

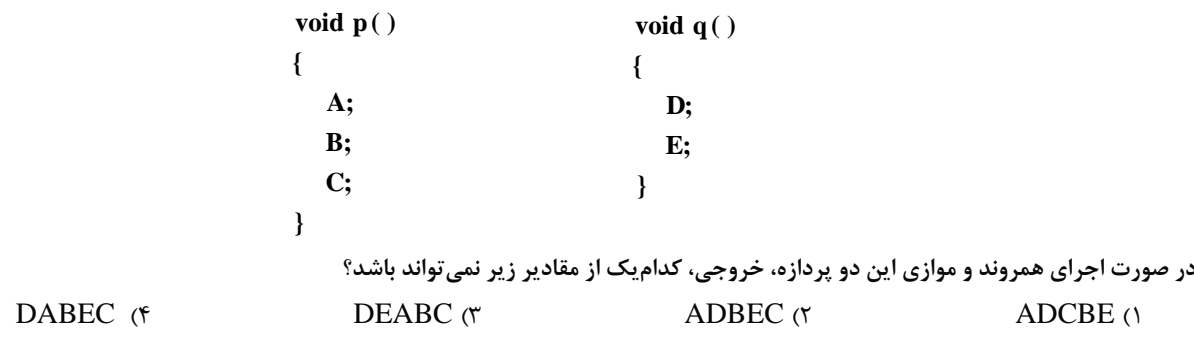

**پاسخ:** گزينه **«1»** تمام موارد خروجي حاصل از اجراي همروند در پردازه <sup>p</sup> <sup>و</sup> <sup>q</sup> عبارتند از:

ABCDE ; ABDCE; ADBCE ; ADBEC; ADEBC;DEABC; DAEBC;DABEC;DABCE

گیر ۳ـ در سوال قبل، قطعه کد پردازهها را با استفاده از یک سمافور باینری S به صورت زیر تغییر میدهیم:

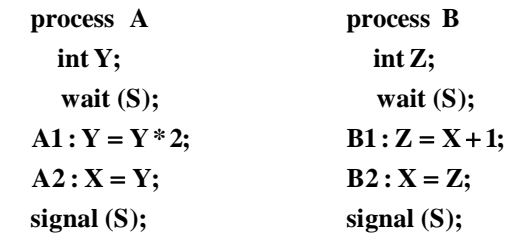

اگر این مقدار اولیه سمافور S و متغیر x، به ترتیب برابر ۱ و ۵ باشد، پس از اجرای کامل این دو پردازه، مقدار نهایی x کدام گزینه میتواند باشد؟

7 (4 1 (3 6 (2 12 (1

الف (A A B B :x 1 2 1 2 11 <sup>ب</sup> (B B A A :x 1 2 1 2 12 :دارد وجود <sup>x</sup> برابر ممكن مقدار <sup>2</sup>**» <sup>1</sup> «**گزينه **:پاسخ**

<sup>24</sup> **مدرسان شريف رتبه يككارشناسي ارشد سيستمعامل**

کچه ۴ــ تعریف زیر معادل کدام گزینه است؟<br>«وضعیتی که تحت آن چند پردازه به دادههای مشترکی دسترسی دارند و آنها را دستکاری میکنند» Dead lock (1) Starvation (1) Synchronization (1) Race Condition (1) **الی باسخ**: گزينه «1» شرايط مسابقه (Race Condition)، بيانگر وضعيتي است كه چنــد پـردازه يـا چنــد نـخ، يـك داده مشــترک را مـيخواننــد يـا<br>مي نويسند و نتيجه نهايي به زمان نسبي اجراي آنها بستگي دارد. به عبارت ديگر وضعيتي است كه دو يا چند پردازه در تلاش براي به دست آوردن يك منبع مشترك هستند.

گیر ۵ــ کدام گزینه مسائل بالقوه کنترل در مورد اطلاع مستقیم پردازهها از یکدیگر را به درستی بیان میکند؟<br>۱) گرسنگی، بن ست استگی دادهها است بن سال سال ۱۳۵۰ متقابل است. (۳) انحصار متقابل، وابستگی دادهها استگی از سال گ ■ **پاسخ**: گزینه «۱» در اطلاع مستقیم پردازه از یکدیگر، امکان وابستگی یک پردازه به اطلاعات به دست آمده از پردازههای دیگر وجـود دارد. بـنبسـت<br>(در منابع مصرف شدنی) و گرسنگی از مسائل بالقوه کنترل این گونه از پردازهها محسوب می

ی که ۶ گروه و دازه (p و p۲ را نشان میدهد که از متغیرهای مشترک  $\rm X$  و  $\rm Y$  استفاده میکنند. این دو متغیر، توسـط دو ســمافور بــاینری کر $\rm P$ **شوند و مقدار اوليه هر كدام از آنها برابر 1 است. Sy محافظت مي و Sx**

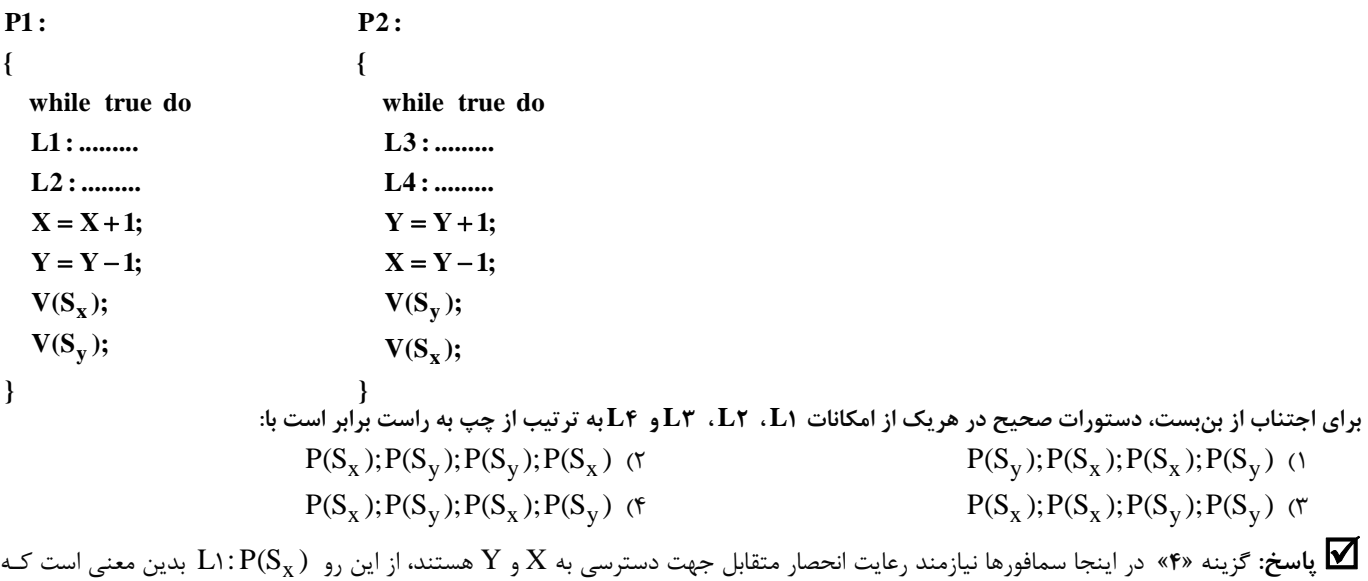

،S<sub>y</sub> و همچنين  $S_{\rm v}$  و همچنين (په ${\rm N}$ : P(S ) په معنى  ${\rm S_{\rm v}} = {\rm wait}$  است. در پايان پـردازه ۰p۱ ، دسـتورات  ${\rm V(S_{\rm x})}$  و V(S ) بـراى  ${\rm S_{\rm x}} = {\rm wait}$ سیگنال (signal) صادر میکند و در  $L$ ۳ و  $V_{\rm X}$  ، دستورات  ${\rm P}({\rm S}_{\rm x})$  و  ${\rm P}({\rm S}_{\rm v})$  میتوانند آغاز شوند.

گھ ۷ـ اجرای سه نخ به صورت همروند طبق کدهای زیر مفروض است. کدام گزینه در مورد اجرای آنها صحیح است؟

4) گزينه 2 و 3 صحيح است.

**struct semaphore S,U; sem\_init (&S, 2); sem \_ init (& U, ); /\*Thread 3\* / while(1){ sem\_ down (&u); putchar ('D'); } /\*Thread 2\* / while(1){ sem\_ down (&U); putchar ('B'); putchar ('C'); sem\_ up (&U); } /\*Thread 1\* / while(1){ sem\_ down (&S); putchar ('A'); sem\_ up (&U); }** 1) كاراكتر 'A 'صفر بار در خروجي ظاهر ميشود. 2) كاراكتر 'B 'حداقل 2 بار ممكن است در خروجي ظاهر شود. 3) هيچ رشته كاراكتري كه با 'D 'آغاز شود، نميتواند در خروجي ظاهر شود.

كاراكتر ' $\rm B'$ ' در خروجي ظاهر نشود. همچنين كاراكتر 'A'، ۲ بار در خروجي ظاهر ميشود چرا كه مقدار اوليه سمافور  $\, {\rm s} = {\rm S} \,$  است.

**8<sup>ـ</sup> مانيتور mon به صورت زير تعريف شده است:** 

### www.modaresanesharif.ac.ir

**پاسخ:** گزينه **«3»** اگر پردازه <sup>3</sup><sup>P</sup> ، دقيقاً بعد از پردازه <sup>1</sup><sup>P</sup> اجرا شود، پردازه <sup>2</sup><sup>P</sup> ممكن است همواره در دستور (V (wait متوقف گردد <sup>و</sup> هـيچگـاه

# www.modaresanesharif.ac.ir

**monitor mon Condition Variable CV; Void proc1 (int x){ printf ("A");**

**wait (CV); printf ("B"); } Void proc2 (int x){ printf ("C"); Signal (CV); printf ("D"); } }**

فرض كنيد نخ .T، تابع proc1 را فراخواني و سيس نخ .T، تابع proc2 را فراخواني مي كند. اگر اين سيستم از پيادهسازي مـانيتور Mesa اسـتفاده **كند، كدام گزينه به عنوان خروجي ممكن است؟** 

```
BCDA (f CDAB (\uparrow ACDB (\uparrow ABCD (1
```
**الكا پاسخ:** گزينه «۲» در مانيتور Mesa) (يا Lampson / Redell) پردازه علامت دهنده ( پردازهاي كه signal را صادر ميكند)، به اجرا ادامه ميدهد و به پردازهاي كه هم اكنون در صف متغير شرطي  $(\rm{CV})$  قرار گرفته است، هشدار ميدهد كه مي $\rm{e}$ واند بعد از او وارد مانيتور شود. بنابراين:

- ، تابع proc\ را فراخواني ميكند : "A " چاپ مي شود و منتظر مي ماند (حالت مسدود) تا علامت (signal) صادر شود. 1 T
- "D" ، تابع proc۲ را فراخواني ميكند : "C" چاپ ميشود؛ براي  $T_1$  علامـت (signal) صـادر مـيكنـد و اجـرايش را ادامـه مـيدهـد، "D چاپ ميشود و سپس از مانيتور خارج ميشود.
	- اجرای  $T_1$  ادامه مي يابد؛ "B" چاپ مي شود و مانيتور را ترک مي كند. 1 ميل مي

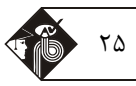

**{**

```
سيستمعامل مدرسان شريف رتبه يككارشناسي ارشد 25
```
#### <sup>26</sup> **مدرسان شريف رتبه يككارشناسي ارشد سيستمعامل**

#### **آزمون فصل پنجم**

کی ۱ــ چند تا از گزارههای زیر در مورد رویکردهای برقراری انحصار متقابل صحیح است؟<br>الف) رویکرد از کار انداختن وقفه در محیط چند پردازندهای کار نمی کند.ب) یکی از مزایای رویکرد دستورالعملهای ماشین، عدم وجود انتظار مشغولی اسـت. **ج) عمليات سمافورها، وقفهپذير هستند.** 

1) صفر 2) 1 3) 2 4) 3

کیم ۲ـ برنامه همروند ۳ پردازه زیر را در نظر بگیرید. برای چاپ رشته "BUTBUTBUTBU" مقدار اولیه هر یک از سمافورهای S, ،S, و S, کدام است؟

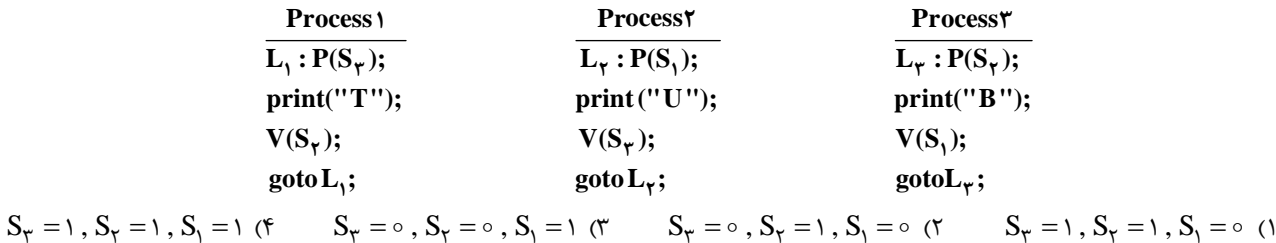

اسد، با بو را به اگر مقدار اولیه در سمافور  $\rm\,$  و  $\rm\,R$  به ترتیب برابر ۳ و  $\rm\,e$  باشد، با اجرای سه پردازه  $\rm\,P_{v}$  و  $\rm\,P_{v}$  به صورت همروند، کدام یک از رشــتههـای **خروجي زير از چپ به راست چاپ نميشوند؟الف) CABABDDCABCABD ب) CABACDBCABDD** 

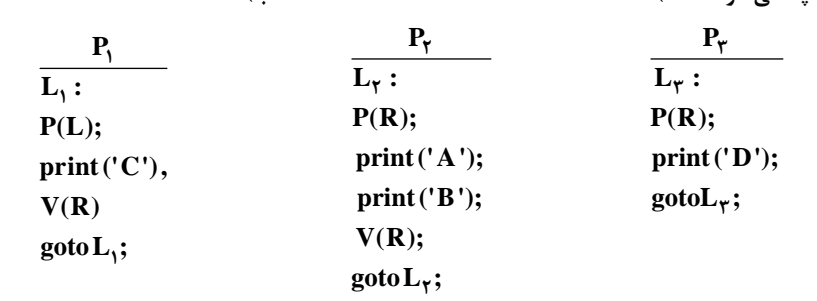

1) الف: خير ب: بلي 2) الف: خير ب: خير 3) الف: بلي ب: خير 4) الف: بلي ب: بلي

گیر ۴ــ سمافور شمارشگر S را در نظر بگیرید که با ۳ مقدارگذاری اولیه شده است. سپس ۱۲ عمل wait(s) و ۵ عمل signal (s) بر روی این سمافور<br>انجام میشود. تعداد پردازههای منتظر کدام گزینه است؟

 $4 \times (4)$   $4 \times (1)$   $4 \times (1)$   $5 \times (1)$   $6 \times (1)$   $7 \times (1)$   $8 \times (1)$   $1 \times (1)$   $1 \times ($ 

**5<sup>ـ</sup> كدام عبارت در مورد سمافورها <sup>و</sup> مانيتورها صحيح است؟** 

1) هم سمافورهاي ضعيف و هم سمافورهاي قوي، عدم وقوع گرسنگي را تضمين ميكنند.

2) كنترل مانيتورها از سمافورها سادهتر است.

3) در مانيتورها، مسئوليت انحصار متقابل بر عهده برنامهساز است.

4) كشف خطاها در مانيتورها نسبت به سمافورها، دشوارتر است.

کیگر ۶ــ یک ماشین لباسشویی خودکار، ۲۰ دستگاه شستشو (washer) و ۱۰ دستگاه خشک کن (dryer) دارد. فرض کنید تمام مشتریها از یک ماشین شستشو<br>برای شستن لباسهایشان استفاده میکنند و سپس یکی یکی خشک میکنند. با توجه به قطعه کد زیر، م **begin P(washer)**

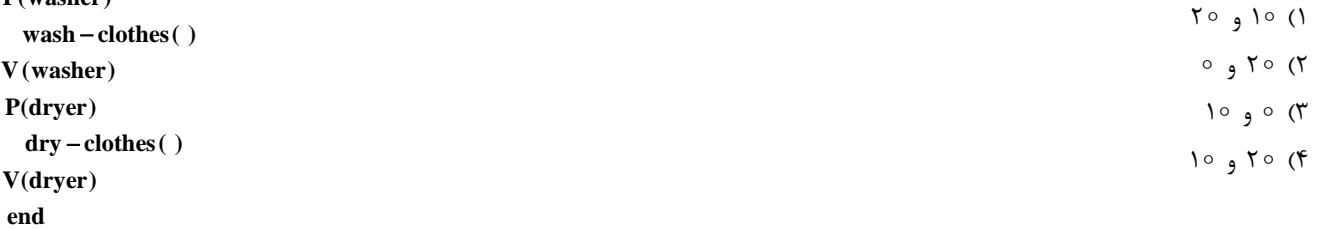

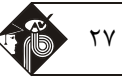

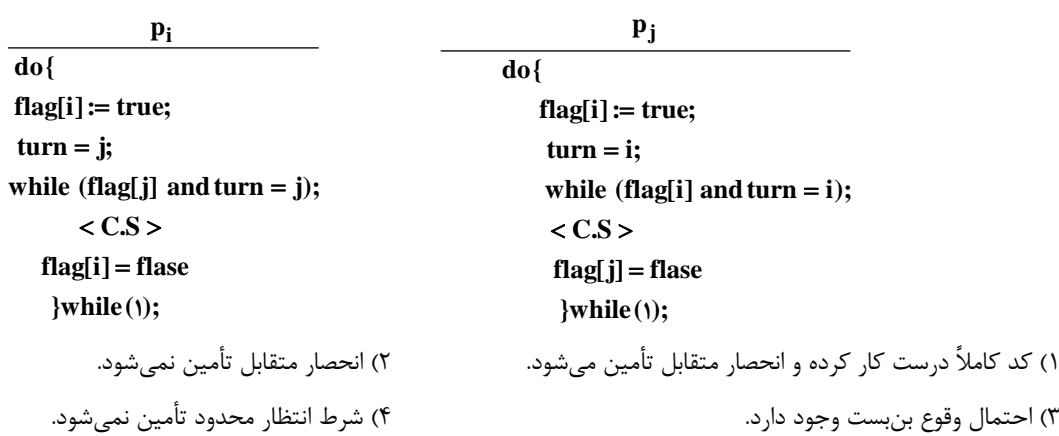

گیر ۷ـ الگوریتم زیر برای ایجاد ناحیه بحرانی بین دو پردازه  ${\bf p_i}$  و  ${\bf p_i}$  داده شده است، کدام گزینه در ارتباط با اجرای همروند این دو پردازه صحیح است؟

هـ (امحل ناحیه بحرانی زیر را برای پردازههای  $\,{\bf p}_i\,$  (۱٫۲) در نظر بگیرید. کدام گزینه صحیح است $\,$ 

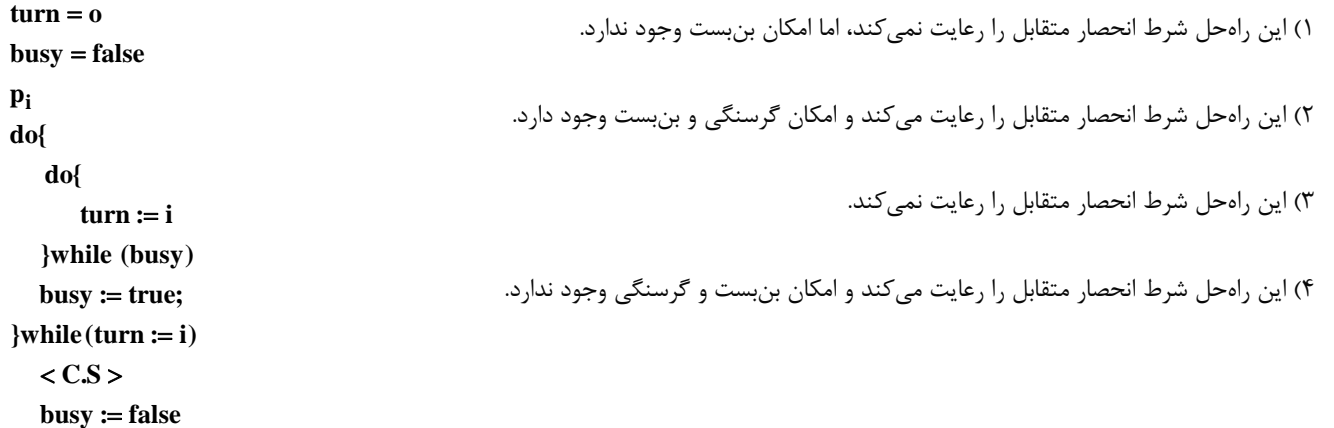

کی ۹ـ کد زیر را در نظر بگیرید. مقادیر اولیه هر یک از سمافورهای mutex و signal چقدر باشد تا انحصار متقابل رعایت شود؟

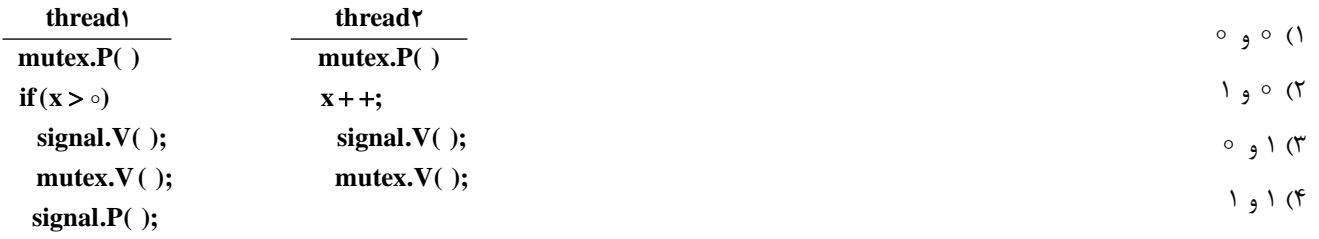

**10<sup>ـ</sup> در همگامسازي پردازهها بوسيله تبادل پيام، در چه صورتي « قرار ملاقات» خواهيم داشت؟** 

```
1) فرستنده مسدود شونده و گيرنده غيرمسدود شونده 
                                                                                            3) هر دو مسدود شونده 
2) گيرنده مسدود شونده و فرستنده غيرمسدود شونده
```
4) هر دو غيرمسدود شونده

**11<sup>ـ</sup> كدام گزينه در مورد راهحلهاي مسأله ناحيه بحراني نادرست است؟** 

1) راهحل غيرفعال كردن وقفهها در محيط چند پردازندهاي ممكن نيست. 2) راهحلهاي مبتني بر سختافزار براي برنامهنويسان كاربردي دشوار است. 3) زماني كه پردازههاي فرستنده و گيرنده هر دو روي يك ماشين هستند، راهحل تبادل پيام كندتر از سمافور است.

4) اداره كردن خطاها در سمافورها آسانتر از مانيتورها است.

#### <sup>28</sup> **مدرسان شريف رتبه يككارشناسي ارشد سيستمعامل**

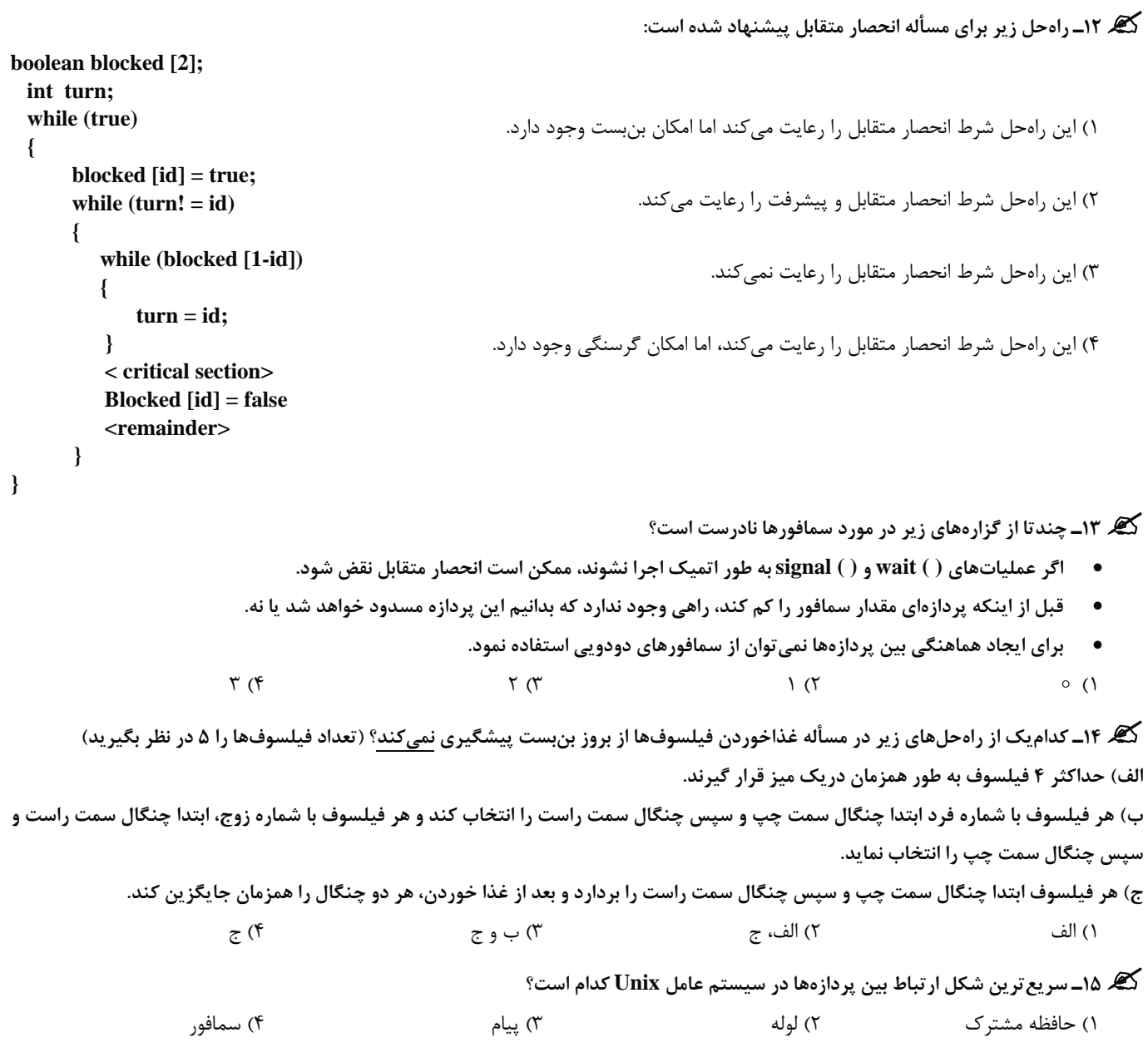

#### **فصل ششم**

#### **«(Dead lock) بنبست«**

**تستهاي تأليفي فصل ششم**

گیر ۱ــ در یک سیستم، ۳ پردازه و ۳ نوع منبع موجود است. تعداد منابع تخصیص یافته برای هر پردازه به صورت زیر است. اگر منابع موجود فعلی بــرای<br>هر یک از منابع برابر (x ۱ ۱) باشد، حداقل مقدار x چند باشد تا سیستم در یک حالت ا

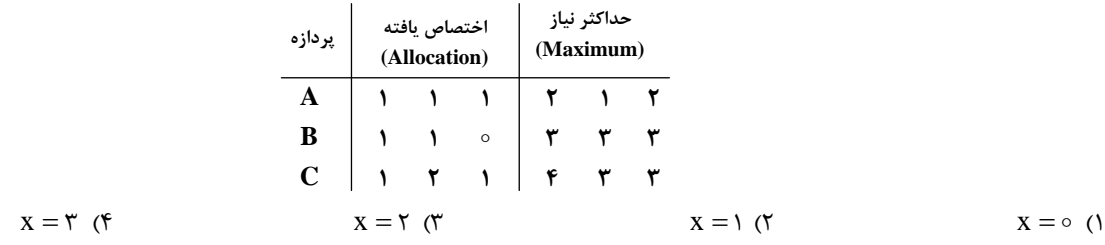

**پاسخ:** گزينه **«3»** ابتدا ماتريس Need را محاسبه ميكنيم: Allocation Max Need

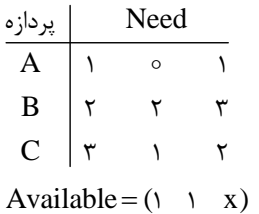

Available =  $( \land \land \circ ) \leftarrow x = \circ ( \circ )$ با توجه به منابع آزاد، نياز هيچ يك از پردازهها برآورده نميشود. Available =  $(1 \quad 1 \quad 1) \Leftarrow x = 1$  (  $(1 \quad 1 \quad 1) \longrightarrow \frac{A}{(1 \quad 1 \quad 1)} \rightarrow (7 \quad 7 \quad 7)$ همانطور كه مشخص است نياز پردازه A برآورده ميشود، اما نياز پردازههاي B و C برآورده نخواهد شد.

Available =  $(1 \quad 1 \quad 5) \Leftarrow x = 5$ 

$$
(1 \quad 1 \quad 5) \xrightarrow{\qquad A} (\qquad 7 \quad 7) \xrightarrow{\qquad B} (\qquad 7 \quad 7) \xrightarrow{\qquad C} (\qquad 7 \quad 7) \xrightarrow{\qquad C} (\qquad 7 \quad 7) \xrightarrow{\qquad C} (\qquad 7 \quad 8) \xrightarrow{\qquad C} (\qquad 7 \quad 9)
$$

حداكثر منابع مورد نياز منابع تخصيص يافته

سيستم در يک حالت امن قرار دارد و دنباله اجراي  $\rm A,B,C>3$  معيارهاي امن بودن حالت را برآورده ميسازد.

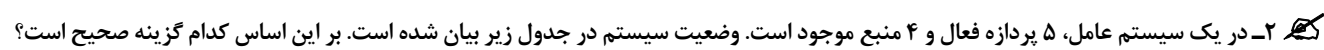

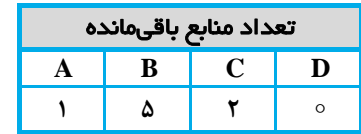

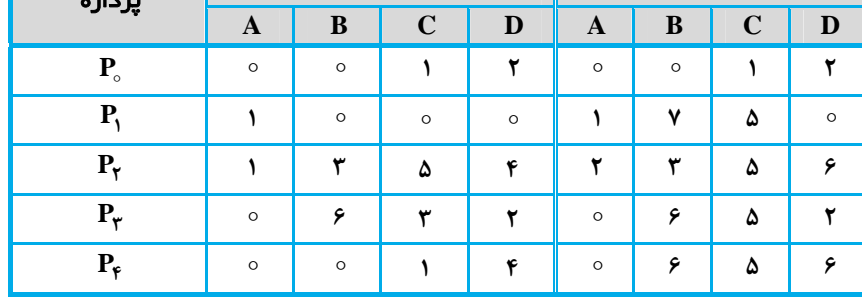

1) سيستم در يك حالت ناامن قرار دارد.

2) سيستم در يك حالت امن قرار دارد.

با اگر پردازه  $\rm P_i$ ، درخواست ۴ واحد از منبع B و ۲ واحد از منبع C را بدهد و اين درخواست اجرا شود، سيستم به حالت ناامن ميرود. 4) گزينه 2 و 3 صحيح است.

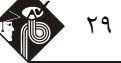

#### <sup>30</sup> **مدرسان شريف رتبه يككارشناسي ارشد سيستمعامل**

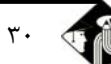

**پاسخ:** گزينه **«2»** براي اجراي الگوريتم آزمون امن بودن حالت، ابتدا ماتريس Need را محاسبه ميكنيم: Allocation Max Need

| پردازه         | منابع تخصيص يافته |         |             |         |
|----------------|-------------------|---------|-------------|---------|
|                | A                 | B       | $\mathbf C$ | D       |
| $P_{\circ}$    | $\circ$           | $\circ$ | $\circ$     | O       |
| P              |                   |         | ۵           | O       |
| $P_{\tau}$     |                   | $\circ$ | $\circ$     |         |
| $P_{\tau}$     | $\circ$           | $\circ$ |             | $\circ$ |
| $P_{\epsilon}$ | $\circ$           | ç       |             |         |

حال با انجام مراحل الگوريتم آزمون امن بودن حالت (الگوريتم بانكدار) نتايج زير حاصل خواهد شد:

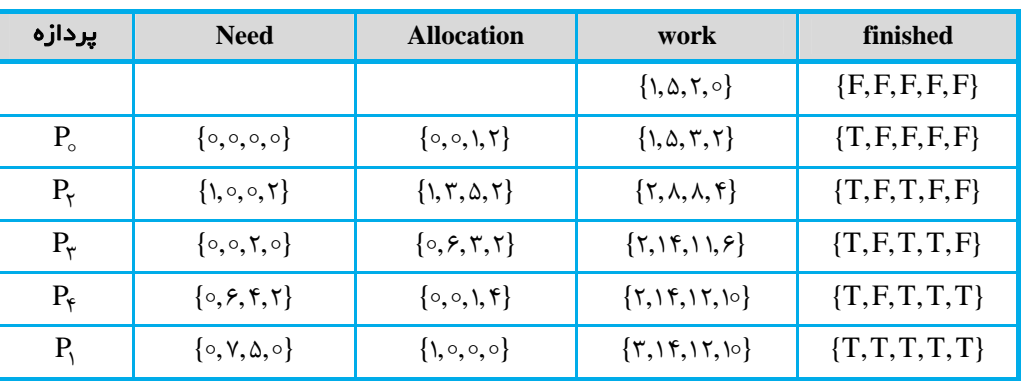

سيستم در يک حالت امن قرار دارد و دنباله اجراي  $P_\gamma,P_\gamma,P_\gamma,P_\gamma,P_\gamma,$  معيارهاي امن بودن حالت را برآورده ميسازد.

بررسي گزينه :3

Request  $[\mathcal{N}] \leq N \text{eed}[\mathcal{N}]$ 

 $(\circ, \mathfrak{k}, \mathfrak{k}, \circ) \leq (\circ, \mathfrak{k}, \mathfrak{a}, \circ) \Rightarrow$ شرط برقرار است

Request  $[\mathcal{N}] \leq A$ vailable

 $(0, 1, 1, 0) \leq (1, 0, 1, 0) \Rightarrow$ شرط برقرار است حال فرض مي كنيم درخواست پردازه  ${\rm P}_1$  پذيرفته شده است. حالت بعد از پذيرش درخواست را طبق روابط زير تشكيل ميدهيم:

 $\text{Available} \leftarrow \text{Available} - \text{Request}[\mathbf{A}]$ 

Available  $\leftarrow (\lambda, \Delta, \lambda, \circ) - (\circ, \lambda, \lambda, \circ) = (\lambda, \lambda, \circ, \circ)$ 

 $\text{Allocation}[\mathbf{A}] \leftarrow \text{Allocation}[\mathbf{A}] + \text{Request}[\mathbf{A}]$ 

$$
\leftarrow (1, \circ, \circ, \circ) + (\circ, \mathfrak{f}, \mathfrak{f}, \circ) = (1, \mathfrak{f}, \mathfrak{f}, \circ)
$$

 $\text{Need}[\mathbf{N}] \leftarrow \text{Need}[\mathbf{N}] - \text{Request}[\mathbf{N}]$ 

$$
\leftarrow(\circ,\curlyvee,\lozenge,\circ)-(\circ,\curlyvee,\curlyvee,\circ)= (\circ,\curlyvee,\curlyvee,\circ)
$$

بنابراين مقادير به روز شده ماتريسهاي Need و Allocation و همچنين بردار Available به صورت زير خواهد بود:

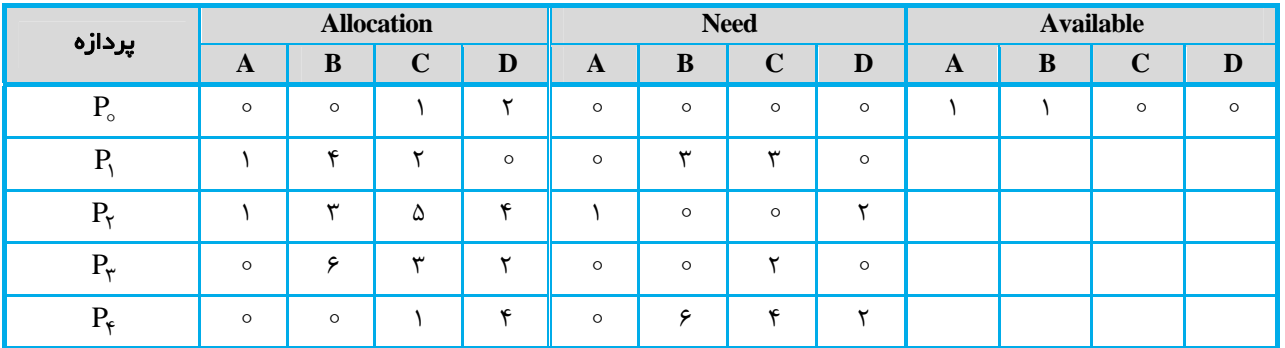

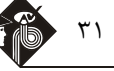

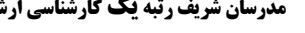

حال آزمون امن بودن حالت را اجرا ميكنيم:

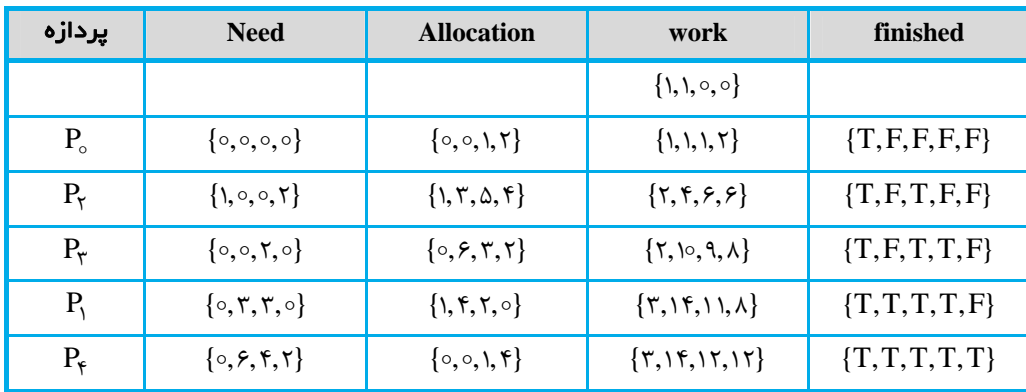

همانطور كه مشخص است، حالت جديد هنوز هم حالت امن است. بنابراين گزينه 3 نادرست است.

گیر ۳ـ یک سیستم کامپیوتری دارای ۷ عدد Tape Drive است که n پردازه برای دستیابی به آنها رقابت میکنند. اگر هر پردازه بــه دو درایــور نیــاز **داشته باشد، سيستم به ازاي حداكثر چه مقدار از n ، فاقد بنبست خواهد بود؟** 

$$
\begin{array}{ccc}\n\wedge & \wedge & \wedge & \wedge & \wedge \\
\sum_{i=1}^{n} \text{Max}[i] < m + n \Rightarrow \sum_{i=1}^{n} \gamma < m + n \Rightarrow \gamma n < \gamma + n \Rightarrow n < \gamma \\
\end{array}
$$
\n
$$
\begin{array}{ccc}\n\wedge & \wedge & \wedge & \wedge & \wedge \\
\gamma & \wedge & \gamma & < \\
\end{array}
$$

در نتيجه حداكثر 6 پردازه ميتواند در اين سيستم وجود داشته باشد تا هيچگاه بنبست اتفاق نيفتد.

**4<sup>ـ</sup> يك سيستم داراي <sup>5</sup> پردازه <sup>P</sup> ، <sup>1</sup><sup>P</sup> ، <sup>2</sup><sup>P</sup> ، <sup>3</sup><sup>P</sup> ، <sup>4</sup><sup>P</sup> <sup>و</sup> <sup>4</sup> نوع منبع <sup>A</sup>، <sup>B</sup> ، <sup>C</sup> <sup>و</sup> <sup>D</sup> است. تعداد واحدهاي هر منبع به ترتيـب برابـر بـا <sup>4</sup> <sup>A</sup> ،** و P = ۴ هیباشد. پردازه  $\mathbf{P}_\circ$  یک واحد از منبع C را در اختیار دارد و تقاضای ۲ واحد از A و ۲ واحد از C را دارد. پردازه  $\mathbf{P}_\circ$  یک واحــد  $\mathbf{C} = \mathbf{A}$  یک واحــد  $\mathbf{C} = \mathbf{A}$  یک واحــد  $\mathbf{C} = \mathbf{A}$  یک واحــد از منبع A ، یک واحد از B و ۲ واحد از D را در اختیار دارد و تقاضای ۳ واحد از منبع A و ۲ واحد از منبع C را دارد. پردازه P، سه واحـد از منبــع A و یک واحد از منبع D را در اختیار دارد و تقاضای ۲ واحد از B و یک واحد از D را دارد. پردازه  $_{\rm P}$ ، دو واحد از منبع B و سه واحد از منبع C را در اختیــار دارد و تقاضای ۳ واحد از منبع D را دارد و پردازه P، دو واحد از منبع B را در اختیار دارد و تقاضای یک واحـد از منبــع D را دارد. در وضـعیت فعلــی **سيستم، كداميك از پردازهها در بنبست قرار دارند؟** 

 $P_r \, P_i \, P_o \, (1)$ 

$$
P_f \quad P_r \quad (r
$$

**پاسخ:** گزينه **«1»** با توجه به صورت سؤال، ماتريسهاي Allocation <sup>و</sup> Request به صورت زير است:

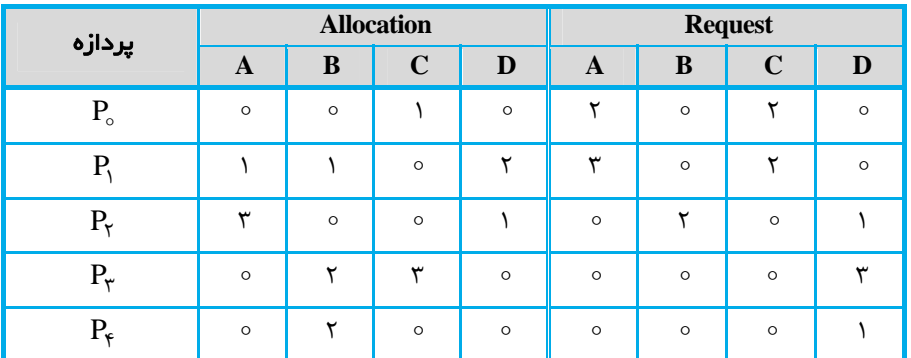

 $Resource = (\mathfrak{f}, \Delta, \Delta, \mathfrak{f})$ 

$$
Available = Resource - \sum_{i=1}^{f} Allocation = (f, \Delta, \Delta, f) - (f, \Delta, f, r) = (\circ, \circ, \Lambda, \Lambda)
$$

#### <sup>32</sup> **مدرسان شريف رتبه يككارشناسي ارشد سيستمعامل**

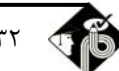

حال الگوريتم كشف بنبست را اجرا ميكنيم:

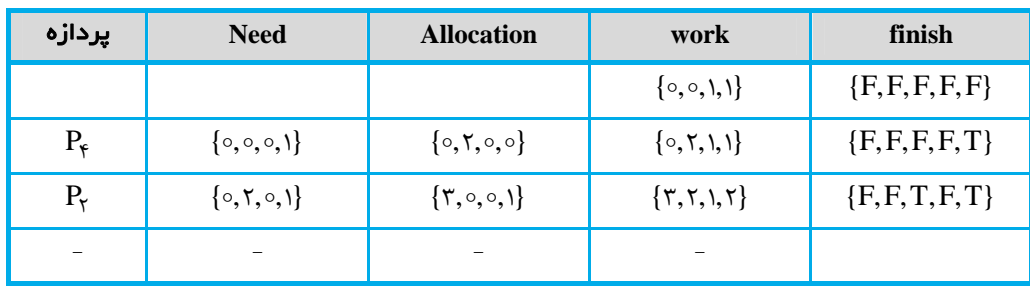

همانطور كه مشخص است تنها پردازههای  $P_{\mathsf{f}}$  و  $P_{\mathsf{f}}$  میتوانند اجرا شوند و در ادامه تعداد منابع موجود برای انجام درخواست سایر پردازهها كافی نیسـت. بنابراين يک بنبست شامل پردازههاي  $P_{\backslash}$  ،  $P_{\backslash}$  و  $P_{\backslash}$  به وجود مي آيد.

#### **5<sup>ـ</sup> سيستمي داراي <sup>5</sup> پردازه <sup>و</sup> <sup>4</sup> منبع در حالت زير قرار دارد:**

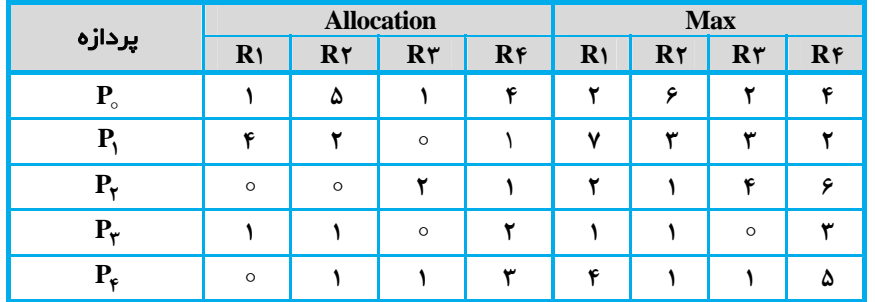

اگر تعـداد کـل نمونـههـای هـر یـک از منـابع برابـر (۷٫۹٫۴٫۱۳) باشـد. کـدام گزینـه در مـورد حالـت سیسـتم و تعـداد موجـودی فعلـی منـابع  **است؟ صحيح Available (A,B,C, D)**

> Available ( , , , ) 1 2 ،ناامن) 2 Available ( , , , ) 1 2 ،امن) 1 Available ( , , , ) 21 1 ،امن) 4 Available ( , , , ) 21 1 ،ناامن) 3

**پاسخ:** گزينه **«2»**

i Available = Resource -  $\sum_{n=1}^{k}$  Allocation =  $(Y, 9, 9, 17) - (9, 9, 9, 11) = (1, 0, 0, 17)$ = 1 Available= Resource -  $\sum$  Allocation =  $(V, 9, 8, 18) - (9, 9, 8, 11) = (1, 0, 0, 8)$ 

ماتريس Need را محاسبه و سپس الگوريتم بانكدار را براي بررسي امن بودن حالت اجرا ميكنيم:

 $Need = Max - Allocation$ 

 $R_1$   $R_7$   $R_7$   $R_8$  $P_{\circ}$   $\begin{pmatrix} 1 & 1 & 1 & \circ \\ \circ & \circ & \circ & \circ \\ \circ & \circ & \circ & \circ \end{pmatrix}$  $P_1$  |  $\mathsf{r}$  |  $\mathsf{r}$  |  $\text{Need} = \text{P}_\tau \mid \tau \rightarrow \tau \circ \phi$ P P  $\begin{array}{ccc} \end{array}$  $\begin{pmatrix} 0 & 0 & 0 & 1 \\ 0 & 0 & 0 & 1 \\ 0 & 0 & 0 & 1 \end{pmatrix}$ ۴ 1  $\gamma$  0 0  $\gamma$  $\circ$   $\circ$   $\circ$  $\circ$   $\circ$ 

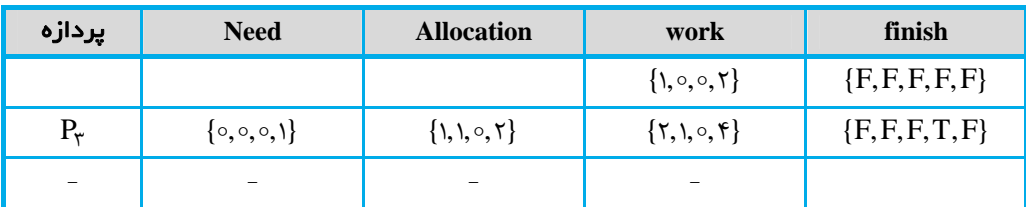

همانطور كه مشخص است براي تمام پردازهها true] i[Finish برقرار نيست. به عبـارت ديگـر، بـا منـابع آزاد موجـود، نمـيتـوان بـه هـيچ ترتيبـي درخواستهای  $P_{\rm t}$  ،  $P_{\rm t}$  و  $P_{\rm t}$  را برآورده كرد؛ در نتيجه سيستم در حالت ناامن قرار دارد.

#### **سيستمعامل مدرسان شريف رتبه يككارشناسي ارشد** 33

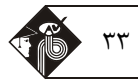

.<br>کیر ۶ــ وضعیت سیستمی که از الگوریتم بانکدار استفاده میکند به صورت ماتریسها و بردار زیر نشان داده شده است. با توجه به وضعیت سیستم، کدام

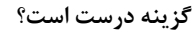

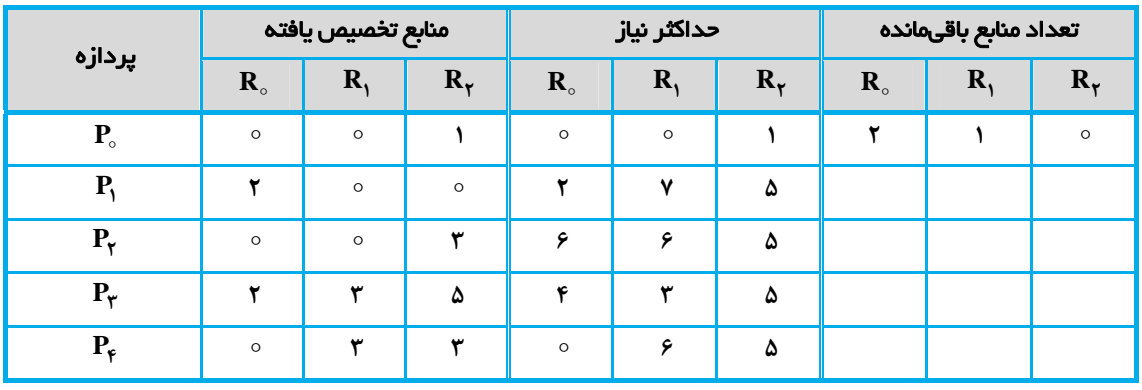

1) سيستم در يك حالت ناامن قرار دارد.

2) سيستم در يك حالت امن قرار دارد.

۳) اگر پردازه  $\rm P_r$  درخواستي به صورت  $( \circ , \circ , \circ )$  داشته باشد، با اين درخواست موافقت ميشود.

4) گزينه 2 و 3 صحيح است.

**پاسخ:** گزينه **«2»** براي اجراي الگوريتم آزمون امن بودن حالت، ابتدا ماتريس Need را محاسبه ميكنيم:

#### $Need = Max - Allocation$

Need  $\begin{bmatrix} 0 & 0 & 0 \end{bmatrix}$  $\begin{vmatrix} 0 & v & \Delta \end{vmatrix}$  $\circ$   $\circ$  $\circ$  $\begin{bmatrix} 0 & V & \omega \end{bmatrix}$  $=\{$  >  $\}$  +  $\}$  $\vert \cdot \vert$  $\begin{bmatrix} 1 & 0 & 0 \\ 0 & 0 & 0 \\ 0 & 0 & 0 \\ 0 & 0 & 0 \\ 0 & 0 & 0 \\ 0 & 0 & 0 \\ 0 & 0 & 0 & 0 \\ 0 & 0 & 0 & 0 \\ 0 & 0 & 0 & 0 \\ 0 & 0 & 0 & 0 \\ 0 & 0 & 0 & 0 \\ 0 & 0 & 0 & 0 & 0 \\ 0 & 0 & 0 & 0 & 0 \\ 0 & 0 & 0 & 0 & 0 \\ 0 & 0 & 0 & 0 & 0 & 0 \\ 0 & 0 & 0 & 0 & 0 & 0 \\ 0 & 0 & 0 & 0 & 0 & 0 \\$  $\begin{pmatrix} 0 & r & r \end{pmatrix}$  $\vee$   $\wedge$ ۲ ۶ ۶ ٢ **۳** 7

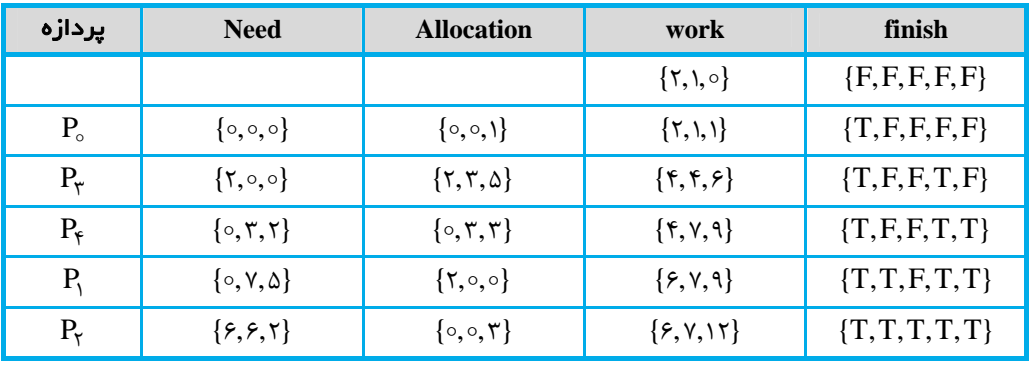

وضعيت فعلي سيستم، امن است و دنباله اجراي  $P_{\gamma},P_{\gamma},P_{\gamma},P_{\gamma},P_{\gamma},P_{\gamma} > 0$  معيارهاي امن بودن حالت را برآورده ميسازد.

$$
(\circ, \mathbf{1}, \circ) < \text{Need}[\mathbf{1}]= (\mathbf{5}, \mathbf{5}, \mathbf{1})
$$

بررسي گزينه «3»:

$$
(\circ, \mathbf{1}, \circ) < \text{Available} = (\mathbf{1}, \mathbf{1}, \circ)
$$

جال فرض مي كنيم درخواست پردازه  $P_{\mathsf{y}}$  پذيرفته شده است. در نتيجه مقادير به روز شده ماتريس هـاي Need و Available و بـردار Available بـه صورت زير خواهد بود:

A  
\n
$$
A
$$
\nAvailable = { $\tau, \circ, \circ$ }

\nAlice

\nAlice

\nAllocation =

\n
$$
\begin{bmatrix}\n\circ & \circ & 1 \\
\uparrow & \circ & \circ \\
\circ & \uparrow & \uparrow \\
\circ & \uparrow & \uparrow\n\end{bmatrix}
$$
\nNeed =

\n
$$
\begin{bmatrix}\n\circ & \circ & \circ \\
\circ & \vee & \circ \\
\star & \circ & \circ \\
\circ & \uparrow & \uparrow\n\end{bmatrix}
$$
\nNeed =

\n
$$
\begin{bmatrix}\n\circ & \circ & \circ \\
\circ & \vee & \circ \\
\star & \circ & \circ \\
\circ & \uparrow & \uparrow\n\end{bmatrix}
$$

#### <sup>34</sup> **مدرسان شريف رتبه يككارشناسي ارشد سيستمعامل**

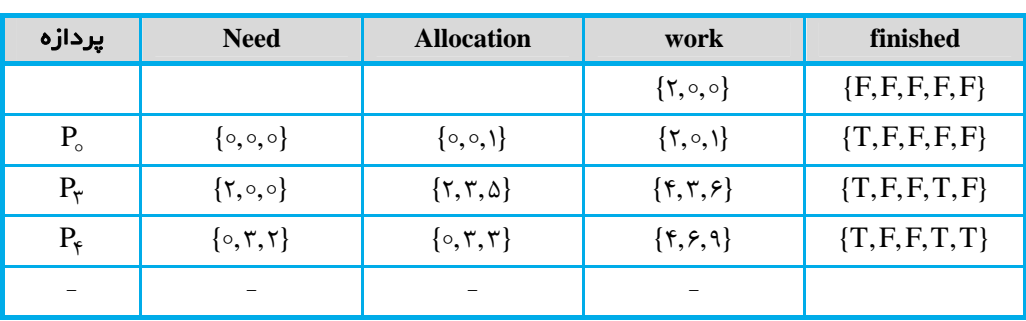

بياز پردازههاي  $P_1$  و  $P_7$ برآورده نمي شود. بنابراين حالت ناامن خواهد بود.

گیر ۷ــ سیستمی را در نظر بگیرید که دارای ۴ پردازه و ۳ نوع منبع است. تعداد واحدهای هر منبع به ترتیب ۲۱ = A ، ۸ = B و ۲۱ = C میباشــد. بـا **توجه به ماتريسهاي منابع تخصيص يافته و حداكثر منابع مورد نياز پردازههاي زير، كدام گزينه صحيح است؟** 

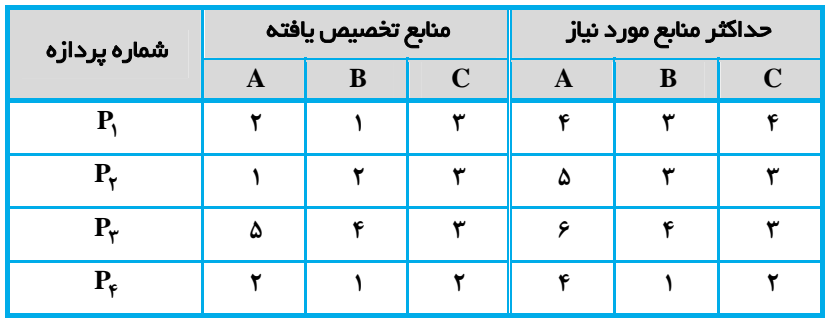

ا) حالت امن سیستم دارای توالی
$$
P_{\sf Y}, P_{\sf Y}, P_{\sf Y}, P_{\sf Y}
$$

است.  $P_{\mathsf{F}}, P_{\mathsf{F}}, P_{\mathsf{F}}, P_{\mathsf{F}}$ ) حالت امن سيستم داراي توالي  $P_{\mathsf{F}}, P_{\mathsf{F}}, P_{\mathsf{F}}$ 

است. (۳) حالت امن سيستم داراي توالي  $P_{\tau}, P_{\tau}, P_{\tau}, P_{\tau} > \mathbb{R}$  است.

4) حالت فعلي سيستم، ناامن است.

$$
\blacksquare
$$
و
$$
\blacksquare
$$
۵۲»

i Available = Resource -  $\sum$  Allocation =  $(Y, 9, 17) - (10, 4, 11) = (7, 8, 1)$ = = Resource  $-\sum_{n=1}^{n}$  Allocation = (15, 9, 15) – (10, A, 11) = :۱ Available = Resource  $-\sum$  Allocation =  $(17, 9, 17) - (10, 4, 11) = (7, 8, 11)$ 

 $Need = -Max - Allocation$ 

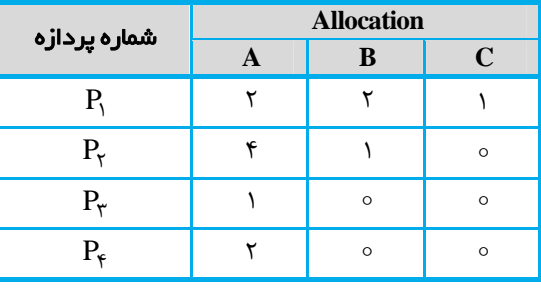

 $(P_1, P_2) \xrightarrow{P_{\mathsf{F}}} (P_1, P_2) \xrightarrow{P_{\mathsf{F}}} (P_1, P_2, P) \xrightarrow{P_{\mathsf{F}}} (P_2, P_2) \xrightarrow{P_{\mathsf{F}}} (P_1, P_2, P_1) \xrightarrow{P_{\mathsf{F}}} (P_1, P_2, P_2)$ 

بنابراين سيستم در يک حالت امن قرار دارد و دنباله اجراي  $P_{\mathsf{F}}, P_{\mathsf{F}}, P_{\mathsf{F}}, P_{\mathsf{F}}, P_{\mathsf{F}}, P_{\mathsf{F}}, P_{\mathsf{F}}, P_{\mathsf{F}}$  > معيارهاي امن بودن حالت را برآورده ميسازد. توجه كنيد دنباله اجراهاي را در ابتدا برآورده سازند.<sup>2</sup> <sup>و</sup> <sup>P</sup> <sup>1</sup> گزينه <sup>1</sup> <sup>و</sup> <sup>3</sup> نميتوانند نياز پردازههاي <sup>P</sup>

هـ اگر نمودار پیشرفت مشترک یک سیستم شامل ۲ پردازه  $(\mathbf{P}_\mathsf{y},\mathsf{P}_\mathsf{y})$  و ۲ نوع منبع  $(\mathbf{R}_\mathsf{y},\mathsf{R}_\mathsf{y})$  به صورت زیر باشد، کدام گزینه صحیح است؟ 1) ناحيه A، يك ناحيه بنبست است. R<sub>2</sub> 2) وقوع بنبست، در نقطه C، حتمي است.  $R1$ 3) وقوع بنبست، در نقطه B، حتمي است.  $\frac{1}{P2}$ 4) وقوع بنبست، در نقطه D، حتمي است.  $\overline{P}$  $\overline{R1}$ **پاسخ:** گزينه **«2»** توجه كنيد ناحيه <sup>A</sup>، بنبست نيست، اما اجتنابناپذير از بنبست است. به عبارت ديگر، زماني كـه پـردازههـا در نقطـه <sup>C</sup>، بـه هـم ميرسند، وقوع بنبست حتمي ميباشد. **9<sup>ـ</sup> در سؤال قبل، نمودار تخصيص منبع در نقطه "C "كدام گزينه است؟**   $(P_1)$   $(P_2)$  $\begin{pmatrix} P_1 \end{pmatrix}$   $\begin{pmatrix} P_2 \end{pmatrix}$  $\mathbf{P}_1$  $(P_1)$  $\begin{array}{c|c}\n\hline\n\mathbf{R}_2 & \mathbf{R}_1 \\
\hline\n\mathbf{R}_1 & \mathbf{R}_2\n\end{array}$  $\overline{\mathbf{R}_2}$   $\mathbf{R}_1$  $\overline{\mathbf{R}_2}$   $\qquad$   $\mathbf{R}_1$ **R<sub>2</sub> R**<sub>1</sub>  $(1)$   $(3)$   $(4)$   $(5)$   $(6)$   $(7)$   $(8)$   $(9)$   $(1)$ **پاسخ:** گزينه **«1»** نمودار تخصيص منبع در هر يك از نقاط <sup>B</sup>، <sup>C</sup> <sup>و</sup> <sup>D</sup> به صورت زير است:  $\begin{pmatrix} P_1 \end{pmatrix}$   $\begin{pmatrix} P_2 \end{pmatrix}$  $(P_1)$   $(P_2)$  $(P_1)$   $\rightarrow$   $(P_2)$  $R_2$   $R_1$  $\overline{\mathbf{R}_2}$   $\overline{\mathbf{R}_1}$  $R_2$   $R_1$ (B)  $(C)$  (D)

کیه ۱۰ـ سیستمی با ۵ پردازه P۱ تا P۵ و ۳ نوع منبع R۱ تا R۳ در حالت زیر مفروض است:

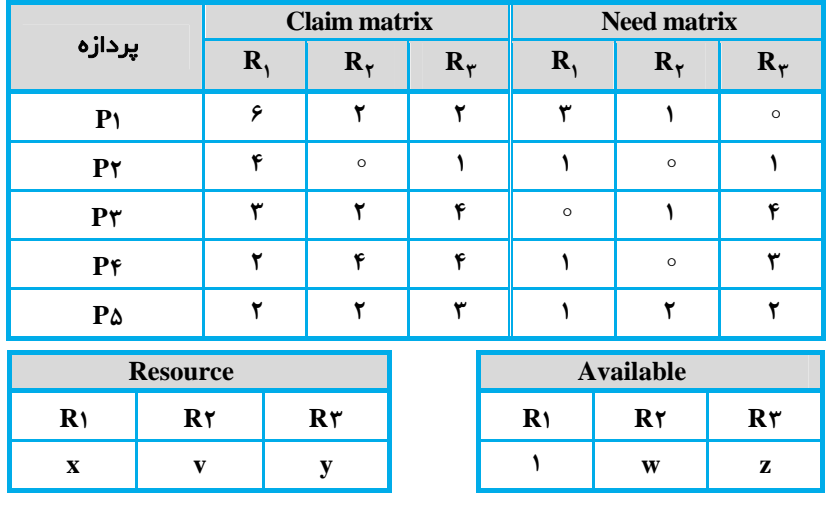

z 1، w 3 ، y 6 ، x 12 (2 z 1، w 1، y 8 ، x 12 (1

**كدام گزينه ميتواند مقادير صحيحي از x، y، w و z باشد؟** 

 $Z = Y \cdot W = Y \cdot Y = \mathcal{F} \cdot X = \mathcal{F} \cdot Y = \mathcal{F} \cdot W = \mathcal{F} \cdot W = \mathcal{F} \cdot V = \mathcal{F} \cdot V = \mathcal{F} \cdot$ 

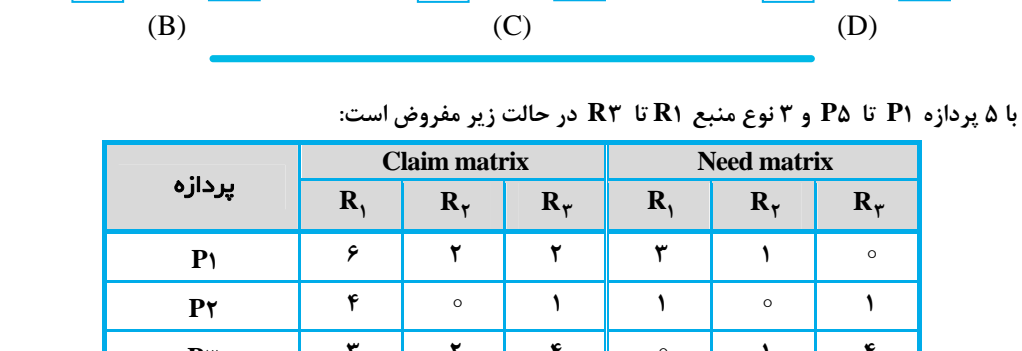

#### <sup>36</sup> **مدرسان شريف رتبه يككارشناسي ارشد سيستمعامل**

**پاسخ:** گزينه **«4»** ابتدا ماتريس Allocation را محاسبه ميكنيم:

 $\text{Allocation} = \text{Claim}(Max) - \text{Need}$ 

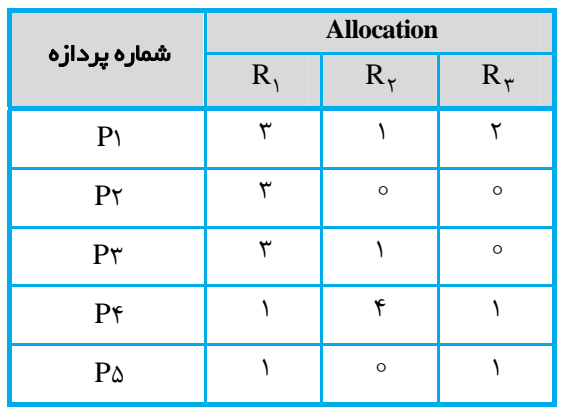

i  $\text{Resource} = \sum_{n=1}^{R} \text{Allocation} + \text{Available}$  $=$ 1  $X = (\tau + \tau + \tau + \nu) + \nu = \nu \tau$  $y = (Y + \circ + \circ + \cdot) + Z = Y + Z$  $W = V - (1 + \circ + 1 + \mathfrak{k} + \circ) = V$ 

مقادير x و w كه كاملاً مشخص است. با توجه به 4 z y ، تنها مقادير گزينه «4» در آن برقرار است.

M 11ـ یک سیستم با ۴ نوع منبع (۳ ( ۳ واحد)، R۲ ( ۲ واحد)، R۳ ( ۳ واحد)، R۴ ( ۴ واحد) را در نظر بگیرید که از سیاست تخصـیص منـابع غیرقابل پس گرفتن استفاده میکنند. اگر یک درخواست نتواند به طور کامل بر آورده شود، آن درخواست پذیرفته نمیشود. ترتیب درخواست از منــابع ۳ **پردازه 1P ، 2P و 3P طبق جدول زير اجرا ميشود:** 

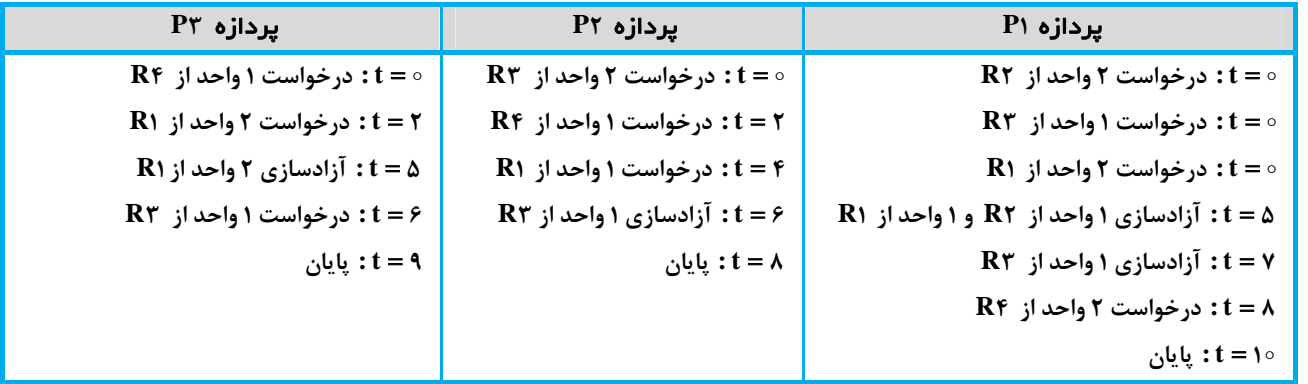

**اگر تمام اين 3 پردازه، به طور همزمان در زمان t اجرا شوند، كدام گزينه صحيح است؟** 

1) تمام پردازهها بدون هيچ بنبستي پايان ميپذيرند. 2) فقط پردازه 1P و 2P در بنبست هستند.

3) فقط پردازه 1P و 3P در بنبست هستند. 4) هر سه پردازه در بنبست خواهند بود.

 $Resource = (\tau, \tau, \tau, \tau)$ 

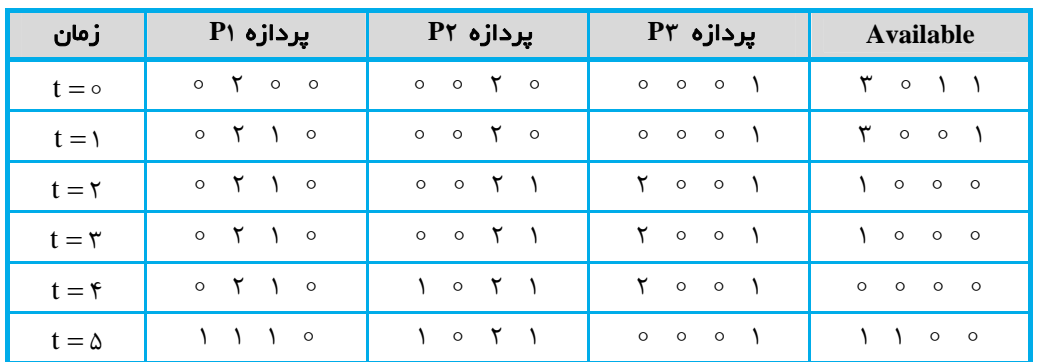

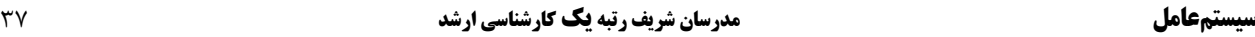

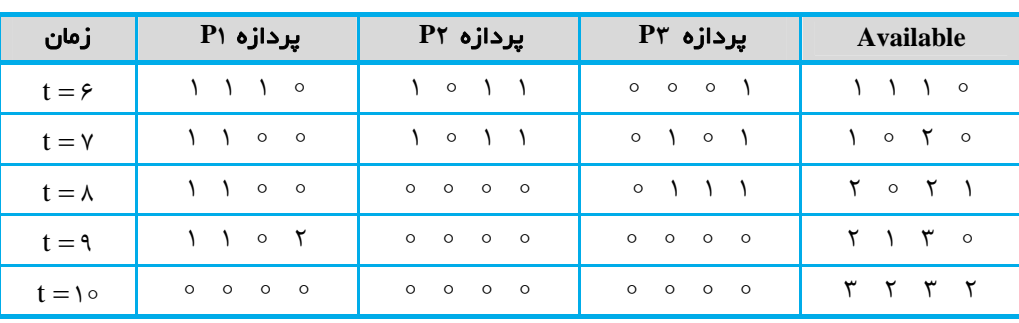

بنابراين هر سه پردازه بدون بنبست ميتوانند پايان يابند.

1) در اين گراف هم حلقه <sup>و</sup> هم بنبست وجود دارد. **12<sup>ـ</sup> با توجه به گراف تشخيص بنبست منابع زير، كدام گزينه صحيح است؟** 

- 
- 2) در اين گراف حلقه وجود ندارد، ولي بنبست وجود دارد.
- 3) در اين گراف حلقه وجود دارد، ولي بنبست وجود ندارد.
	- 4) در اين گراف حلقه و بنبست وجود ندارد.

**پاسخ:** گزينه **«3»** در اين گراف حلقه روبرو وجود دارد: 11 2 2 1 RP P PR

اما بنبست وجود ندارد، زيرا پردازه 3P ميتواند پردازش و بعد از مدتي پايان يابد. در نتيجه منابع 1R و 3R آزاد ميشود و پردازه 2P قادر خواهد بـود منابع 3R و 1R را دريافت نموده و پايان پذيرد و در آخر نيز پردازه 1P منبع درخواستي خود را دريافت كرده و پايان مييابد.

گھ ۱۳ـ اگر گراف تشخیص بن بست زیر، نمایش لحظهای درخواستهای منابع و نیز تملک منابع توسط ۳ پردازه P۱، P۲ و P۳ باشد و در صورتی کــه فقط با اتمام یک پردازه، منابع تملک شده توسط آن پردازه آزاد شوند، آنگاه ترتیب اتمام پردازهها از راست به چپ کدام گزینه است؟

 $Pr, Pr, P \cap \emptyset$ 

- $PY, P \cap PY$  (Y
- $P \setminus P \setminus P \setminus P \setminus \setminus \mathcal{R}$
- 4) هيچكدام، زيرا سيستم در حالت بنبست قرار دارد.

**پاسخ:** گزينه **«4»** در اين گراف حلقه روبرو وجود دارد: 11 3 3 2 2 1 RP P R P PR هيچيك از پردازهها قادر به پردازش نيستند و در نتيجه سيستم در حالت بنبست قرار دارد.

**14<sup>ـ</sup> با توجه به گراف تخصيص منبع زير كدام گزينه صحيح است؟** 

1) در اين گراف بنبست وجود دارد. 2) در اين گراف بنبست وجود ندارد و ترتيب اتمام پردازهها از راست بـه  $Pr, P$ , P۲, P۲ است. 3) در اين گراف بنبست وجود ندارد و ترتيب اتمام پردازهها از راست بـه  $P$ ۱٫ P۲, P۳ است. 4) در اين گراف حلقه وجود ندارد، ولي بنبست وجود دارد.

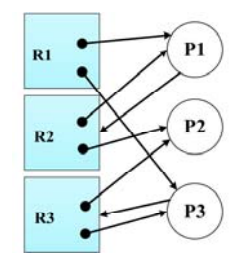

**پاسخ:** گزينه **«2»** در اين گراف بنبست وجود ندارد. پردازه <sup>2</sup><sup>P</sup> ميتواند پردازش <sup>و</sup> بعد از مدتي پايان پـذيرد، در نتيجـه منبـع <sup>2</sup>Rآزاد مـيشـود <sup>و</sup> پردازه 1P ميتواند منبع 2Rرا دريافت كرده و پايان پذيرد و در نهايت پردازه 3P نيز پردازش و پايان مييابد.

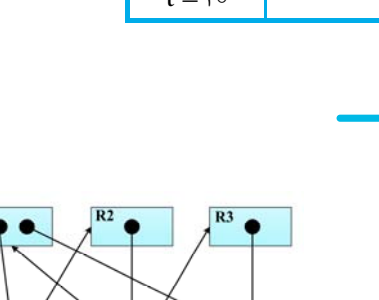

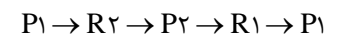

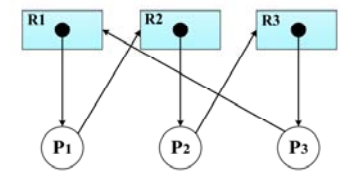

#### <sup>38</sup> **مدرسان شريف رتبه يككارشناسي ارشد سيستمعامل**

گهدا و در یک سیستم ۴ پردازه (P۱ تا P۴) و ۵ نوع منبع ( R۱ تا R۵) موجود است.

- **Pi بردار تقاضا براي پردازه Di**
- **Pi بردار منابع اختصاص يافته فعلي براي پردازه Ai**
	- **U بردار منابع در دسترس**

1) در وضعيت فعلي سيستم، بنبست وجود دارد.

اگر در این سیستم  ${\bf D_i}$  ،  ${\bf D_i}$  ها و  ${\bf A_i}$  ها به صورت زیر تعریف شده باشند، کدام گزینه صحیح است؟

 $\mathbf{U} = (\circ, \circ, \circ, \circ, \circ, \mathbf{1})$ 

 $\mathbf{D}_1 = (\circ, 1, \circ, \circ, 1), \ \mathbf{D}_\mathbf{y} = (\circ, \circ, 1, \circ, 1), \ \mathbf{D}_\mathbf{y} = (\circ, \circ, \circ, \circ, 1), \ \mathbf{D}_\mathbf{y} = (\circ, \circ, \circ, \circ, 1)$ 

 $A_1 = (1, 0, 1, 1, 0), A_7 = (1, 1, 0, 0, 0), A_7 = (0, 0, 0, 1, 0), A_8 = (1, 0, 0, 0, 0, 0)$ 

2) در وضعيت فعلي سيستم، بنبست وجود ندارد و ترتيب اتمام پردازهها به ترتيب برابر است با 3P ، 2P 1،P و 4P

- 3) در وضعيت فعلي سيستم، بنبست وجود ندارد و ترتيب اتمام پردازهها به ترتيب برابر است با 3P ، 1P ، 4P و 2P
- 4) در وضعيت فعلي سيستم، بنبست وجود ندارد و ترتيب اتمام پردازهها به ترتيب برابر است با 3P ، 4P ، 2P و 1P

**پاسخ:** گزينه **«1»** با توجه به مفروضات مسأله، گراف تخصيص منبع به صورت زير است:

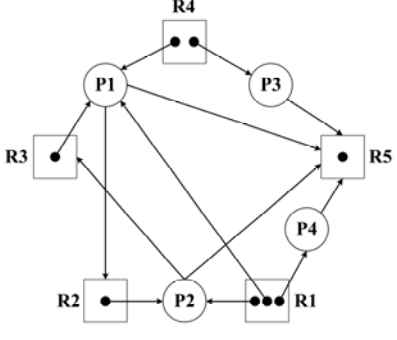

با اجراي الگوريتم تشخيص بنبست نتيجه روبرو حاصل خواهد شد: 1 ) ,,,, (U R  $\mathrm{D}_\mathrm{l}\leq\mathrm{R}$   $?$  خير  $\Big\}$  $\left\{\begin{aligned}\nD_{\gamma} \leq R \quad ? &\Rightarrow \beta \geq R = R + A_{\gamma} = (0, 0, 0, 1, 1)\n\end{aligned}\right.$  $D_{\tau} \leq R$  ? بلی خىر بلی  $\mathrm{D}_\mathrm{l}\leq\mathrm{R}$   $?$  خير  $\Big\}$  $D_{\gamma} \leq R$  ?  $\Rightarrow R = R + A_{\gamma} = (0, 0, 0, 0, 0, 0)$  $D_f \leq R$  ? بلی خير خير بلے  $D_1 \le R$  ?  $D_{\gamma} \leq R$   $?$  خیر خير

بنابراين سيستم در وضعيت بنبست قرار دارد. زيرا 3R به پردازه 1P تخصيص يافته و به 2R نياز دارد تا بتواند پايان يابد. همچنين 2R بـه پـردازه 2P تخصيص يافته و به منبع  $R\mathfrak{r}$ نياز دارد تا بتواند پايان پذيرد.

#### **آزمون فصل ششم**

**1<sup>ـ</sup> كدام گزينه درباره حالت اَمن صحيح است؟** 

1) هر حالت ناامن، يك حالت بنبست نيست. 2) اگر سيستم در يك حالت امن باشد، ممكن است بنبست اتفاق بيفتد.

3) الگوريتم كشف بنبست قادر است حالت امن سيستم را تشخيص دهد. 4) هر حالت بنبست، لزوماً يك حالت ناامن نيست.

**کیم ۲\_ اگر تمام منابع مورد نیاز یک پردازه، از ابتدا به یکباره در اختیار آن قرار گیرد وگرنه آن پردازه مسدود میشود، آنگاه کدام یــک از شــرایط لازم** 

#### **براي وقوع بنبست نقض شده است؟**

1) انحصار متقابل 2) نگه داشتن و انتظار 3) غيرقابل پسگرفتن 4) انتظار چرخشي

گهر ۳ـ در سیستمی با ۵ پردازه و ۴ نوع منبع، وضعیت تخصیص منابع به شکل زیر است، کدام گزینه صحیح است؟

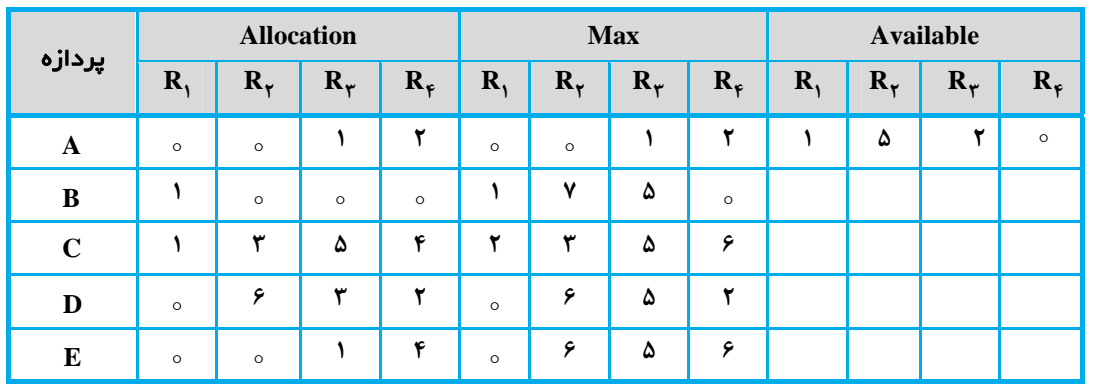

1) سيستم در حالت امن قرار دارد.

2) سيستم در حالت نا امن قرار دارد.

توسست پردازه A ، موجب ميشود سيستم در حالت نا امن قرار گيرد. 3) درخواست يک منبع  $R$  توسط يردار در 3 3) در

4) گزينه 1 و 3

**کیلگی از د**ضعیت سیستمی که از الگوریتم بانکداران استفاده میکند به صورت ماتریسها و بردارهای زیر نشان داده شده اسـت. بــا توجــه بــه وضــعیت **سيستم، كدام گزينه صحيح است؟** 

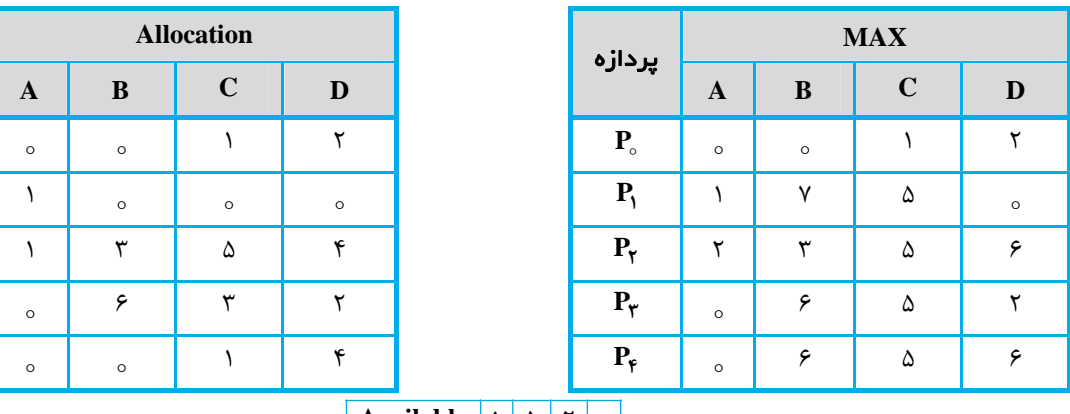

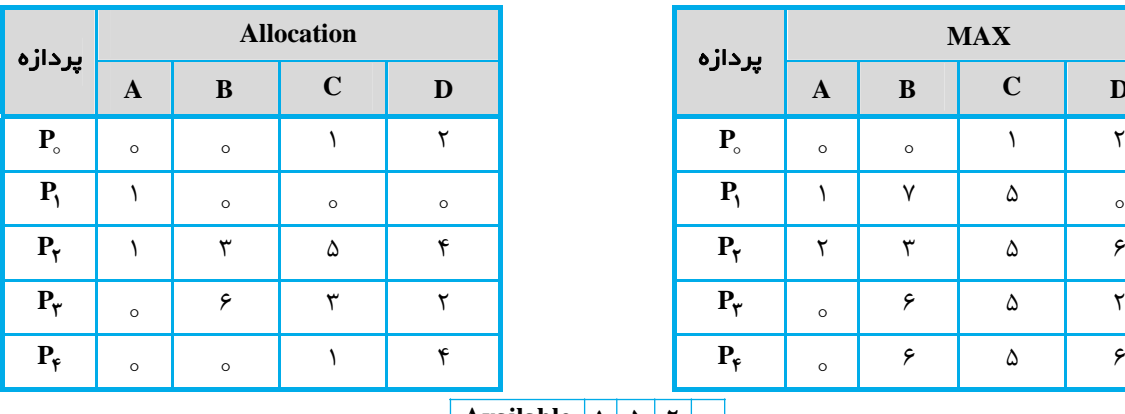

**Available**  $\vert \cdot \vert \cdot \vert \cdot \vert \cdot \vert \cdot \vert$ 

1) سيستم در يك حالت ناامن است.

2) سيستم در يك حالت امن است.

، اگر پردازه p، درخواستي به صورت  $(\circ, \mathfrak{k}, \mathfrak{r}, \circ)$  داشته باشد، با اين درخواست موافقت ميشود.

4) گزينه 2 و 3

#### <sup>40</sup> **مدرسان شريف رتبه يككارشناسي ارشد سيستمعامل**

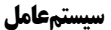

**5<sup>ـ</sup> با توجه به گراف تخصيص منابع زير كدام گزينه صحيح است؟** 

- 1) در اين گراف هم حلقه و هم بنبست وجود دارد.
	- 2) در اين گراف حلقه و بنبست وجود ندارد.
- 3) در اين گراف حلقه وجود دارد، ولي بنبست وجود ندارد.
- 4) در اين گراف حلقه وجود ندارد، ولي بنبست وجود دارد.

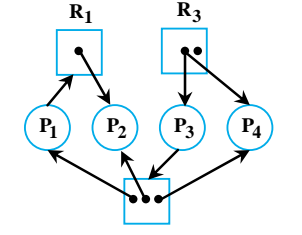

ک*ی ۶*ـ سیستمی با ۳۰ پردازه و ۱۵۵ عدد از یک منبع را در نظر بگیرید که براساس الگوریتم بانکدار کار میکنند. در صورتی که بخواهیم بنبست اتفاق<br>نیافتد، هر پردازه حداکثر تقاضای دسترسی به چند منبع را مطرح کند؟

$$
\varphi \qquad (\varphi \qquad \qquad \Delta \qquad (\Upsilon \qquad \qquad \Upsilon \qquad (\Upsilon \qquad \qquad \Upsilon \qquad (\Upsilon \qquad \qquad \Upsilon \qquad (\Upsilon \qquad \qquad \Upsilon \qquad \Upsilon \qquad \qquad \Upsilon \qquad (\Upsilon \qquad \qquad \Upsilon \qquad \Upsilon \qquad \qquad \Upsilon \qquad \Upsilon \qquad \qquad \Upsilon \qquad \qquad \Upsilon \q
$$

**7<sup>ـ</sup> كدام گزينه در مورد گراف تخصيص منبع نادرست است؟** 

- ا) يال جهتدار  $\mathrm{p_{j}} \rightarrow$  ، يال تخصيص نام دارد.  $\mathrm{R}_{\:\texttt{j}} \rightarrow$
- 2) در گراف فاقد دور (چرخه)، حالت بنبست وجود ندارد.
- 3) اگر گراف دور (چرخه) وجود داشته باشد، سيستم در حالت بنبست قرار ندارد.
- 4) اگر هر نوع منبع داراي چند نمونه باشد، وجود دور (چرخه) به معناي وجود بنبست نيست.

بردازههای  ${\bf p}_\lambda$  به صورت زیر اسـت. اگـر تعـداد منـابع موجــود فعلــی (Max) هــ هروت زیر اسـت. اگــر تعــداد منــابع موجــود فعلــی (Allocation) هـ مداکثر نیاز (Max) به صورت زیر اســت. اگــر تعــداد منــابع موجــود فعلـ **31 2) , ,, (باشد، كدام گزينه صحيح است؟** 

$$
\text{Allocation} = \mathbf{p}_{\gamma} \begin{bmatrix} R_1 & R_{\gamma} & R_{\gamma} & R_{\gamma} & R_{\gamma} & R_{\gamma} & R_{\gamma} & R_{\gamma} & R_{\gamma} \\ \gamma & \gamma & \gamma & \gamma & \gamma & \gamma \\ \gamma & \gamma & \gamma & \gamma & \gamma & \gamma \\ \vdots & \vdots & \ddots & \vdots & \ddots & \vdots \\ \vdots & \vdots & \ddots & \vdots & \ddots & \vdots \\ \gamma & \varphi & \gamma & \gamma & \gamma & \gamma \\ \vdots & \vdots & \ddots & \vdots & \ddots & \vdots \\ \gamma & \varphi & \gamma & \gamma & \gamma & \gamma \end{bmatrix} \qquad \text{Max} = \mathbf{p}_{\gamma} \begin{bmatrix} R_1 & R_{\gamma} & R_{\gamma} & R_{\gamma} & R_{\gamma} \\ \gamma & \Delta & \gamma & \gamma & \gamma \\ \gamma & \gamma & \gamma & \gamma & \gamma \\ \gamma & \delta & \gamma & \gamma & \gamma \\ \gamma & \delta & \gamma & \gamma & \gamma \end{bmatrix}
$$

ا) حالت امن سيستم داراي دنباله اجراي < p,, p, p, p, p, > است. است.  $p_{\gamma}, p_{\gamma}, p_{\gamma}, p_{\alpha}, p_{\tau} > p_{\tau}$ ) حالت امن سیستم دارای دنباله اجرای  $\langle p_{\gamma}, p_{\gamma}, p_{\alpha}, p_{\tau} \rangle$ است.  $p_{\Lambda}, p_{\Upsilon}, p_{\Upsilon}, p_{\Upsilon}, p_{\Upsilon} > 0$ است. (۳

است. 3 14 142 5 1425 4) حالت امن سيستم داراي دنباله اجراي  $p_{\gamma}, p_{\gamma}, p_{\gamma}, p_{\gamma} > 0$  145

گه ۹ــ در یک سیستم ۳ پردازه و ۳ نوع دستگاه موجود است. تعداد دستگاههای تخصیص یافته و حداکثر نیاز پردازهها در زیر آمده است. اگر موجودی<br>فعلی (۰٫۰٫۰) باشد، مقدار x چند باشد که سیستم در حالت امن قرار داشته باشد؟

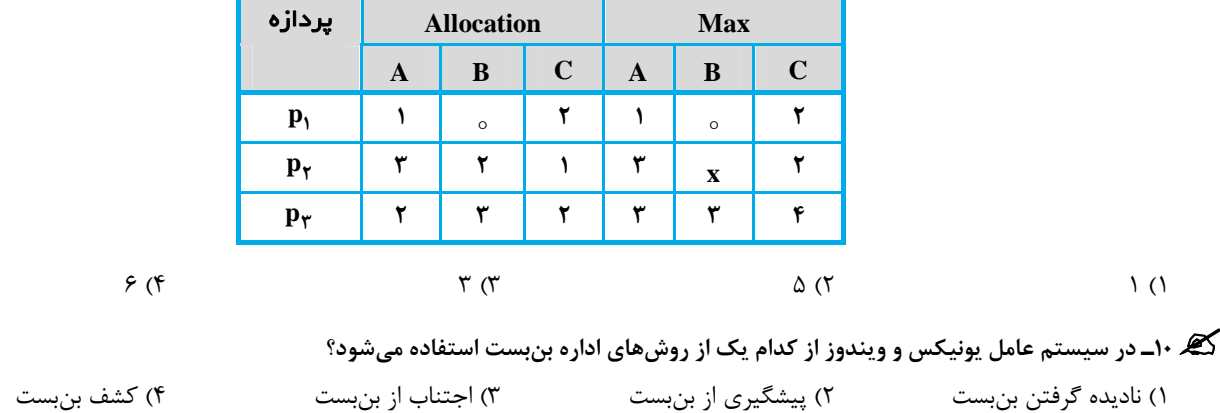

#### **فصل هفتم**

**« مديريت حافظه »** 

**تستهاي تأليفي فصل هفتم**

گیر ۱ــ سیستمی با ۵۱۲ کیلوبایت حافظه را در نظر بگیرید که از سیستم رفاقتی (buddy system) استفاده می کند. تخصیص حافظه و زمان درخواست **توسط پردازهها به صورت زير است:** 

**الف) پردازه1P ، k45 درخواست ميكند. ب) پردازه 2P ، k24 درخواست ميكند. ج) پردازه 3P ، k13 درخواست ميكند. د) پردازه1P خارج ميگردد. هـ) پردازه 4P ، k2 درخواست ميكند. بزرگترين فضاي خالي پس از تخصيصها، كدام گزينه است؟** 

 $\mathsf{Y}^\star$  (\*  $\mathsf{Y}^\star$  128k (\* 128k (128k (148k (158k (148k (158k (158k (158k (158k (158k (158k (158k (158k (158k (158k (158k (158k (158k (158k (158k (158k (158k (158k (158k (158k (158k (158k (158k (158k (158k (158k (15

**با توجه به اطلاعات زير سؤالات ،2 3 و 4 را پاسخ دهيد:** 

یک سیستم کامپیوتری را در نظر بگیرید که از راهبرد مدیریت حافظه پارتیشنبندی ایستا با اندازههای نامساوی استفاده میکند. حافظه دارای 70 بلوک میباشد به طوری که بلوک ∘ تا ۵ به سیستم عامل اختصاص یافته و از بلوک ۶ تا ۱۹ برای پردازههای کاربر به کار گرفته میشود.

زمانی که یک پردازه جدید ایجاد میشود، تعداد بلوک مورد نیاز خود از حافظه را درخواست میکند. هر پردازه فقط میتواند از بلوکهای پیوسته استفاده نماید؛ همچنین یک پردازه فقط زمانی حافظه تخصیص یافته را آزاد میکند که پایان یابد. در زمان ○ = t ، تنها پردازه P1 در حافظه قرار دارد که بلوکهای ۱۰ تا ۱۴ را اشغال نموده است. زمان ایجاد و بلوکهای درخواستی دیگر پردازهها در جدول زیر نشان داده شده است:

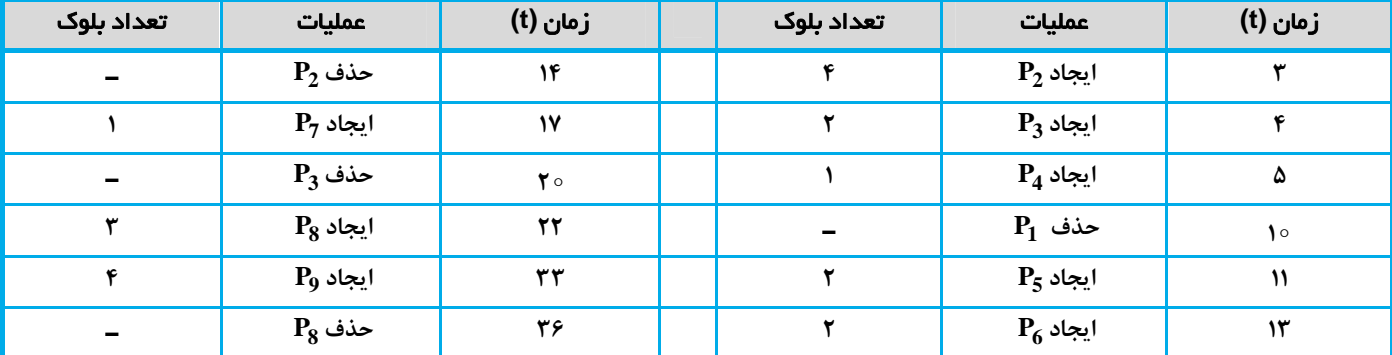

**پاسخ:** گزينه **«2»** با توجه به اينكه در ابتدا يك بلوك <sup>k</sup><sup>512</sup> براي درخواست <sup>k</sup><sup>45</sup> در دسـترس اسـت، بلـوك <sup>k</sup><sup>512</sup> بـه دو بلـوك <sup>k</sup><sup>256</sup> تقسـيم ميگردد. k256 در مكان صفر به دو بلوك k128 تقسيم خواهد شد. بلوك k128 نيز به همين شـكل تقسـيم مـيگـردد و بلـوك k64 بـه آن تخصـيص مييابد. بدين ترتيب بخشهاي آزاد و تخصيص يافته حافظه به صورت زير خواهد بود:

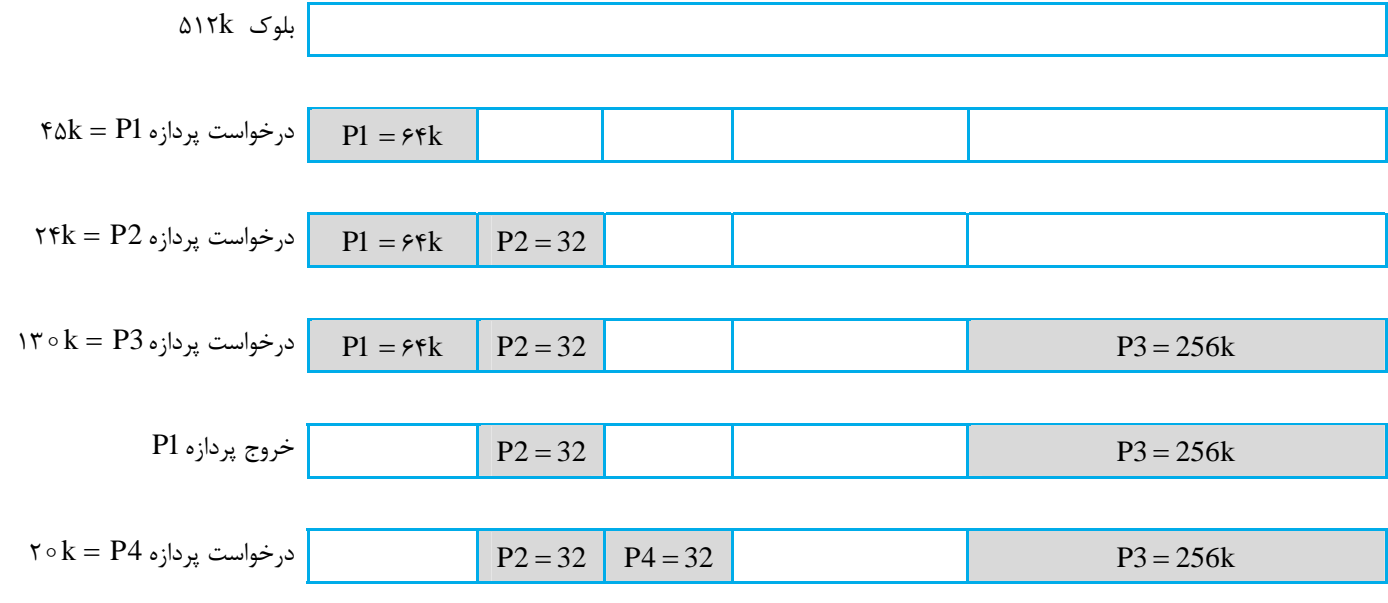

<sup>42</sup> **مدرسان شريف رتبه يككارشناسي ارشد سيستمعامل**

گھ ۲ـ اگر از روش تخصیص حافظه به صورت اولین برازش (First Fit) استفاده شود، تا زمان ۳۶، چه پردازههایی به خاطر نبود حافظه از بین میروند؟

$$
P_7 \quad (\mathfrak{f} \qquad P_9 \, P_8 \, \mathfrak{r} \qquad P_9 \, \mathfrak{r} \qquad \qquad P_9 \, \mathfrak{r} \qquad \qquad P_9 \
$$

$$
\pmb{\nabla}
$$
 پاسخ: گزينه **۲**۸

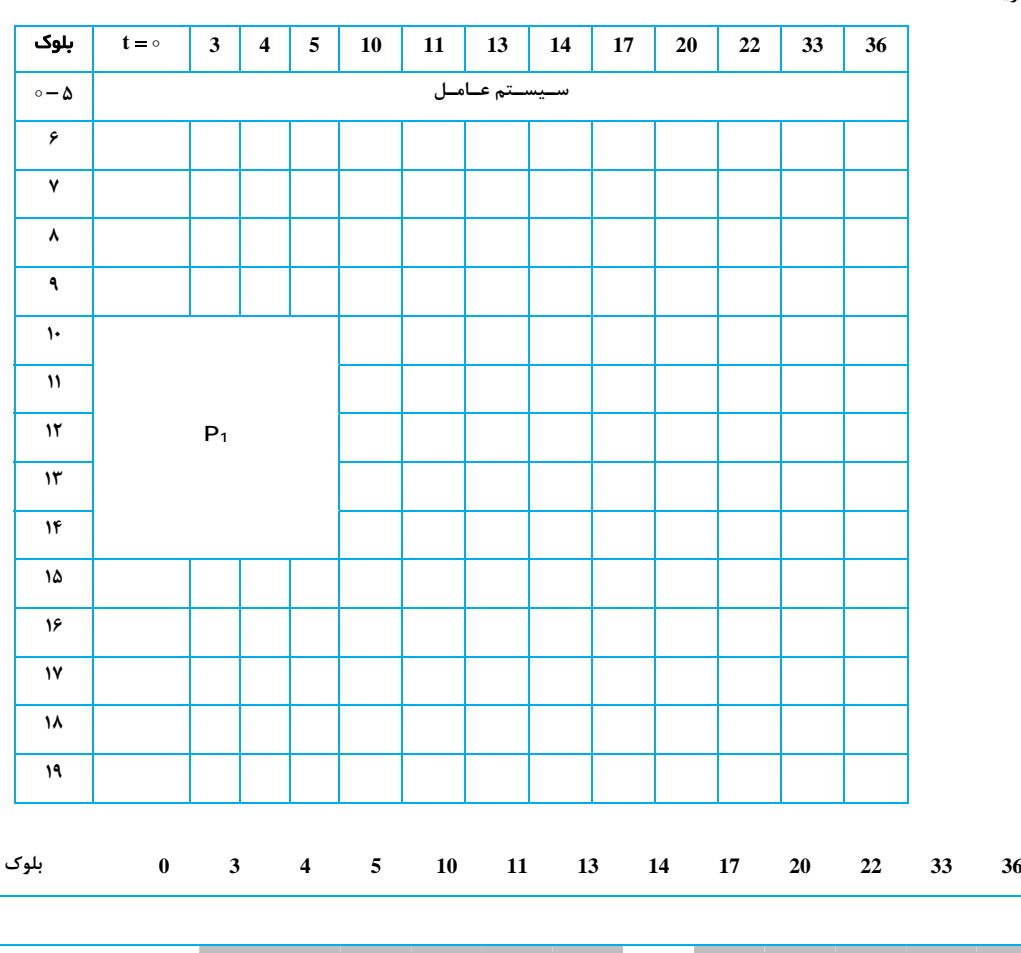

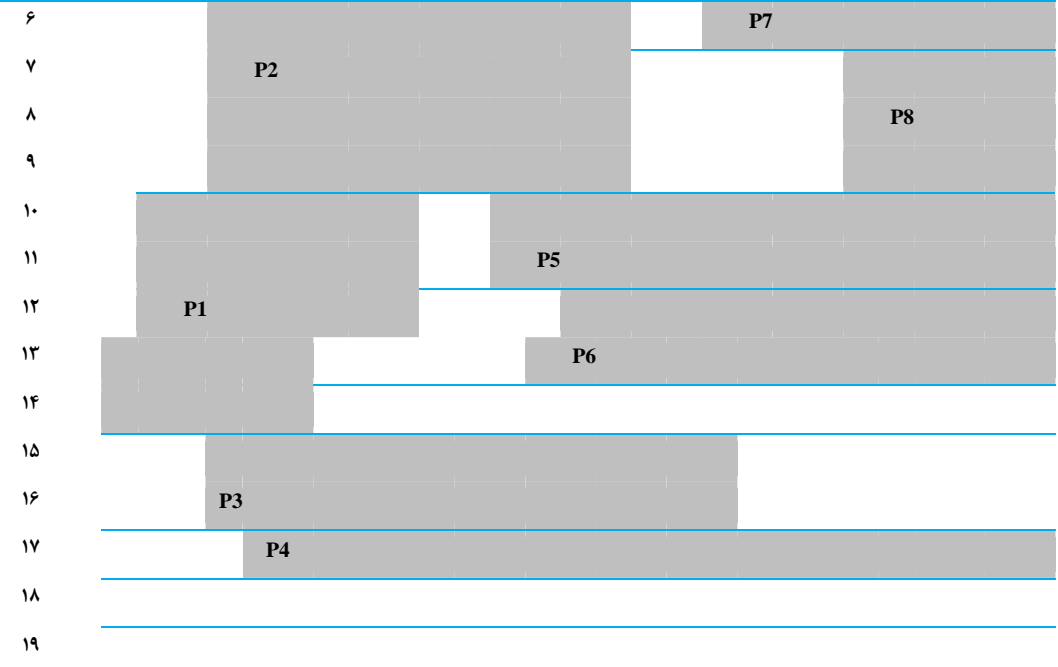

همان طور كه مشخص است، پردازه P9 به علت عدم وجود فضاي حافظه كافي، از بين مي رود.

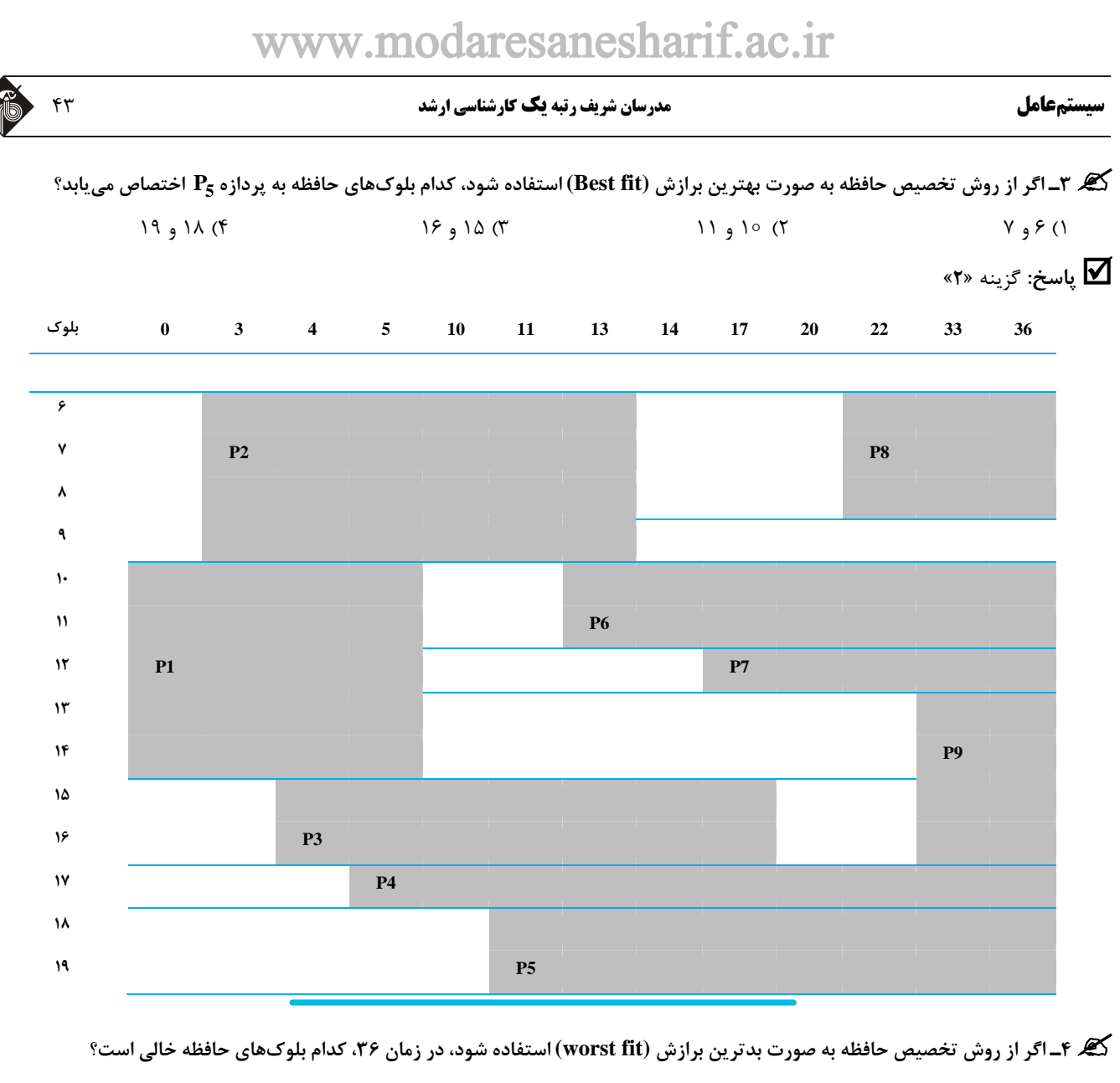

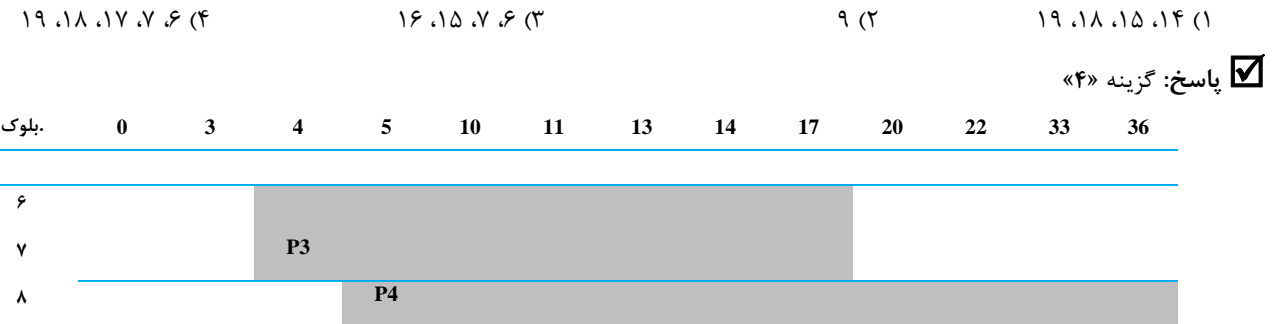

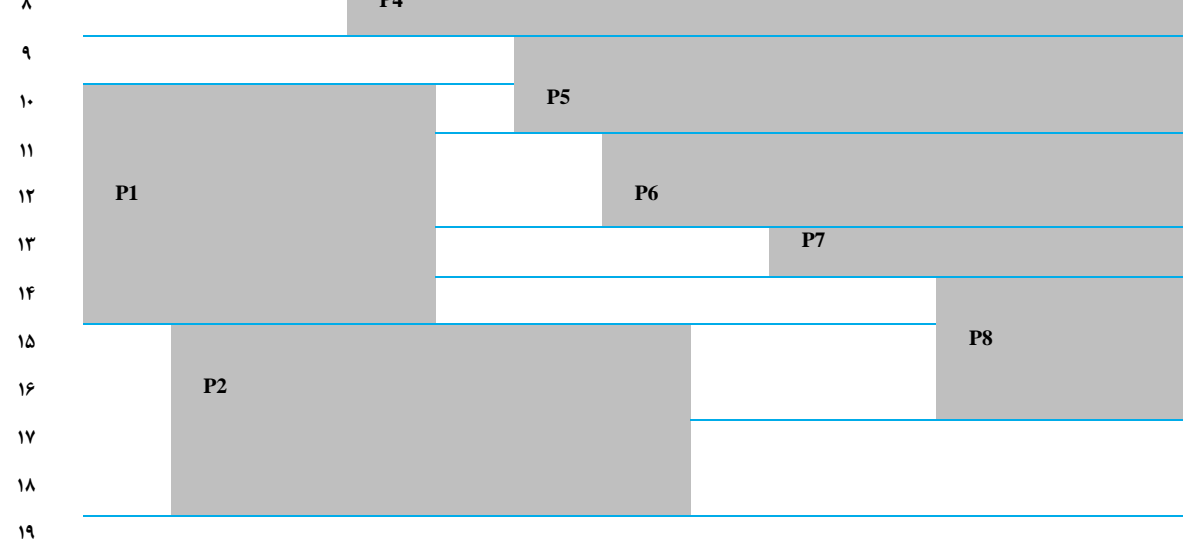

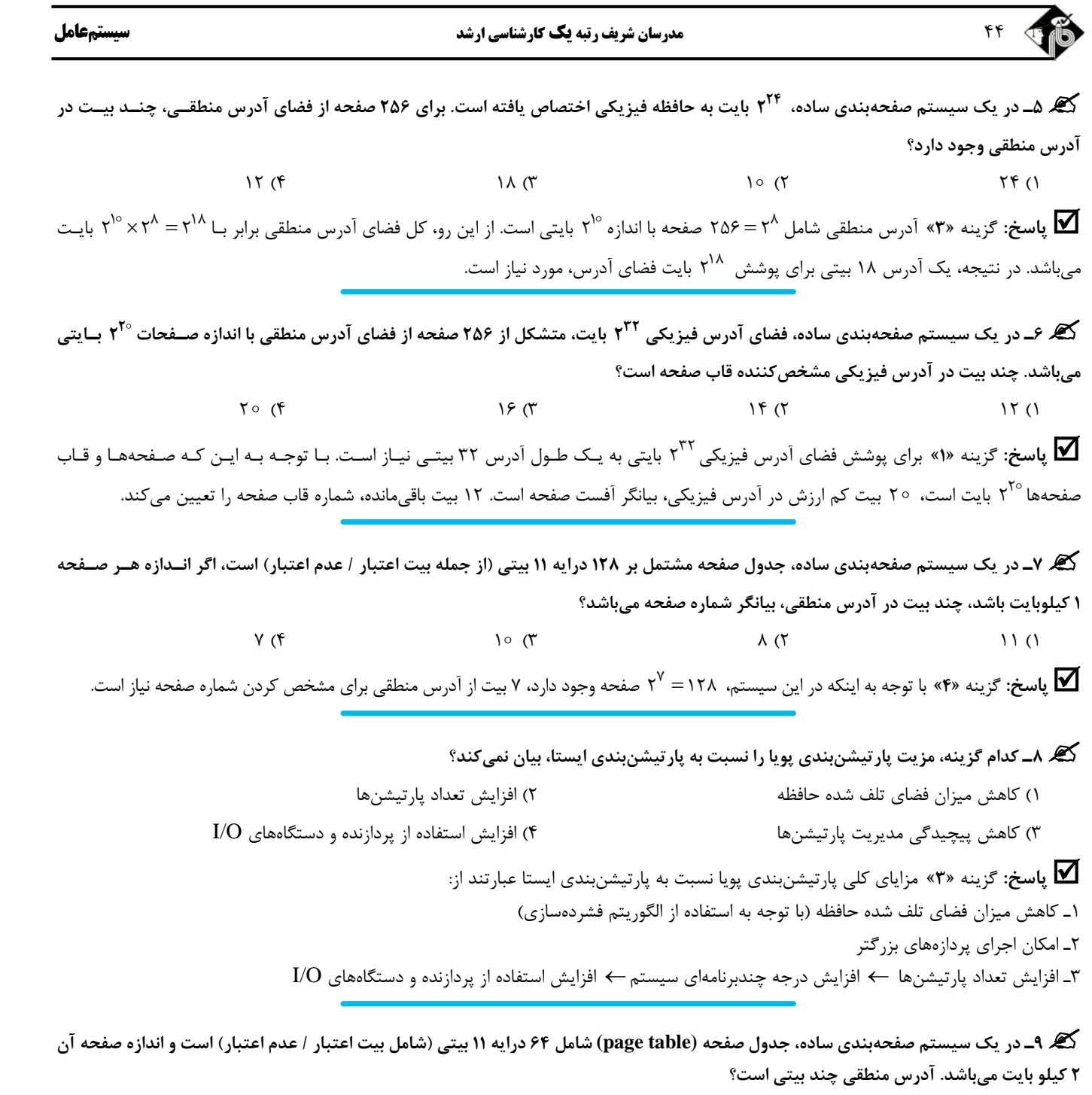

ح<br>اسخ: گزينه «۳» ۶ بيت با ارزش از آدرس منطقي، شماره صفحه را تعيين ميكند؛ اندازه صفحات برابر ۲<sup>۱۱</sup> است و ۱۱ بيت كم ارزش، آفست صـفحه را مشخص ميكند. در نتيجه، كل تعداد بيتها برابر 17 6 11 ميشود.

18 (4 17 (3 16 (2 15 (1

**کیگر ۱۰ـ** یک سیستم کامپیوتری را در نظر بگیرید که از راهبرد مدیری*ت صفحه*بندی ساده استفاده میکند و جدول صفحه در آن مشتمل بر ۲۵۶ عنصـر ۱۸ بیتی (از جمله بیت اعتبار / عدم اعتبار) است و اندازه صفحه آن ۵۱۲ بایتی است. آدرس فیزیکی در این سیستم، چند بیتی است؟  $247 (4)$  14 (1)  $247 (3)$  14 (1)  $247 (3)$  14 (1)  $247 (3)$  14 (1)  $247 (3)$  14 (1)  $247 (3)$  14 (1)  $247 (3)$  14 (1)  $247 (3)$  14 (1)  $247 (3)$  14 (1)  $247 (3)$  14 (1)  $247 (3)$  14 (1)  $247 (3)$  14 (1)  $247 (3)$  14 (1)  $247 (3)$  14 (

**پاسخ:** گزينه **«2»** با توجه به اين كه اندازه صفحات<sup>9</sup> 2 512 بايت است <sup>9</sup> بيت به بخش آفست اختصاص داده شده است. همچنـين نظـر بـه اينكـه جدول صفحه داراي 18 بيت است و 1 بيت آن براي تعيين بيت اعتبار / عدم اعتبار استفاده ميشود، پس 17 بيت به بخش شماره قاب اختصاص مييابد.

$$
\begin{array}{c}\n \begin{array}{ccc}\n \downarrow & \downarrow & \downarrow \\
 \hline\n & \downarrow & \downarrow \\
 \hline\n & \downarrow & \downarrow \\
 \hline\n & \downarrow & \downarrow \\
 \end{array} \\
 \end{array}
$$

بنابراين اندازه حافظه فيزيكي برابر با ۲<sup>۲۶</sup> بايت و طول آدرس فيزيكي برابر ۲۶ بيت ميباشد.

#### **سيستمعامل مدرسان شريف رتبه يككارشناسي ارشد** 45

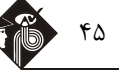

**11<sup>ـ</sup> كدام گزينه در مورد يك سيستم كامپيوتري با مديريت حافظه صفحهبندي ساده، نادرست است؟** 

- 1) فضاي آدرس فيزيكي پردازه ميتواند همجوار نباشد.
- 2) فضاي آدرس منطقي ميتواند از فضاي آدرس فيزيكي بزرگتر باشد.
	- ۳) از تكه تكه شدن خارجي اجتناب مي *ك*ند.

4) حداكثر اندازه پردازه قابل اجرا برابر با اندازه حافظه منهاي حافظه تخصيص يافته به سيستم عامل است.

**پاسخ:** گزينه **«2»** فضاي آدرس منطقي ممكن است كوچكتر يا مساوي فضاي آدرس فيزيكي باشد. <sup>و</sup> بزرگتر بـودن فضـاي آدرس منطقـي از فضـاي آدرس فيزيكي با صفحهبندي ساده امكانپذير نيست. البته در صفحهبندي درخواستي (paging demand (اين امكان فراهم خواهد بود.

کھ ۱۲ـ در سیستم صفحهبندی ساده، جدول صفحه شامل ۲۴ ف ۱۰ درایه، ۲۶ بیتی (از جمله بیت اعتبار / عــدم اعتبــار) اســت و انــدازه صــفحات برابــر<br>با ۲MB میباشد. اندازه فضای آدرس منطقی و فیزیکی به ترتیب از راست به چپ چقدر است؟

 $\gamma^{\gamma\gamma}$ ,  $\gamma^{\gamma\gamma}$  ( $\gamma^{\gamma\gamma}$  ),  $\gamma^{\gamma\gamma}$  ( $\gamma^{\gamma\gamma}$  ),  $\gamma^{\gamma\gamma}$  ( $\gamma^{\gamma\gamma}$  ( $\gamma^{\gamma\gamma}$  ),  $\gamma^{\gamma\gamma}$  ( $\gamma^{\gamma\gamma}$ ),  $\gamma^{\gamma\gamma}$  ( $\gamma^{\gamma\gamma}$ ),  $\gamma^{\gamma\gamma}$  ( $\gamma$ **پاسخ:** گزينه **«1»** با توجه به اينكه جدول صفحه <sup>1</sup> 2 24 1 درايه دارد، پس <sup>1</sup> بيت براي شماره صفحه در آدرس منطقي مورد نياز است. همچنين اندازه صفحات برابر با ۲<sup>۱۱</sup> × TMB است و ۱۱ بيت به بخش آفست (در آدرس منطقي و فيزيكي) اختصاص داده مي شود. هر درايه جدول صفحه 26 بيت دارد كه 1 بيت آن براي تعيين بيت اعتبار / عدم اعتبار استفاده ميشود. در نتيجه 25 بيت براي شماره قاب صفحه استفاده ميشود. آدرس منطقي شامل شماره صفحه و آفست است. از اين رو ٢١ = ١١+١٥ بيت براي آدرس٥هي آن نياز است و فضاي آدرس منطقي ٢<sup>٢١</sup> بايت است. آدرس فيزيكي شامل شماره قاب صفحه و آفست است. در نتيجه ٣۶ = ١١ + ٢۵ بيت براي آدرس٥هي آن نياز است و فضاي آدرس فيزيكي ٢<sup>٣۶</sup> بايت است.

**13<sup>ـ</sup> بلوكهاي خالي حافظه در سيستمي از چپ به راست به صورت زير است:** 

 $\rightarrow$  $\lozenge \circ \circ$ **k**, **r**  $\circ \circ$ k, **r**  $\circ$   $\circ$ k

اگر درخواستهای جدید از حافظه به صورت متوالی و به مقدارهای K۱۵k ، ۴۱۰k، ۴۱۰k و در انتهـا ۲۹۵k داده شـوند و از رویکـرد Best fit اسـتفاده **گردد، وضعيت حافظه بعد از تخصيصها كدام گزينه است؟ (از چپ به راست)** 

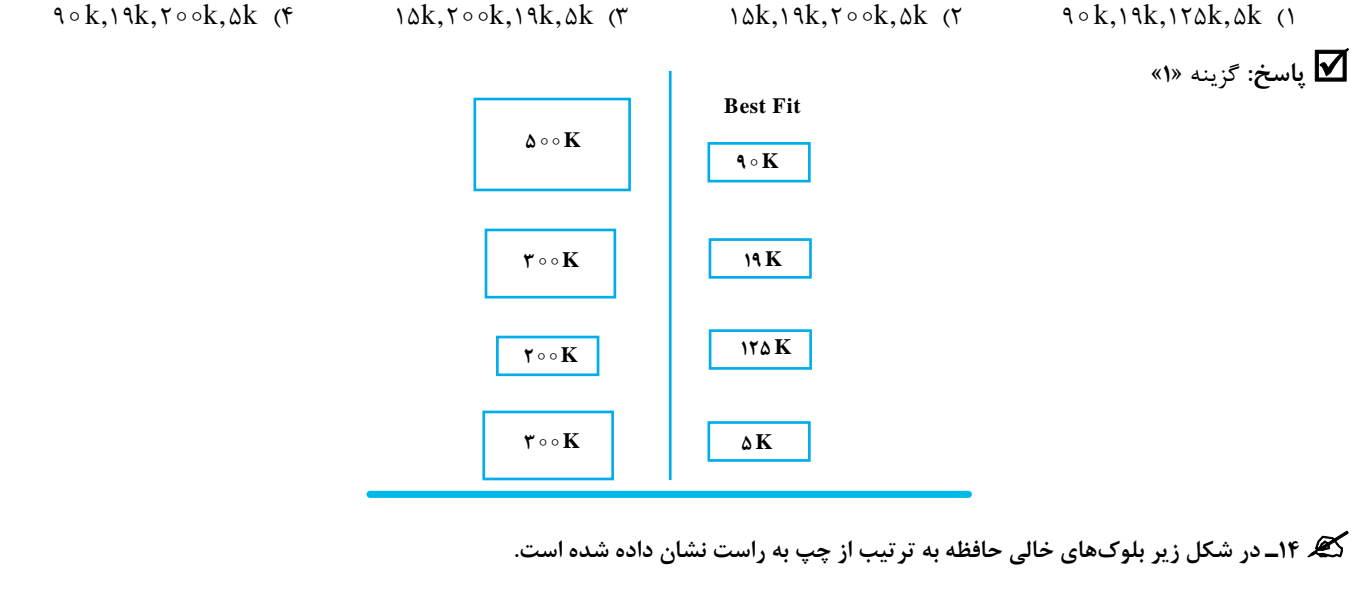

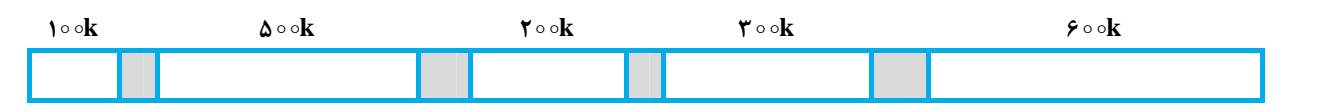

**درخواستهاي جديد به صورت متوالي و به اندازههاي زير داده شده است:** 

 $\rightarrow$  **79**  $\circ$ **k**, **f**  $\circ$ **k**, **11** $\circ$ **k**, **7** $\circ$ **6k** 

**از كداميك از روشهاي تخصيص استفاده كنيم تا به تمام درخواستها پاسخ داده شود؟** 

 $\mathsf{S}$  3 كرينه) 1 Best Fit (3 Next Fit (3  $\mathsf{S}$  First Fit (1  $\mathsf{S}$  First Fit (1  $\mathsf{S}$ 

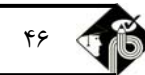

#### <sup>46</sup> **مدرسان شريف رتبه يككارشناسي ارشد سيستمعامل**

#### **پاسخ:** گزينه **«3»**

الف) fit First: درخواست k 35 فضاي كافي براي برازش ندارد:

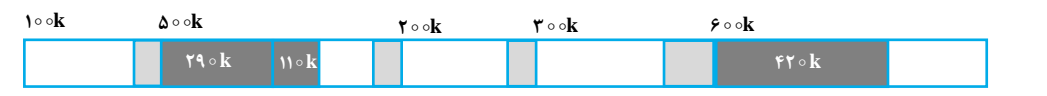

ب) Next fit: درخواست k × ٣٥ فضاي كافي براي برازش ندارد:

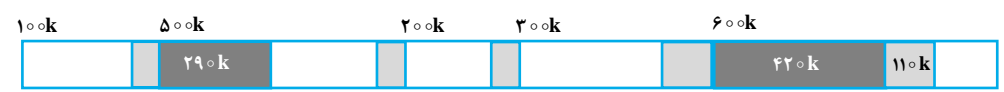

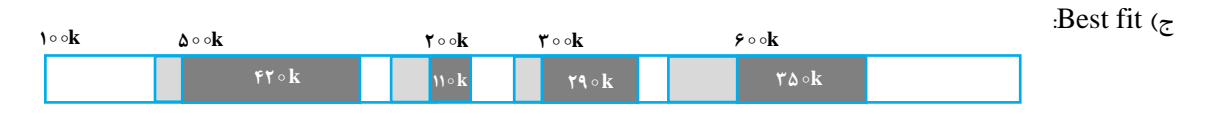

کی ۱۵ــ سیستمی را در نظر بگیرید که از مدیریت حافظه قطعهبندی استفاده میکند. طبق جدول زیر، کدامیک از آدرسهای منطقی نامعتبر است؟

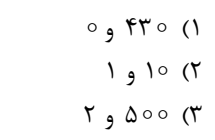

 $\mathbf{y}$   $\phi$   $\phi$   $\phi$ 

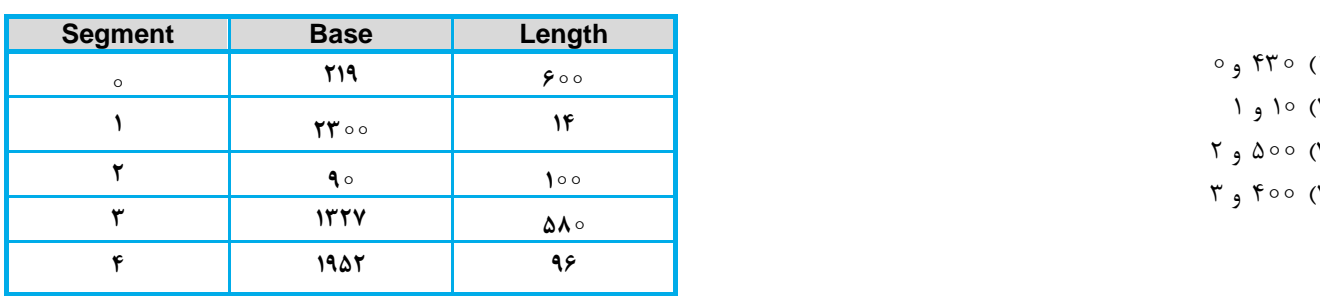

**پاسخ:** گزينه **«3»** جدول زير وضعيت هر يك از آدرسهاي منطقي <sup>و</sup> آدرس فيزيكي متناظر با هر يك از آنها را نشان ميدهد.

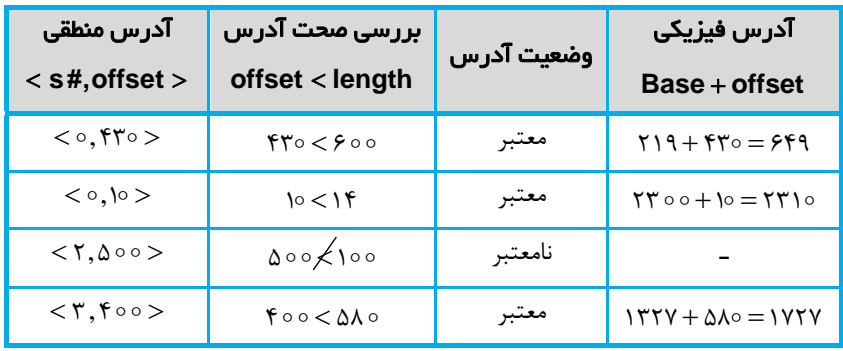

گھ ۱۶ـ در برخی سیستمهای کامپیوتری، یک پردازه توسط دستورات ( ) malloc و ( ) free میتواند حافظـه آزاد را در اختیــار بگیــرد و یــا حافظــه اختصاص یافته را آزاد کند. در این مسأله °`NB = ۲ و °<sup>۲</sup>۲ = ۱MB در نظر بگیرید. یک حافظه پیوسته ۱ مگابایتی مفروض اســت کــه مــدیر حافظــه در **آغاز kB 4 به بلوك صفر و kB 1 به بلوك 1 مطابق جدول زير اختصاص داده است.** 

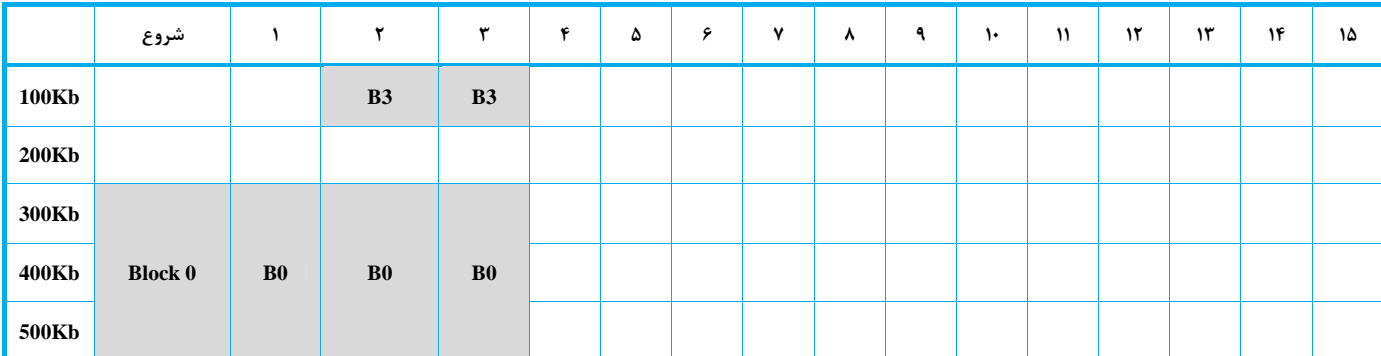

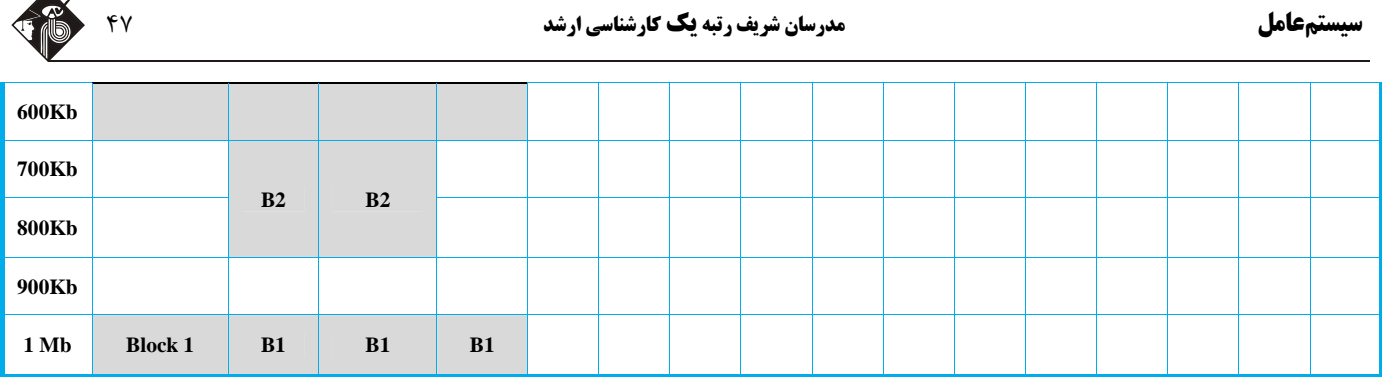

در صورت اجرای مجموعه دستورات زیر و استفاده از رویکرد بدترین برازش (Worst fit)، بعد از اجرای آخرین دستور (درخواست پانزدهم) ترتیب قــرار

- **گرفتن بلوكها (از راست به چپ) از آدرس كيلوبايت به بعد كدام است؟** 
	- Block 9 ،Block 8 ،Block 7 (1
		- Block 9 .Block 7 .Block 8 (Y)
		- Block 8  $Block 9$   $Block 7$  ( $\tau$ )
		- Block 8 *Block* 7 *Block* 9 (\*

**9. free (Block 4);** 

**5. Block 4 = malloc (200 kB); 6. Block 5 = malloc (200 kB); 7. Block 6 = malloc (400 kB);** 

**1. Block 2 = malloc (200kB); 2. Block 3 = malloc (100kB);** 

- **10. Block 7 = malloc (100 kB);**
- **11. free (Block 5); 12. free (Block 3);**

**8. free (Block 1);** 

**3. free (Black 2); 4. free (Black 0);** 

- **13. Block 8 = malloc (100 kB);**
- **14. free (Block 6);**
- **15. Block 9 = malloc (500 kB);**

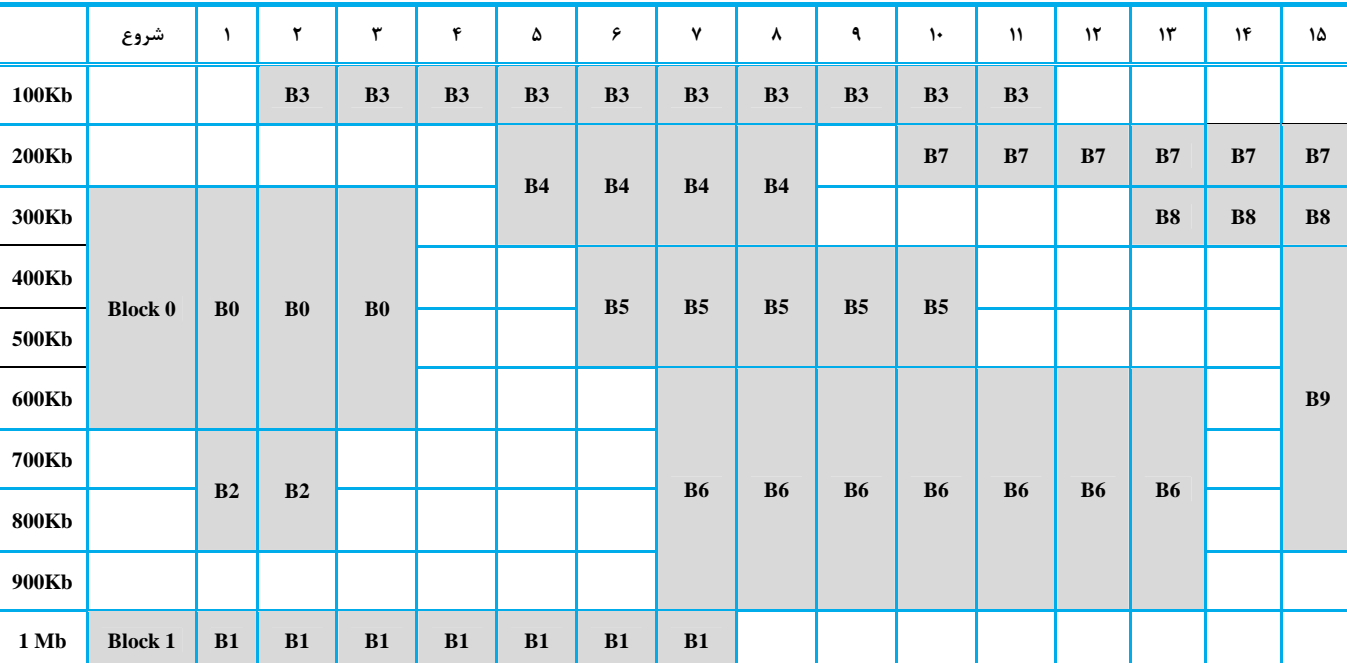

**پاسخ:** گزينه **«1»** 

<sup>48</sup> **مدرسان شريف رتبه يككارشناسي ارشد سيستمعامل**

#### **آزمون فصل هفتم**

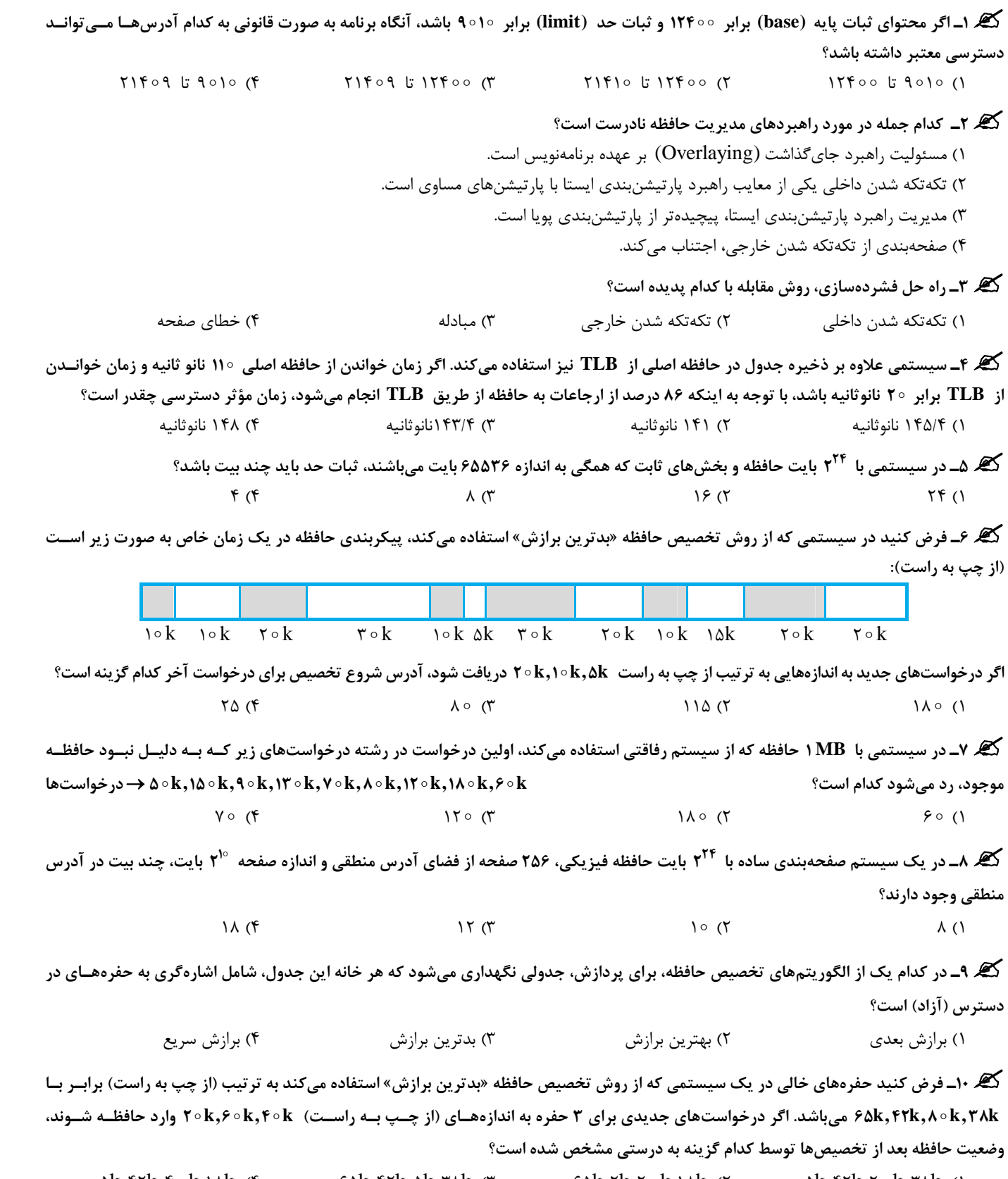

 $\Delta k$ ,  $\gamma$   $k$ ,  $\gamma$   $\Delta k$ ,  $\gamma$   $\Delta k$ ,  $\gamma$   $\Delta k$ ,  $\gamma$   $\Delta k$ ,  $\gamma$   $\Delta k$ ,  $\gamma$   $\Delta k$ ,  $\gamma$   $\Delta k$ ,  $\gamma$   $\Delta k$ ,  $\gamma$   $\Delta k$ ,  $\gamma$   $\Delta k$ ,  $\gamma$   $\Delta k$ ,  $\gamma$ 

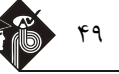

#### **فصل هشتم**

#### **« حافظه مجازي (Memory Virtual «(**

**تستهاي تأليفي فصل هشتم** 

**1<sup>ـ</sup> يك سيستم حافظه صفحهبندي مجازي با مشخصات زير را در نظر بگيريد:** 

**ـ آدرسهاي مجازي : 14 بيتي** 

**ـ آدرسهاي فيزيكي : 12 بيتي** 

**ـ اندازه صفحات : 64 بيتي** 

کدام گزینه، بیتهای مربوط به PPO ،VPN ،VPO و PPN در قالب یک آدرس مجازی و آدرس فیزیکی را به درستی نشان میدهد؟

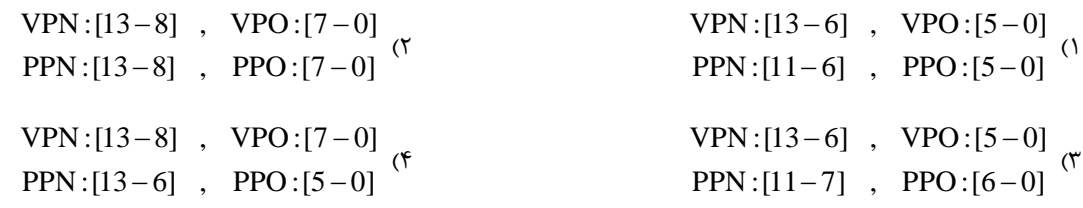

یک سیستم مدیریت حافظه بر پایه صفحهبندی را در نظر بگیرید. جدولهای صفحه (page Table) دو پردازه  $\mathbf{P}_1$  و  $\mathbf{P}_2$  به صورت زیر میباشند (اعداد » **مربوط به شماره قاب هگزادسيمال هستند)** 

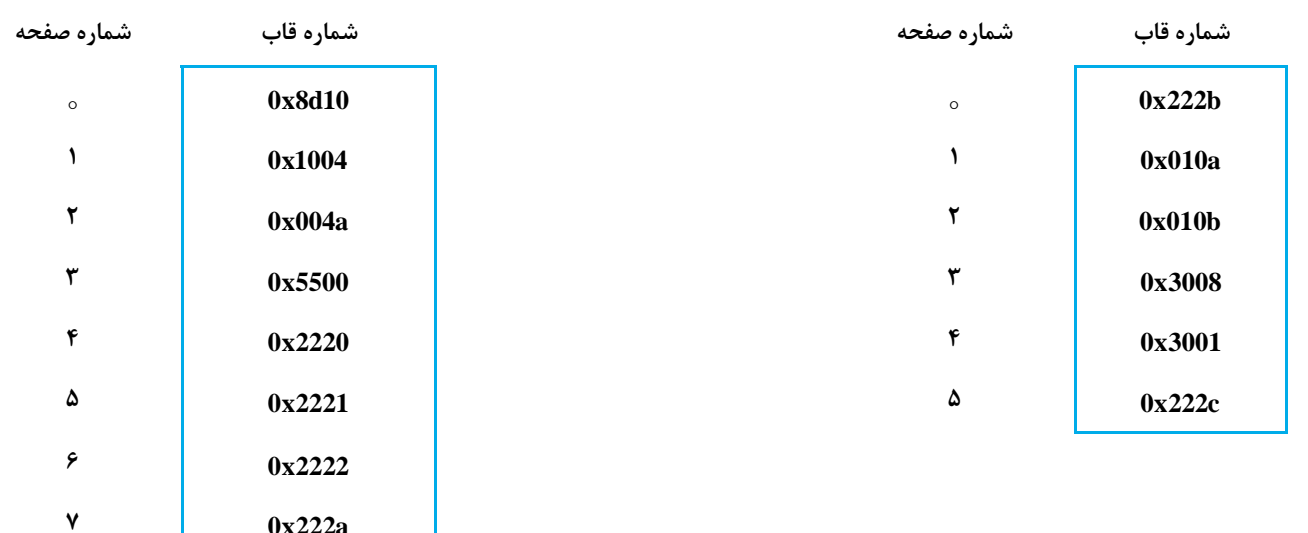

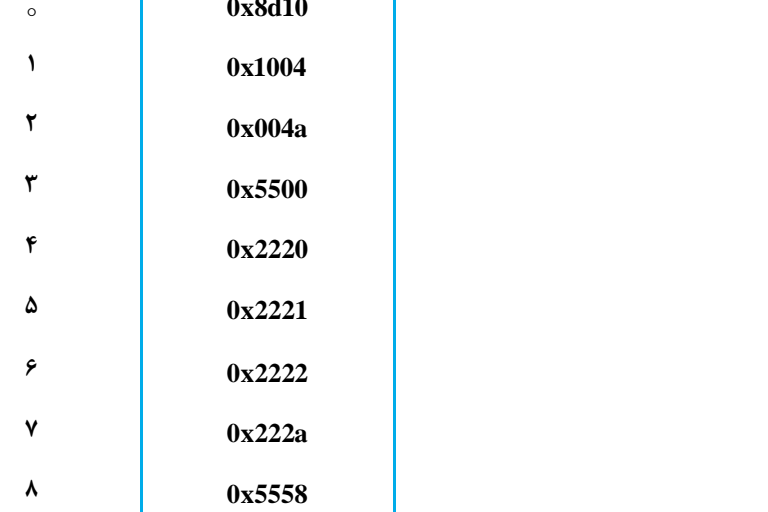

**با توجه به مفروضات فوق به سؤال زير پاسخ دهيد:** 

**پاسخ:** گزينه **«1»** 

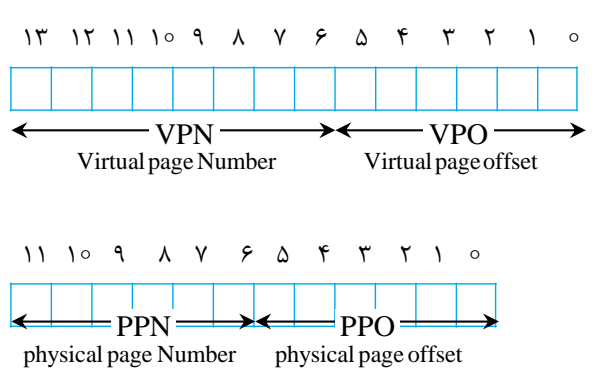

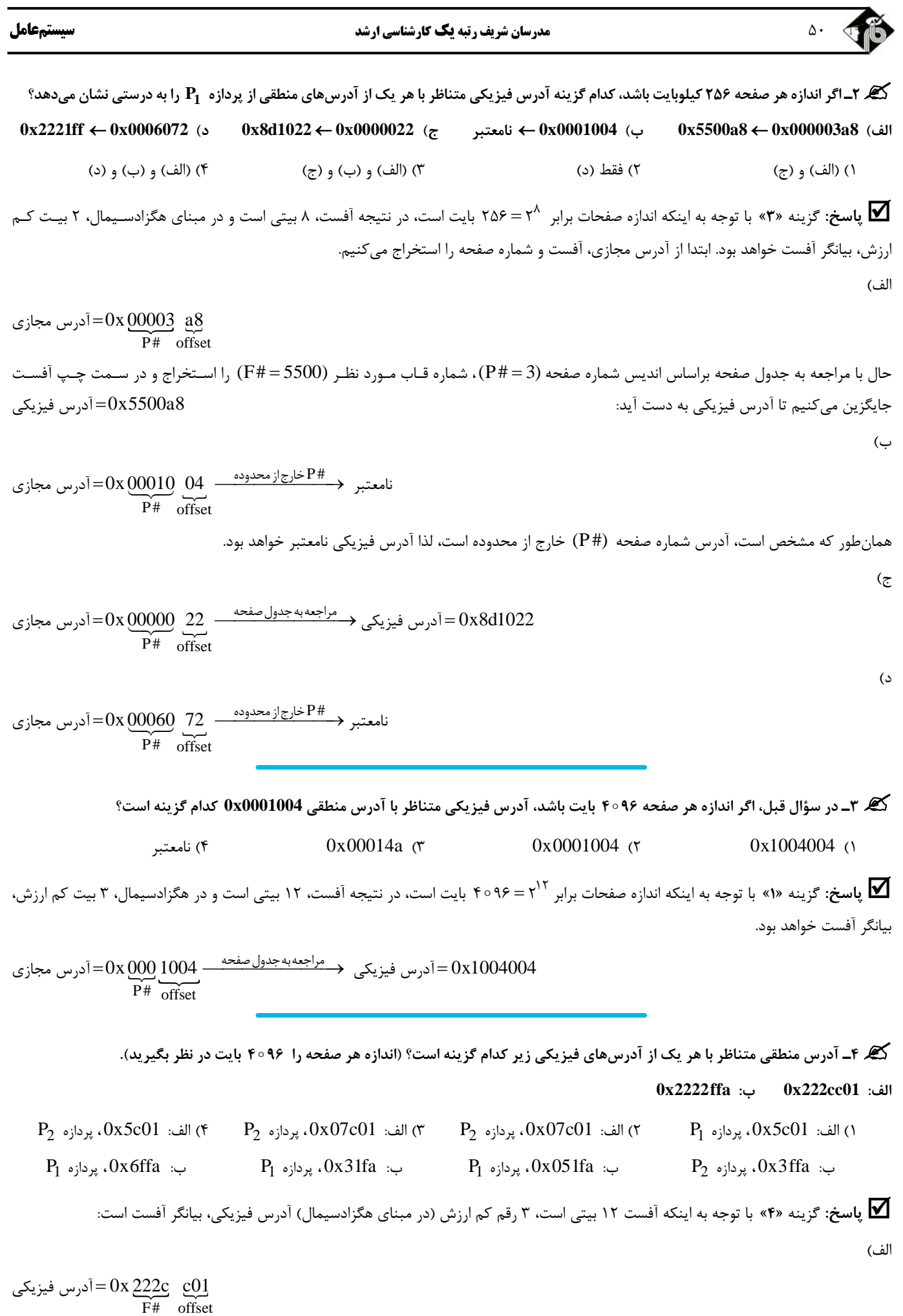

با جستجو در شماره قاب  $(\rm{F\#})$  پردازههای  $\rm{P}_{1}$  و  $\rm{P}_{2}$  درمی $\rm{P}_{3}$  که شماره قاب  $\rm{222c}$  برابر اندیس ۵ (سطر ۶) جدول صفحه پردازه  $\rm{P}_{2}$  اسـت. در نتیجـه آدرس مجازي برابر است با:

 $\epsilon > P$  آدرس مجازي $=$  P#, off set  $> = 0$ x5c $01$ 

ب)

 مجازي آدرس 0x6ffa 0x 2222 ffa ¾dŸ'−»k]¾M¾•]Ho¶ F# offset آدرس فيزيكي $=0$ x 2222  $\,$  ffa

گیر ۵ــ یک سیستم حافظه مجازی را در نظر بگیرید که از راهبرد صفحهبندی بهره میبرد. هر دوی آدرس مجازی و فیزیکی، ۳۲ بیتی و همچنین انــدازه صفحات ۴kB است. جدول صفحه مربوط به پردازه  $P_1$  به صورت زیر است: (شماره صفحه و شماره قاب هگزادسیمال هستند)

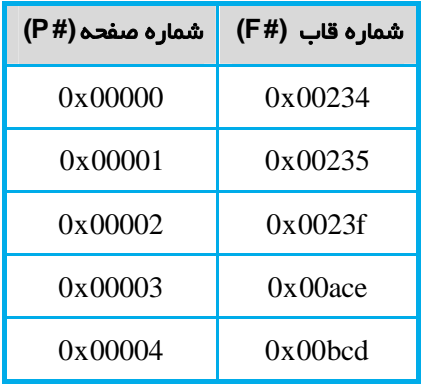

**كدام گزينه آدرس فيزيكي توليد شده هر يك از آدرسهاي منطقي زير را به درستي نشان ميدهد؟** 

 **0x00000fb5 .III 0x002351ff .II 0x00001a60 .I**

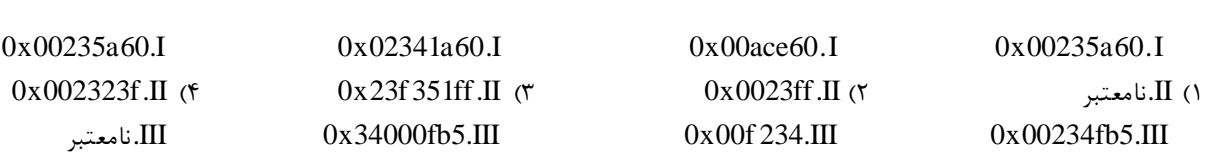

**پاسخ:** گزينه **«1»** اندازه صفحه برابر kB byte<sup>12</sup> 4 2 است. بنابراين <sup>3</sup> رقم كم ارزش آدرس مجازي (در مبناي 16) بيانگر آفست است:

 فيزيكي آدرس 0x00235a60 P # offset I. مجازي آدرس 0x 00001 a60 شماره صفحه نامعتبر است. P # offset II. مجازي آدرس 0x 00235 1ff فيزيكي آدرس 0x00234fb5 P# offset III. مجازي آدرس 0x 00000 fb5

گھ ۶ــ در سؤال قبل، اگر اندازه صفحات را ۱۶kB در نظر بگیریم، تعداد بیت موردنیاز برای شماره صفحه، شماره قاب و آفست به ترتیــب از راســت بــه **چپ، كدام گزينه است؟** 

 $(1, 1, 1, 1)$  ,  $(1, 1, 1, 1)$  ,  $(1, 1, 1, 1)$  ,  $(1, 1, 1, 1, 1)$  ,  $(1, 1, 1, 1, 1)$  ,  $(1, 1, 1, 1, 1)$  ,  $(1, 1, 1, 1, 1, 1)$ 

**پاسخ:** گزينه **«2»** 

 $=1$ 16 اندازه صفحه 14 آفست، 14 آفست، 14 آفست، 14 بيتي است.  $\pm$  15 آف $\hbar$  $F#$  تعداد بيت آفست – تعداد بيت أست – تعداد بيت #F  $P$ 18 تعداد بيت #F = تعداد بيت #P

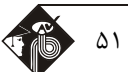

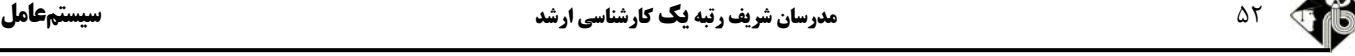

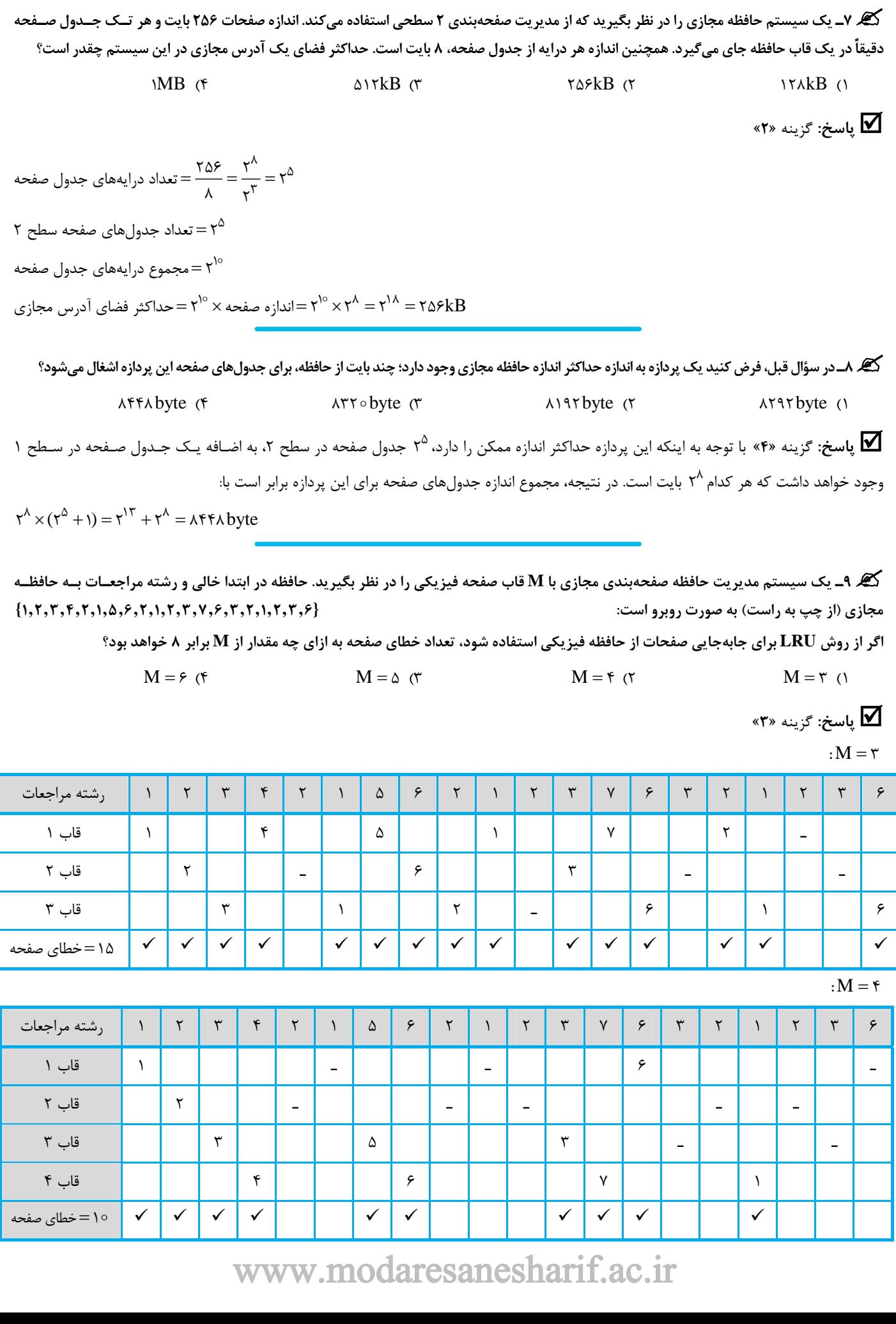

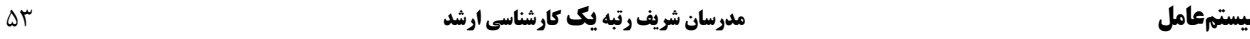

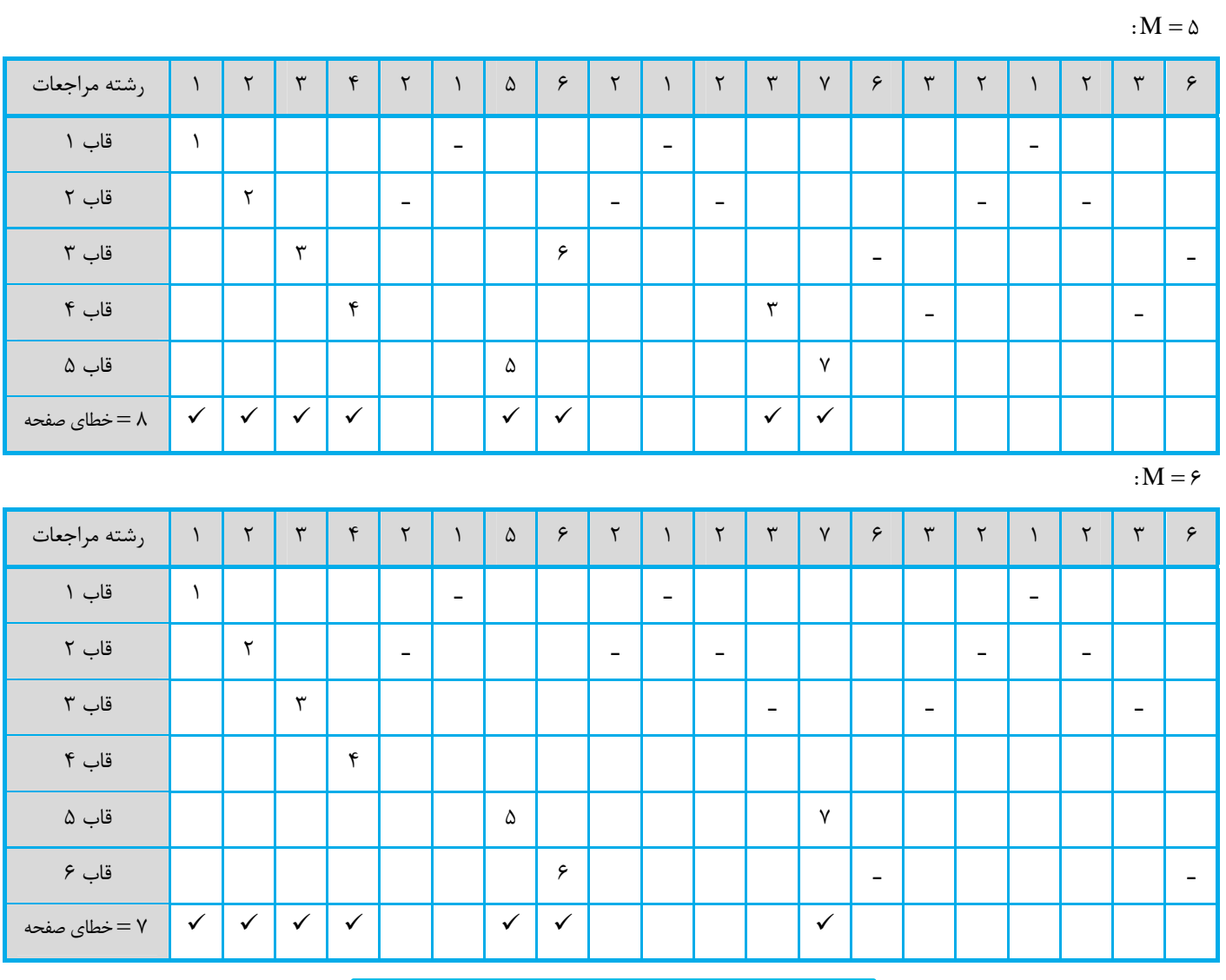

کیم ۱۰ـ پردازهای به ترتیب زیر (از چپ به راست) به صفحات حافظه مجازیاش مراجعه میکند: « ۱٬ ۱٬ ۱٬ ۱٬ ۱٬ ۱٬ ۱٬ ۱٬ ۱٬

اگر این پردازه ۳ قاب در اختیار داشــته باشــد و هــیچ یــک از صــفحات آن در شــروع کــار در حافظــه اصــلی نباشــد و بــرای جــایگزینی از الگــوریتم **LFU) Used Frequently Least (استفاده كند، درصد خطاي صفحه چقدر خواهد بود؟** 

%79 (F %83 %684 (T %84 T %84 T %84 T %84 T %84 T %84 T %84 T %84 T %84 T %84 T %84 T %84 T %84 T %84 T %84 T %

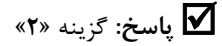

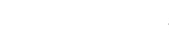

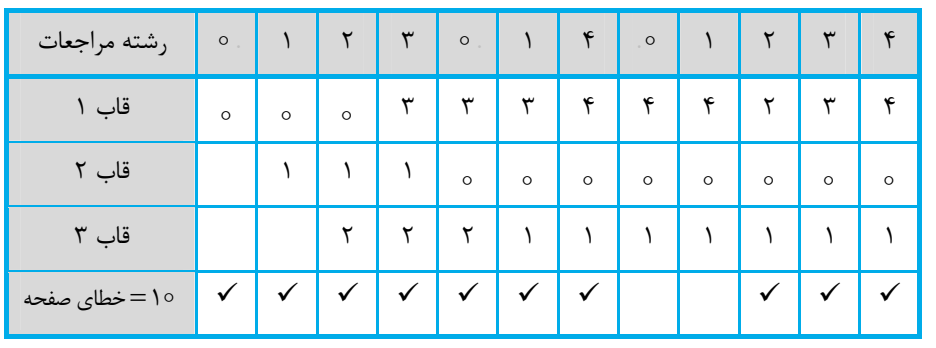

 $=\frac{10}{12}\times100\approx\% \text{AT}$  $\frac{1}{2}$ ۰۵× ۱۵=<br>۲۰۵× ۲۰ = درصد خطای صفحه

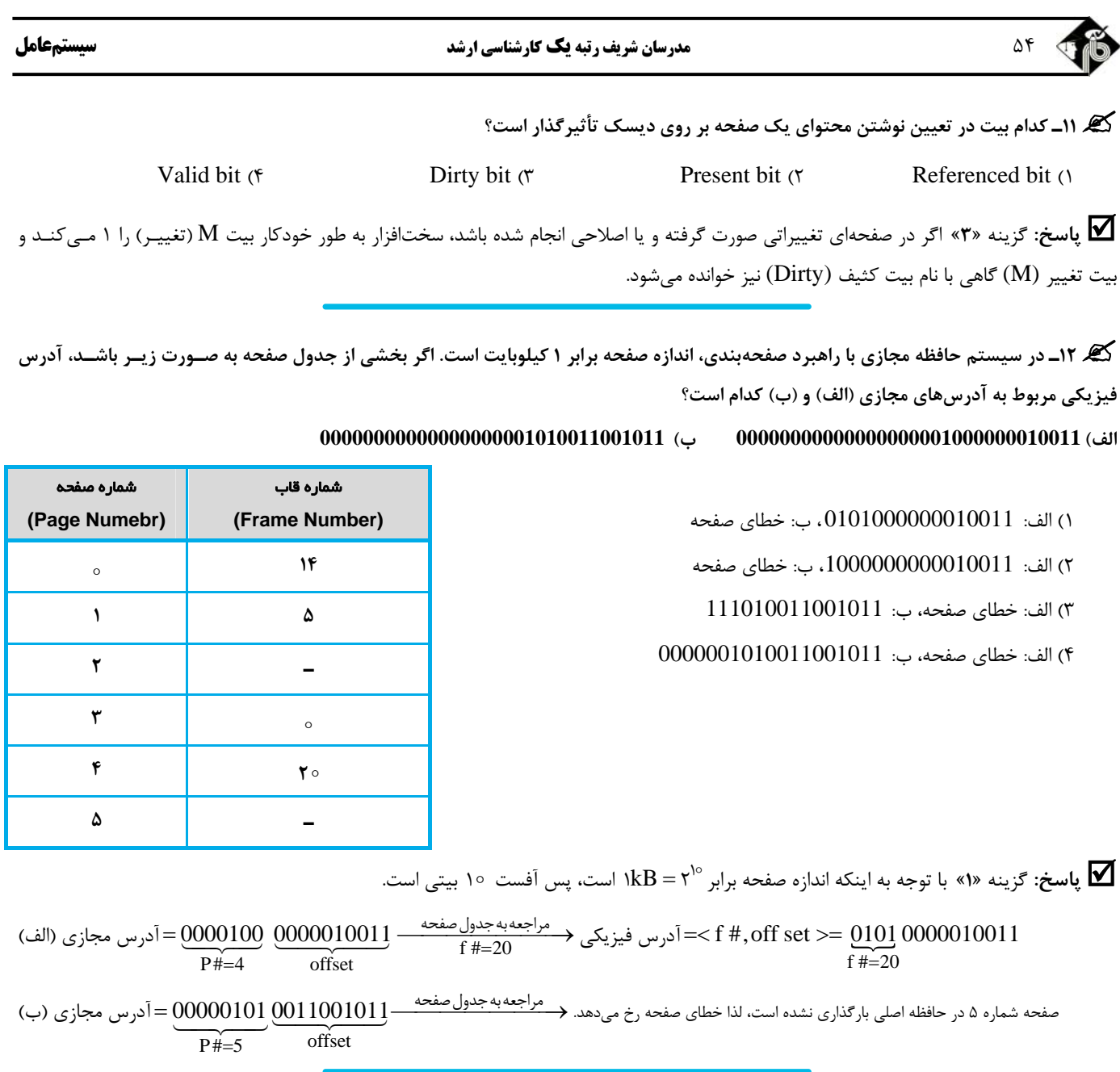

.<br>**کیگر ۱۳ـ** اگر در یک سیستم مدیریت حافظه به روش صفحهبندی، به برنامهای ۳ صفحهای اختصاص داده شود و به صفحات زیر توسط برنامه به ترتیب از  **{E,D,H ,B,D,E,D,A,E,B,E,D,E,B,G} است؟ صحيح زير گزينههاي از كداميك ،شوند داده ارجاع راست به چپ**

1) الگوريتم FIFO ، به 11 نقص صفحه نياز دارد. 2) الگوريتم بهينه، به 7 نقص صفحه نياز دارد.

3) الگوريتم LRU، به 9 نقص صفحه نياز دارد. 4) هر سه گزينه صحيح است.

$$
\sum_{\text{max}} \sum_{i=1}^{n} \sum_{j=1}^{n} \sum_{j=1}^{n} \
$$

الگوريتم FIFO:

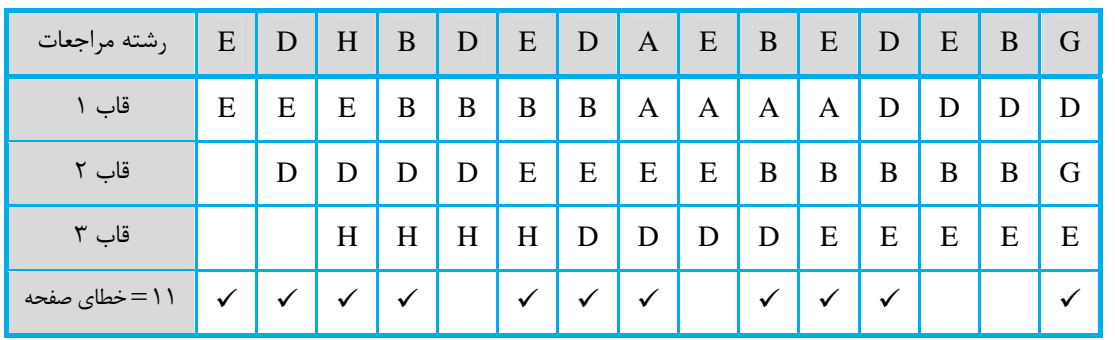

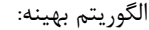

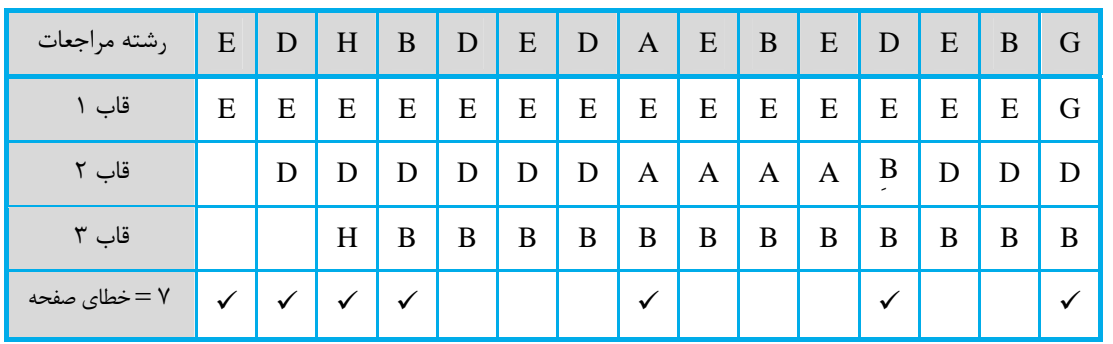

الگوريتم LRU:

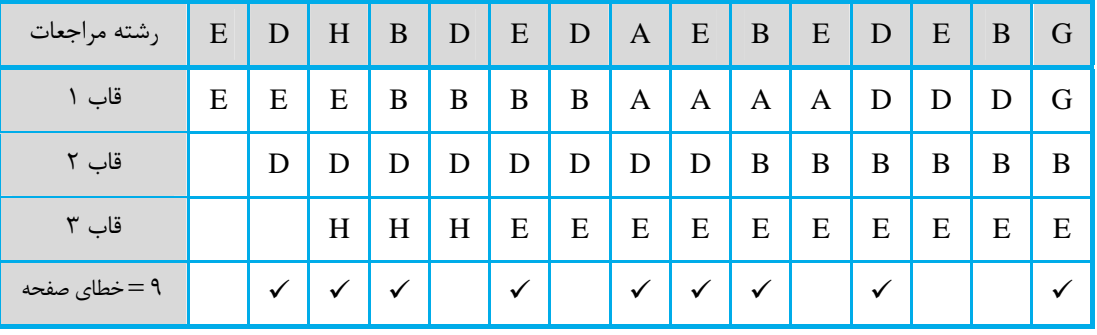

**گیگر ۱۴ـ** در یک سیستم مدیریت حافظه صفحهبندی درخواستی، پردازهای به ترتیب از سمت چپ به راست به شماره صفحات زیر مراجعه دارد:  $\{1, 7, 7, 7, 8, 1, 7, 7, 7, 9, 7, 7, 1, 1, 7, 7, 8, 1, 0, 8, 7\}$ 

اگر قابهای صفحه و حافظه اصلی در ابتدا خالی باشند، کدام گزینه در مورد خطاهای صفحه و الگوریتمهای جایگزینی صفحه نادرست است؟

- 1) با 5 قاب صفحه، تعداد خطاهاي صفحه الگوريتم LRU و Optimal برابر است.
- 2) با 7 قاب صفحه، تعداد خطاهاي صفحه الگوريتم LRU، كمتر از الگوريتم FIFO است.
- 3) تعداد خطاهاي صفحه در الگوريتم Optimal با 2 قاب صفحه و الگوريتم LRU با 3 قاب صفحه برابر است.

4) با 4 قاب صفحه، تعداد خطاهاي صفحه در الگوريتم FIFO، LRU و Optimal به ترتيب برابر با ،12 8 و 7 است.

**پاسخ:** گزينه **«2»** 

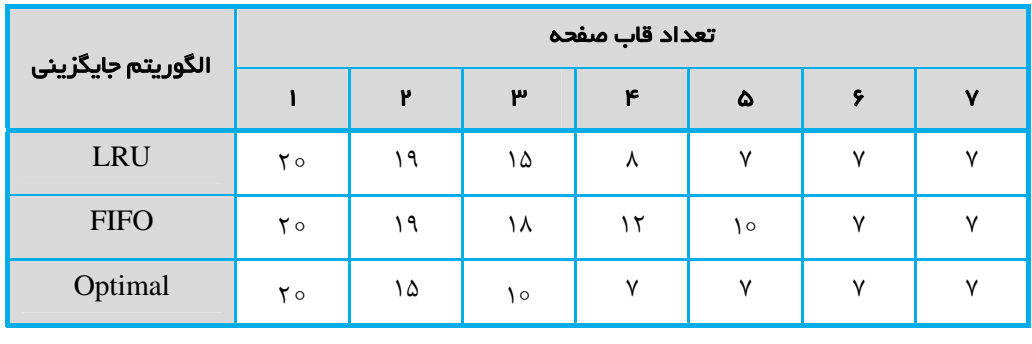

**کی ه۱۵ـ** یک سیستم صفحهبندی مجازی درخواستی (demand paging) را در نظر بگیرید. هر دسترسی به حافظه ۲۰۰ نانوثانیه به طول میکشد. در صورتی که قاب آزاد در دسترس باشد یا صفحهای که قرار است جایگزین گردد، اصلاح نشده باشد، سرویس به یک خطای صفحه 10 میلی ثانیه بـه طـول میانجامد، چنانچه صفحهای که قرار است جایگزین شود، اصلاح شده باشد، °۳ میلی ثانیه طول میکشد. فرض کنید صفحهای که قرار اسـت جـایگزین شود با نرخ 60% زمان اصلاح گردد، در این صورت حداکثر نرخ خطای صفحه قابل قبول چقدر باشد تا زمان مؤثر دسترسی بیشتر از ۵۰ نانوثانیه نشود؟

www.modaresanesharif.ac.ir

 $\circ$ /00000°C (f  $\circ$ /00000°C) (1°  $\circ$ /00000991) (1°  $\circ$ /00000) (1°  $\circ$ /0000) (1°  $\circ$ /0000) (1°  $\circ$ /0000) (1°  $\circ$ /0000) (1°  $\circ$ /0000) (1°  $\circ$ /0000) (1°  $\circ$ /0000) (1°  $\circ$ /0000) (1°  $\circ$ /0000) (1°  $\circ$ /0000) (1°  $\$ 

<sup>56</sup> **مدرسان شريف رتبه يككارشناسي ارشد سيستمعامل**

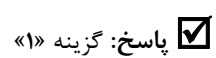

5 1 2 6 3 41 ns ( x)\* ns x ( / ms / ms)  **«1»** گزينه **:پاسخ**  $\Delta \circ \circ$ ns  $-\gamma \circ \circ$ ns  $=-x \times \gamma \circ \circ$ ns  $+x \times \Lambda$ ms  $+x \times \gamma$ ms  $\mathbf{r} \circ \mathbf{q} \cdot \mathbf{s} = \mathbf{x} \times (\mathbf{r} \cdot \mathbf{r} - \mathbf{r} \cdot \mathbf{r} \cdot \mathbf{s})$  $x = \frac{\tau \circ \text{ons}}{\tau 1999 \text{A} \circ \text{ons}} = 0/\text{0} \cdot \text{0} \cdot \text{N}$  $X = \frac{\tau \circ \text{ons}}{\tau \cdot \text{9998}} = \text{o}/\text{o} \cdot \text{o} \cdot \text{o}$ 

**کیگر ۱۶ـ در سیستمی که از حافظه صفحهبندی درخواستی استفاده میکند، در صورتی که صفحه در حافظه باشد، ۲۰۰ نانوثانیه طول میکشد تـا یــک درخواســت** حافظه برآورده شود. اگر صفحه در حافظه نباشد، در صورتی که قاب آزاد در دسترس باشد یا این که صفحهای که قرار است به بیرون مبادله گردد، اصلاح نشده باشــد، درخواست ۷ میلی ثانیه به طول میانجامد. اگر صفحهای که قرار است به بیرون مبادله شود، اصلاح شده باشد، ۱۵ میلی ثانیه طول میکشد. اگـر نـرخ خطـای صـفحه **%5 وصفحهايكه قراراست جايگزينشود، در %6 زمان اصلاح شدهباشد،زمان مؤثر دسترسيچند ميكروثانيه است؟** 

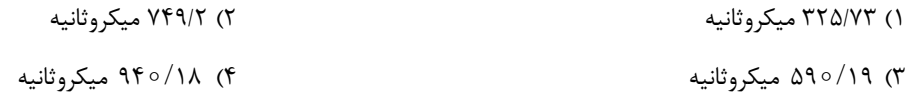

**پاسخ:** گزينه **«3»** درصد دستيابيهايي كه در <sup>2</sup> نانوثانيه تكميل ميشـوند، %<sup>95</sup> اسـت. از %<sup>5</sup> دسـتيابيهـايي كـه بـه خطـاي صـفحه منجـر مـيشـوند، %4 بـه ms7 نيـاز دارنـد. در نتيجـه 2 54 % %% از تمـامي دسترسـيهـا، ms7 زمـان صـرف مـيكننـد. 3 56 % %% از دسترسيها، ms15زمان صرف ميكنند. اگر تمامي زمانها را به ميكروثانيه تبديل كنيم، خواهيم داشت:

 $T_{\rm eff} = (I - P)T_{\rm MM} + P \times T_{\rm PF} = 0.98 \times 0.7 \mu_{\rm S} + [(0.007 \times 10^{-19} \mu_{\rm S}) + (0.007 \times 10^{-19} \mu_{\rm S})] = 0.90719 \mu_{\rm S}$ 

کی ۱۷ـ یک سیستم مدیریت حافظه مجازی را در نظر بگیرید که از راهبرد مدیریت قطعهبندی و صفحهبندی با جــدولهــای صــفحه دو ســطحی بهــره<br>می برد. اگر قالب آدرس مجازی در این سیستم به صورت زیر باشد، کدام گزینه نادرست است؟

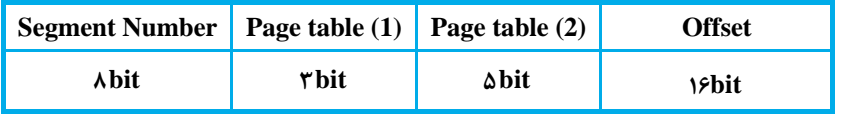

1) حداكثر تعداد جدولهاي سطح (2) ، در هر قطعه برابر 8 است.

2) حداكثر تعداد قطعات در هر پردازه برابر 256 و حداكثر اندازه هر قطعه برابر MB16 است.

3) اندازه صفحه kB64 و حداكثر اندازه پردازه GB4 است.

4) حداكثر تعداد صفحات در هر قطعه برابر 24 1 1) kB ( و حداكثر تعداد صفحات در هر پردازه برابر kB64 است.

**پاسخ:** گزينه **«4»** 

 $\text{page table}() = \texttt{r} \text{ bit} \rightarrow \texttt{4}$ حداكثر تعداد جدولهاي سطح ٢ در هر قطعه $\texttt{r} = \texttt{r}^\intercal = \texttt{8}$  $\text{Segment Number} = \text{white} \rightarrow \text{size}$  حداكثر تعداد قطعات در هر پردازه $\text{shift} \rightarrow \text{shift}$ اندازه حافظه مجازي $\mathcal{S} = \mathcal{S} + \mathcal{S} + \mathcal{S} = \mathcal{S} + \mathcal{S} + \mathcal{S} + \mathcal{S} = \mathcal{S} + \mathcal{S}$ درس مجازي $\mathcal{S} = \mathcal{S} \operatorname{GB}$ ۳۲ $\stackrel{\mathtt{Y}^{\mathtt{Y}}}{=}\mathtt{Y}^{\mathtt{Y}\mathtt{F}}$ اندازه حافظه مجازي ۲۴ = ۲<sup>۲۴</sup> = اندازه حافظه مجازی<br>۲۶ = ۲<sup>۲۴</sup> = حداکثر تعداد قطعات =حداکثر اندازه هر قطعه  $=\frac{Q}{Q}$  =  $\frac{Q}{Q} = \frac{1}{Q} = \frac{1}{N} = \frac{1}{N} =$  $\lambda$ حداكثر تعداد قطعات  $offset = \sqrt{6} \text{bit} \rightarrow \text{else}$  16  $\text{right} \rightarrow \text{else}$ اندازه صفحه اندازه حافظه مجازي $\epsilon = 1$ حداكثر اندازه هر پردازه $=$  ۴ $\text{GB}$ ۳۴  $-\mathsf{r}^\lambda$ حداكثر اندازه هر قطعه  $z = \frac{1}{\sqrt{2\pi}} = 7$ حداكثر تعداد صفحات در هر قطعه  $\frac{1}{2} = \frac{1}{2} \pi = 7$ اندازه صفحه  $=$  گزينه ۴ نادرست است $\gamma$   $\rightarrow$  ۲۵۶ $\rightarrow$  ۲۵۶ $\rightarrow$  ۲۵۶ $\rightarrow$  ۲۵۶ $\rightarrow$  16 ۱۶. اندازه صفحه ۳۲ $=$  ۲<sup>۱۶</sup> حداكثر اندازه هر پردازه ۶۴ = ۲<sup>۱۶</sup> = حداکثر اندازه هر پردازه = حداکثر تعداد صفحات در هر پردازه<br>۲<sup>۱۶ = ۲</sub>۱۶ = <sub>۲</sub>۱۶</sup>  $= \frac{1}{100}$   $\frac{1}{100}$   $\frac{$ اندازه صفحه۱۶. www.modaresanesharif.ac.ir

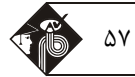

.<br>کیه ۱۸ـ یک سیستم مدیریت حافظه صفحهبندی را در نظر بگیرید. آدرسهای مجازی، ۴۴ بیتی و آدرسهای فیزیکــی ۴۸ بیتــی هســتند. اگــر انــدازه صفحات برابر IMB باشد، طبق جدول صفحه زير، آدرسهاي فيزيكي متناظر با هر يک از آدرسهاي منطقي (الف)، (ب) و (ج) چيست؟ (تمام آدرسهــا، **شماره صفحات مجازي و شماره قابهاي فيزيكي، هگزادسيمال هستند.)** 

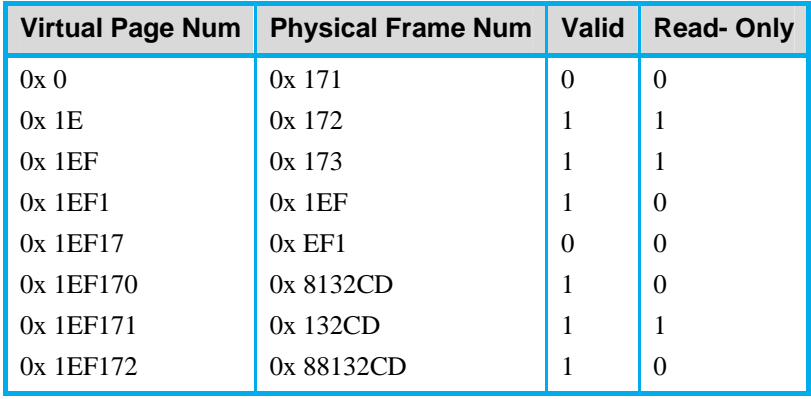

 **Store to virtual address 0x1EF1729AC00 (ب load from virtual address 0x1EF172952CD (الف**

 **Load from virtual address =**  $0x1EF1739AC00$  **(** $\tau$ 

0x88132CD952CD (الف) 1

0x08132CD9ACoo (ب

ج) خطاي ترجمه

0x172988132CD (الف) 3

ب) خطاي ترجمه

0x08132CD9AC00 ( $\tau$ 

0x172988132CD(الف) 2

ب) خطاي ترجمه

0xEF1739AC00 (ج

0x88132CD952CD (الف) 4

0x88132CD9AC00 (ب

ج) خطاي ترجمه

**پاسخ:** گزينه **«4»** اندازه صفحات برابر MB <sup>2</sup> 1 2 است. <sup>5</sup> رقم هگزادسيمال را براي آفست در نظر ميگيريم. قم هگزادسيمال براي VPN در نظر مي گيريم. VPN در نظر ميگيريم. الف)

Load from virtual address =  $0x1EFI72952CD$ آفست 952CD

 $(VPN)$  حفحه مجازى $=1EFI72$ 

درايه صفحه مجازي مذكور در جدول صفحه وجود دارد.

Valid bit  $=$  1

(Frame#) قاب شماره 88132CD

 $\bar{\text{C}}$ فرس فيزيكي $=0 \text{x} 88132 \text{C}$ حرس فيزيكي

Store to virtual address  $= 0x1EF1729AC00$  آفست 9AC00 (VPN) صفحه مجازي  $=1EFI72$ 

ب)

<sup>58</sup> **مدرسان شريف رتبه يككارشناسي ارشد سيستمعامل**

درايه صفحه مجازي مذكور در جدول صفحه وجود دارد.

Valid bit  $= 1$  $\text{Read-only } \text{bit} = 0 \Rightarrow ...$ قابليت نوشتن فراهم است.  $(F\text{rame} \#)$  شماره قاب $= 88132CD$  $=0x88132CD9AC00$ آدرس فيزيكي

ج)

Load from virtual address  $= 0x1EFI739AC00$ آفست 9AC00

 $(VPN)$  صفحه مجازي $=1EFI73$ 

درايه صفحه مجازي مذكور در جدول صفحه وجود ندارد خطاي ترجمه

گی ۱۹ ـ در کامپیوتری که از مدیریت حافظه صفحهبندی بهره میبرد، آدرسهای منطقی ۳۳ بیتی و اندازه هر صفحه ۳۲ کیلوبایت است. در حین اجرای **يك برنامه، TLB، حاوي درايههاي زير است: (تمامي مقادير در مبناي اُكتال ميباشند)** 

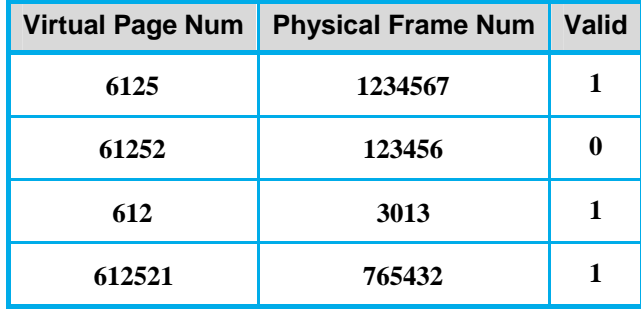

**بر اين اساس، آدرس فيزيكي (36بيتي) متناظر با آدرس منطقي (61252127604) كدام گزينه است؟** 

012345677604 (123456127604 (123456127604 (123456127604 (123456127604 (123456127604 (123456127604 (123456127604

**پاسخ:** گزينه **«3»** توجه نماييد كه در اين سؤال مقادير VPN <sup>و</sup> PFN در مبناي اُكتال (8) هستند. بر اين اساس هر رقم اكتال (مبناي 8) نمايشـگر ۳ بيت است. اندازه صفحه برابر ۲<sup>۱۵ با</sup> ۳۲kB است $\rightarrow$  آفست ۱۵ بيتي است. آدرس منطقي برابر 33 بيت است 18 15 33 VPN ، 18 بيتي است.

15 بيت = 5 رقم اكتال

18 بيت = 6 رقم اكتال

بنابراين 5 رقم كم ارزش آدرس منطقي بيانگر آفست و 6 رقم ديگر بيانگر شماره صفحه مجازي (VPN (است.

VPN offset 27604 612521 آدرس مجازي

حال با مراجعه به جدول صفحه، شماره قاب فيزيكي مربوطه ) 765432 PPN (را به دست ميآوريم. دقت نماييد كه بيت اعتبار (Valid (نيز 1 اسـت. پس اين درايه TLB معتبر است.

(بيت 266  $PFN + offset = 9$ 5 (فرس فيزيكي (۳۶ بيت PFN + offset = 0765  $-$ 

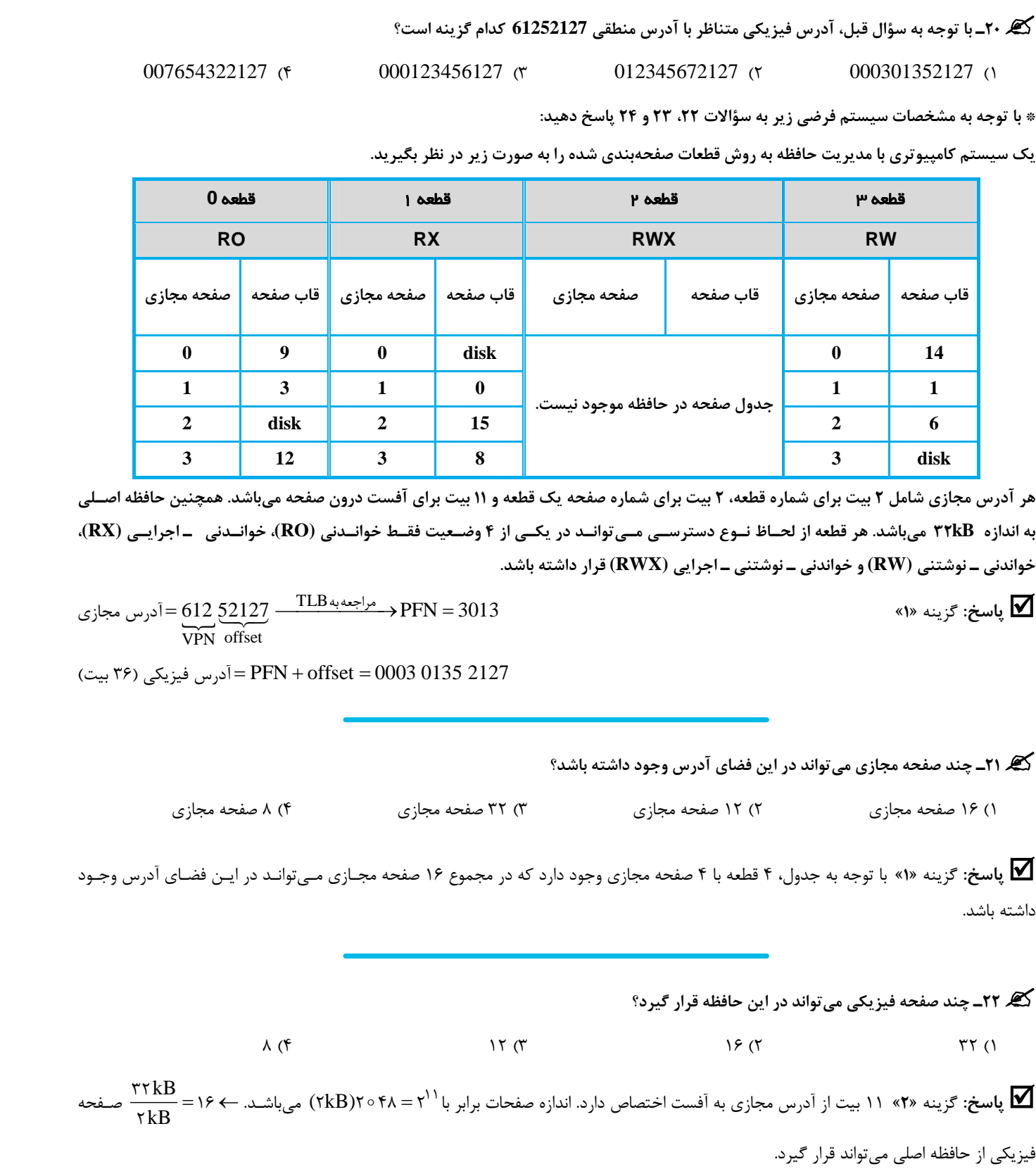

www.modaresanesharif.ac.ir

صـفحه

#### <sup>60</sup> **مدرسان شريف رتبه يككارشناسي ارشد سيستمعامل**

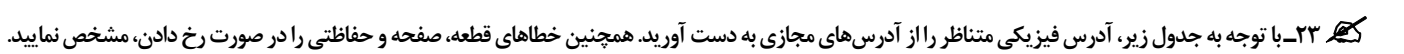

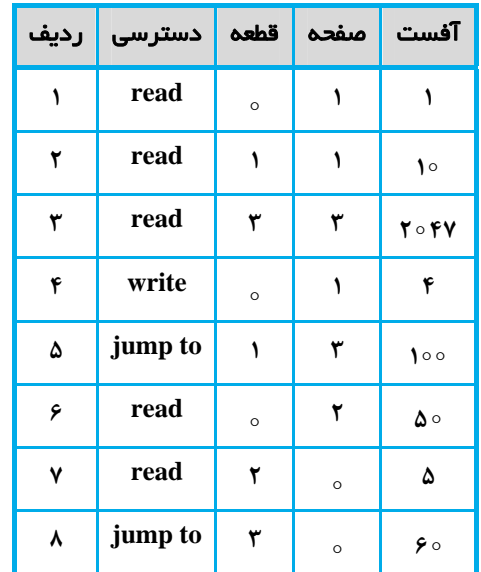

**پاسخ:** 

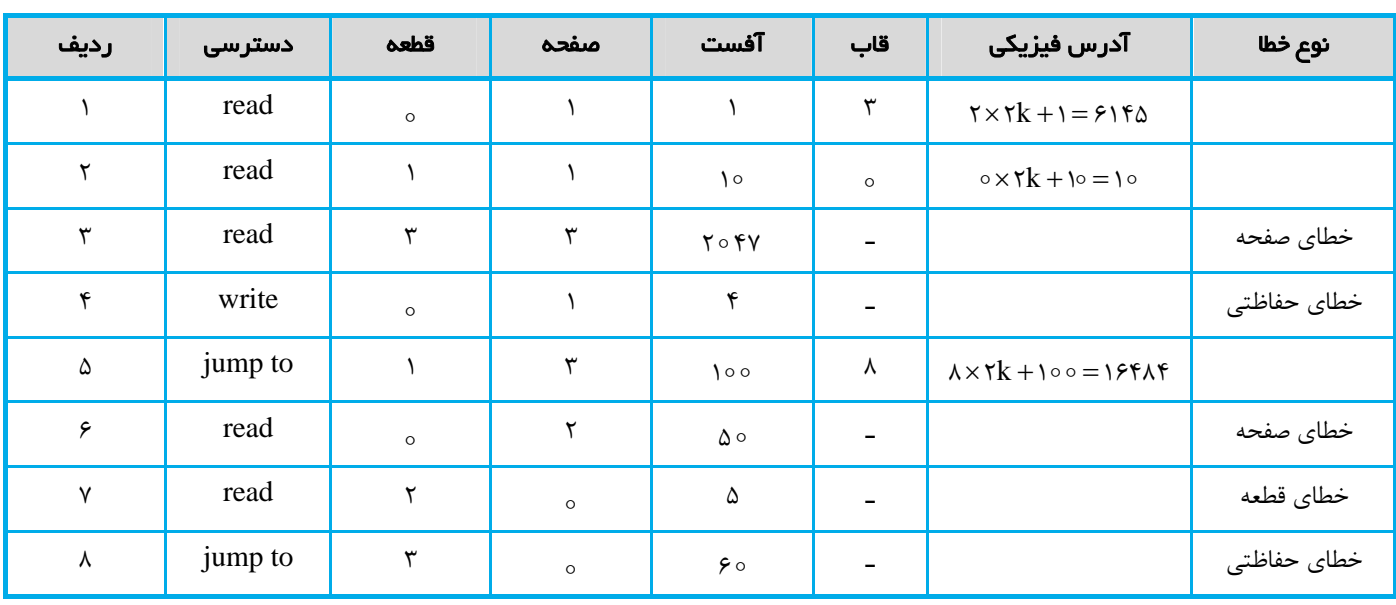

**کی ۲۴\_** یک مدیریت حافظه چند سطحی (قطعات صفحهبندی شده) را در نظر بگیرید که از قاب زیر برای آدرسهای مجازی استفاده میکند:

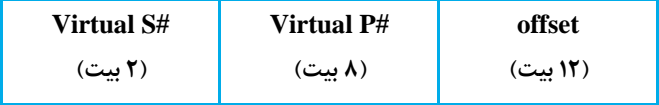

با توجه به وضعيت جدول قطعه (Segment Table) و حافظه فيزيكي (physical memory)، آدرس فيزيكي متناظر با هر يك از آدرسهاي مجازي زير **را به دست آوريد. (تمام مقادير برحسب هگزادسيمال ميباشند)** 

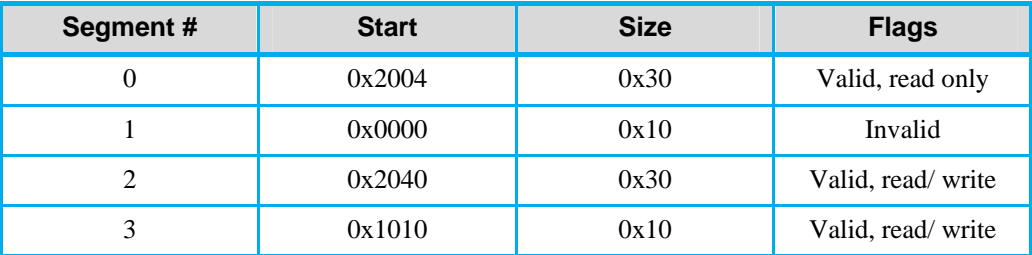

**سيستمعامل مدرسان شريف رتبه يككارشناسي ارشد** 61

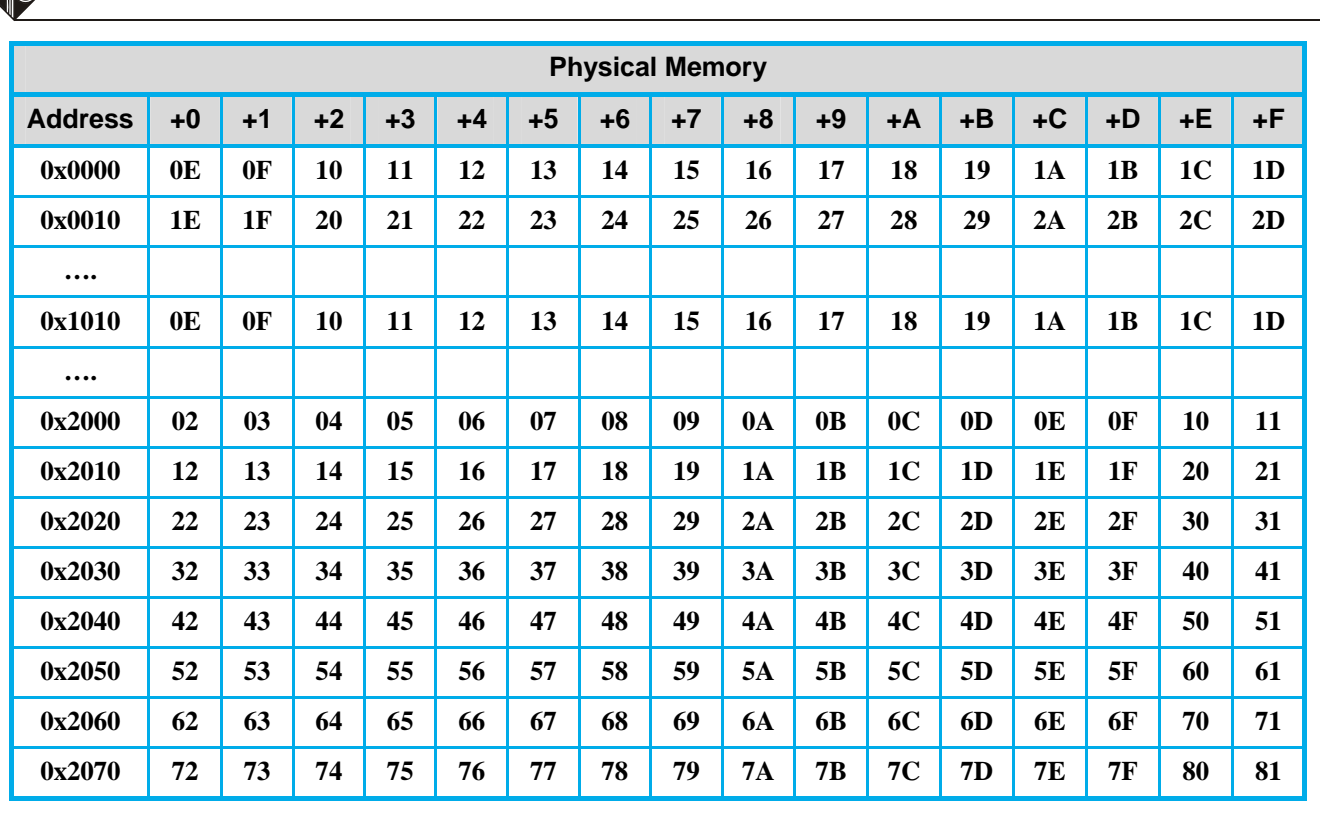

 **0x20A123 (د 0x3153DA (هـ 0x109876 (ج 0x011BCD (ب 0x304345 (الف**

**پاسخ:** الف) 304345x0

با توجه به ساختار آدرس مجازي، 3 رقم كم ارزش (در مبناي 16) را به عنوان آفست در نظر ميگيريم، 2 رقم بعدي به عنوان شماره صفحه و رقم آخـر بـه عنوان شماره قطعه ميباشد. $\frac{\text{345}}{\text{S}}$  قطعه ميباشد.  $\frac{\text{345}}{\text{S}}$  برس مجازي $\frac{\text{S}}{\text{S}}$  #  $\frac{\text{9}}{\text{F}}$  +  $\frac{\text{9}}{\text{S}}$ 

ابتدا شماره قطعه (#S (را به عنوان ايندكس به جدول قطعه استفاده ميكنـيم. بـراين اسـاس، بـه شـماره قطعـه 3 در جـدول قطعـه مراجعـه مـيكنـيم. همانطور كه از فيلد flag مشخص است، اين آدرس معتبر (Valid (و مجاز به خواندن و نوشتن اسـت. همچنـين بـا توجـه بـه شـماره صـفحه (# P (كـه برابر 04 است، اين صفحه در محدوده اين قطعه ميباشد. (سايز قطعه ٣، برابر 0x10 است).

حال به حافظه فيزيكي متناظر با آدرس 0x1010 مراجعه ميكنيم و با توجه به شماره صفحه 04، محتوي خانه سـطر اول (از شـروع آدرس 101010) و ستون (4+) به عنوان شماره قاب به دست ميآيد. مقدار آفست نيز بدون تغيير به آدرس فيزيكي منتقل ميشود:

0x011BCD (ب

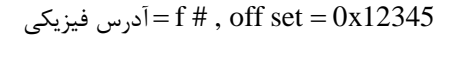

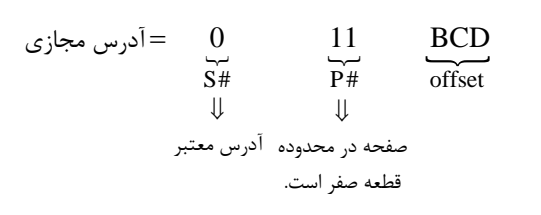

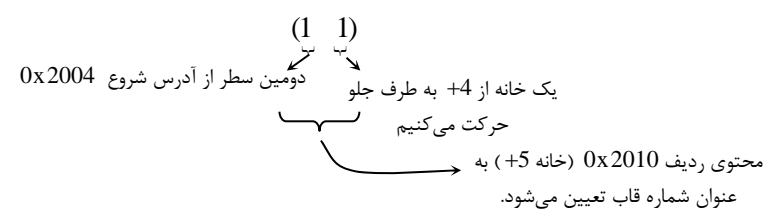

 $=0$ درس فيزيكي $=0$ x17BCD

#### <sup>62</sup> **مدرسان شريف رتبه يككارشناسي ارشد سيستمعامل**

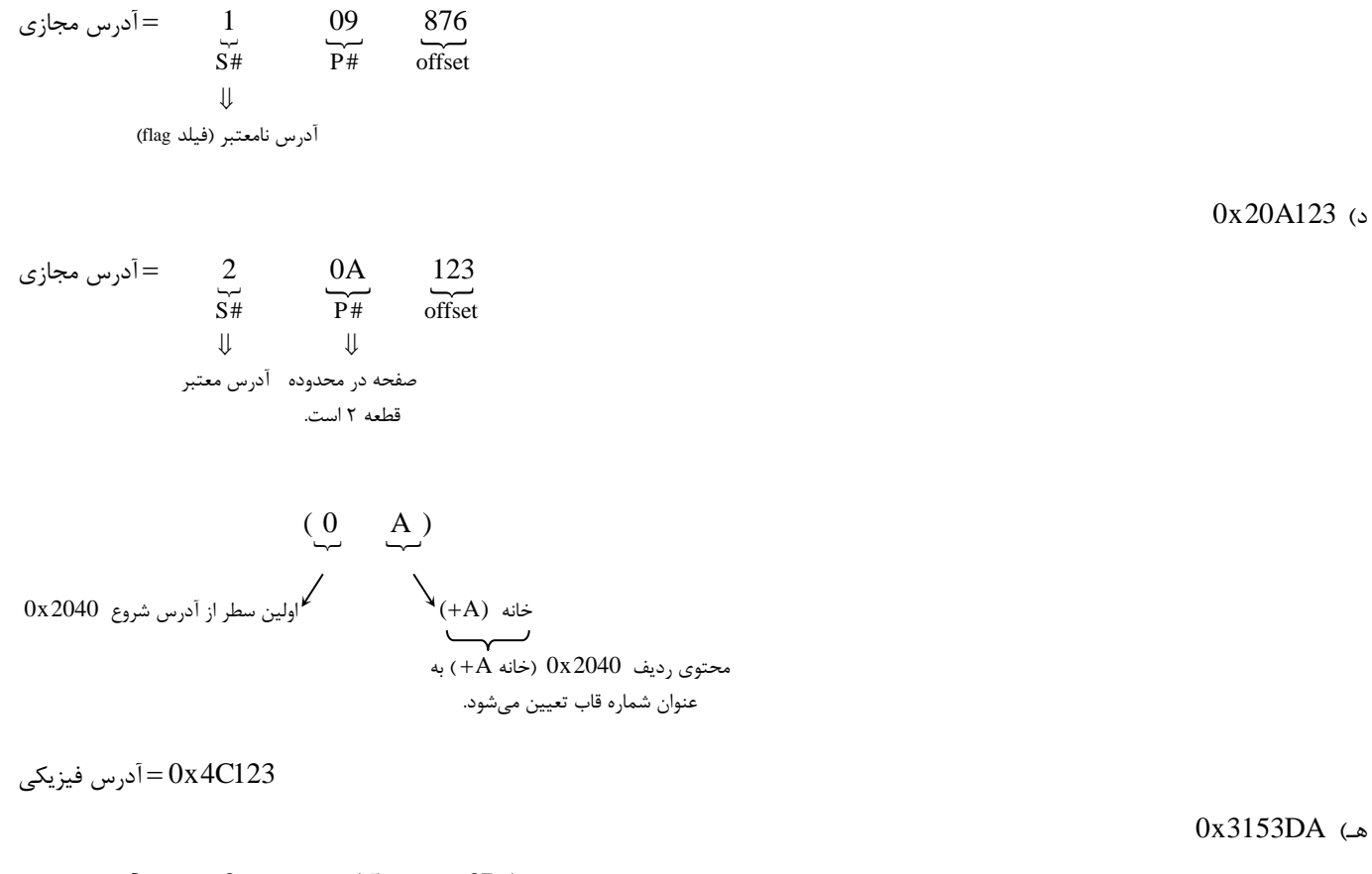

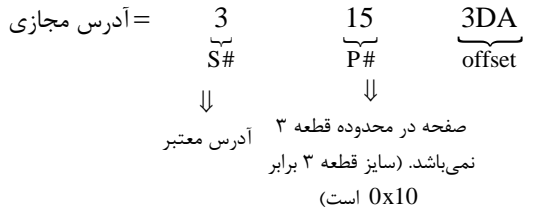

همانطور كه مشخص است شماره صفحه خيلي بزرگ است و خارج از محدوده قطعه مورد نظر (قطعه 3) است.

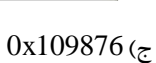

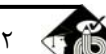

#### **سيستمعامل مدرسان شريف رتبه يككارشناسي ارشد** 63

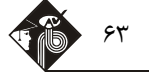

#### **آزمون فصل هشتم**

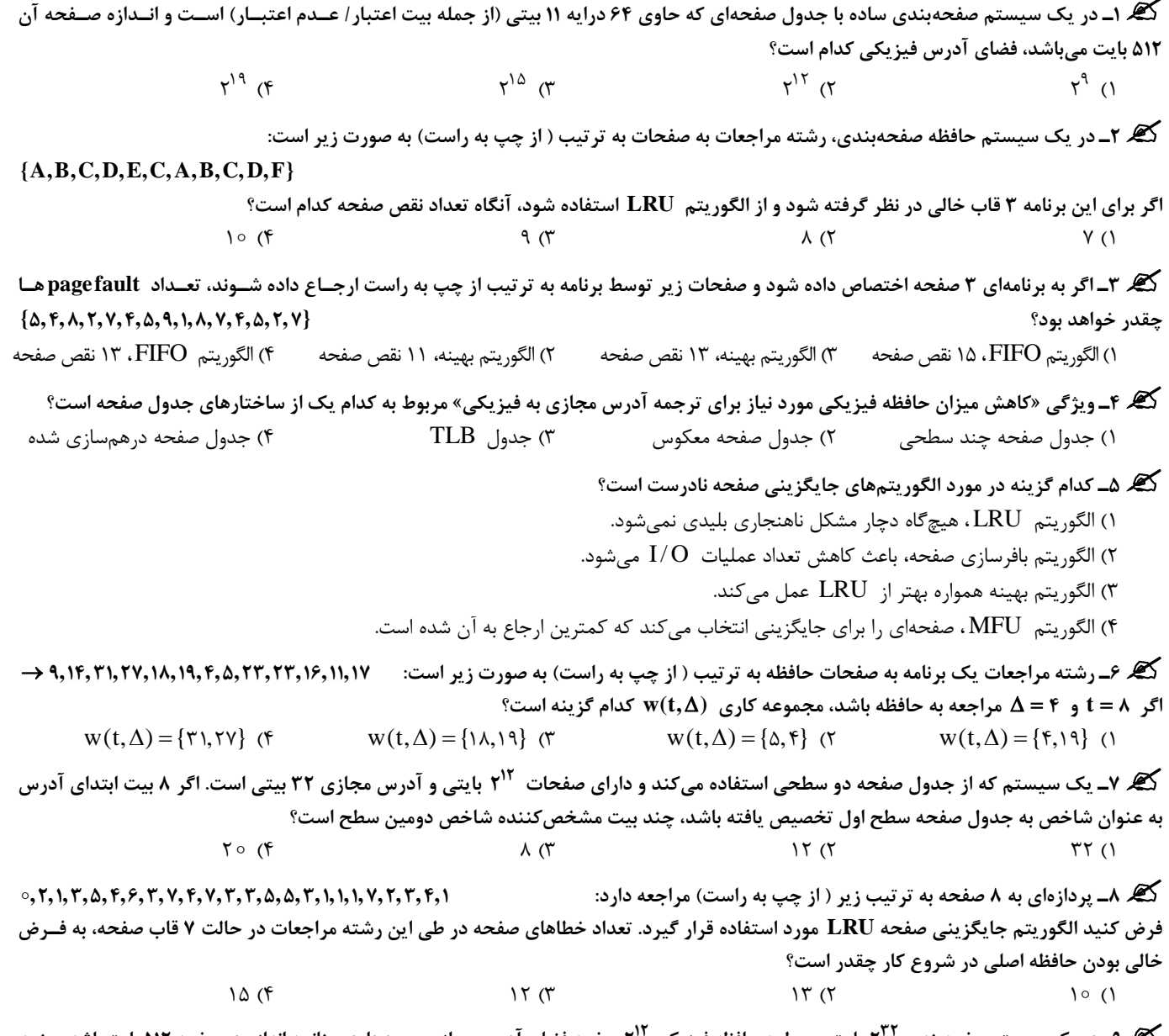

کی ۹ــ در یک سیستم صفحهبندی ۲<sup>۱</sup>۰ بایت مربوط به حافظه فیزیکی ۲<sup>۱۰</sup> صفحه فضای آدرس مجازی وجود دارد. چنانچه اندازه هر صفحه ۵۱۲ بایت باشد، چنــد<br>بیت برای ذخیره هر درایه جدول صفحه نیاز است؟ (فرض کنید هر درایه جدول صفحه علاوه 32 (4 24 (3 12 (2 9 (1

گیر ۱۰ـ مدیریت حافظه در سیستم فرضی به صورت قطعهبندی صفحهبندی شده است. آدرس مجازی به صورت (S#,P#,offset) است. در این سیستم آدرس فیزیکی و مجازی ۳۲ بیتی است و یک پردازه می تواند ۱۶ قطعه (سگمنت) داشته باشد. همچنین اندازه صفحات KB ( ۲<sup>۱۲</sup> بایت) میباشد. یک پردازه p، سه قطعه مطابق جدولهای صفحه زیر دارد (شماره قابها هگزادسیمال است.) آدرس فیزیکی متناظر با آدرس منطقی (0x20001a60) کدام گزینه است؟

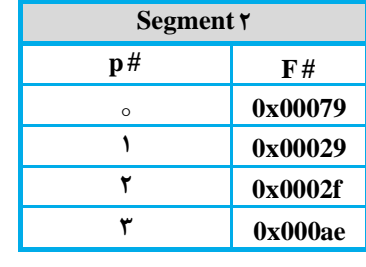

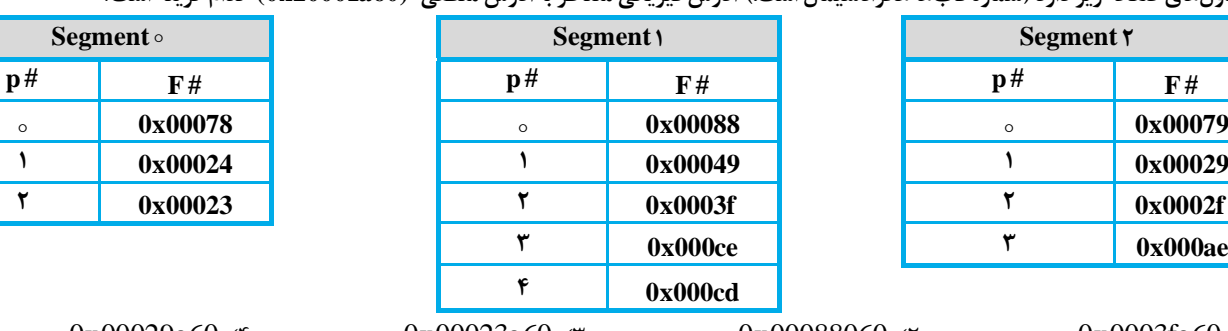

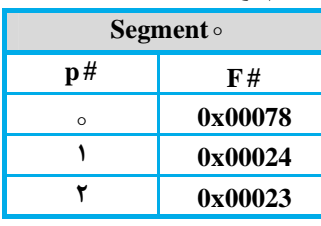

 $0x00029a60$  (f  $0x00023a60$  (7  $0x00088060$  (7  $0x0003f a60$  (1

#### <sup>64</sup> **مدرسان شريف رتبه يككارشناسي ارشد سيستمعامل**

.<br>**کیر ۱۱ـ** در یک سیستم صفحهبندی براساس درخواست که اعداد صحیح در ۴ بایت ذخیره شدهاند، صفحهها ۲۵۶ بایتی هستند. حافظه سیســتم حــاوی

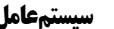

۳قاب صفحه (در ابتدا خالی) می باشد. اگر از روش LRU برای جایگزینی صفحه استفاده شود، اجرای کُد زیر منجر به چند خطای صفحه می گردد؟  $40094$  (1  $f \circ \circ \circ \wedge$  (  $550<sub>0</sub>$  $\Lambda \circ \circ \tau \tau$  (f **Int A : new array [200] [200]**   $int i = 0$ ;  $int i = 0$ ; **while (i++ <200) {**   $\mathbf{j} = \mathbf{0}$ ; **while (j+ + < 200) a[j][i]=0; } 12<sup>ـ</sup> چند تا از گزارههاي زير در مورد راهبرد قطعهبندي صحيح است؟ قطعهبندي، اعمال سياستهاي حفاظتي و اشتراكي را ميسر ميسازد. امكان تغيير برنامهها به طور مستقل را فراهم ميسازد.** 

**قطعهبندي، امكان به كارگيري بخشهايي با اندازههاي متغير را به وجود ميآورد.** 

1) صفر 2) 1 3) 2 4) 3

**13<sup>ـ</sup> كدام گزينه، مشكل اصلي الگوريتمهاي جايگزيني صفحه سراسري را بيان ميكند؟** 

1) عدم توانايي كنترل نرخ خطاي صفحه توسط خود پردازه 2) كندي عمل پردازه 3) دستيابي حافظه به طور غيريكنواخت 4) افزايش كوبيدگي

.<br>1۴. ۱۴ـ در یک سیستم مدیریت حافظه صفحهبندی براساس درخواست، از الگوریتم بهینه استفاده میشود. اگر حافظه اولیــه دارای ۴ قــاب و در ابتــدا خالی باشد و رشته مراجعات (از چپ به راست) به صورت زیر باشد، تعداد خطای صفحه برابر است با:

 $\{ \circ, \mathsf{r}, \mathsf{I}, \mathsf{r}, \mathsf{I}, \mathsf{\Delta}, \mathsf{I}, \mathsf{P}, \circ, \mathsf{\Delta}, \mathsf{T}, \mathsf{P}, \mathsf{V}, \mathsf{\Delta}, \circ, \circ, \circ, \mathsf{P}, \mathsf{P}, \mathsf{P}, \mathsf{P}, \mathsf{P}, \mathsf{Y}, \mathsf{P}, \mathsf{Y}, \mathsf{P} \}$  $11$  (f  $15$   $17$  ( $17$   $17$  ( $17$   $19$  (1)

گیر ۱۵ـ سیستمی با ۴ قاب صفحه را در نظر بگیرید. جدول زیر زمان بارگذاری، زمان آخرین دسترسی، بیت تغییر (M) و بیت ارجاع (R) مربوط به هــر (p) یک از پردازهها را نشان میدهد. اگر از الگوریتم LRU وNRU استفاده کنیم، کدام صفحات به ترتیب از راست به چپ برای جایگزینی انتخاب میشود؟

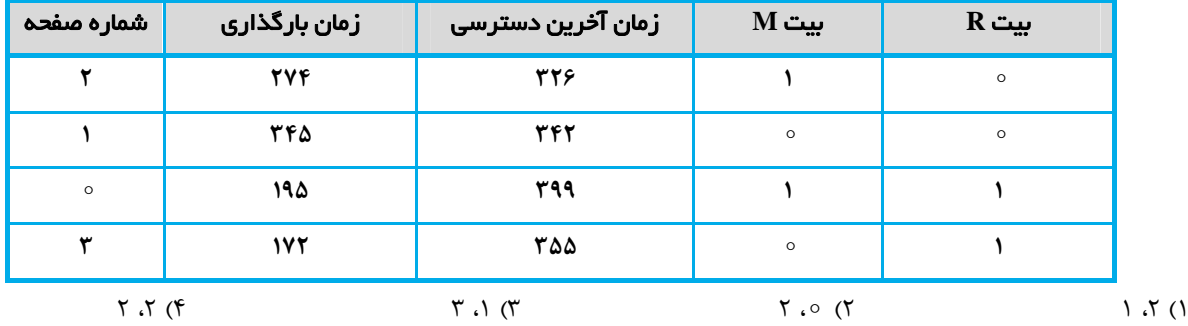

**16<sup>ـ</sup> تعريف زير بيانگر كداميك از گزينههاي زير است؟** 

«بازیابی صفحههایی غیر از صفحهای که توسط خطای صفحه درخواست شده است. با این امید که صفحههای اضافی در آینده درخواست میشوند و در I/O **ديسك صرفهجويي ميشود.»** 

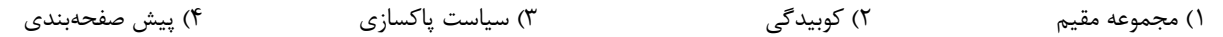

#### **سيستمعامل مدرسان شريف رتبه يككارشناسي ارشد** 65

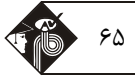

.<br>کیه ۱۷\_ یک سیستم مدیریت حافظه مجازی را در نظر بگیرید که از راهبرد مدیریت ترکیب قطعهبندی و صفحهبندی با جداول صفحه ۲ ســطحی به **ميبرد. اگر قالب آدرس مجازي در اين سيستم به صورت زير باشد، كدام گزينه صحيح است؟** 

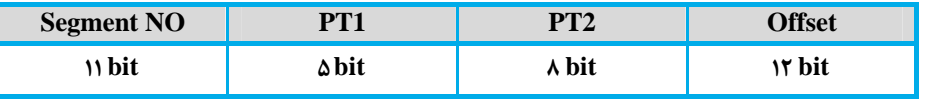

1) حداكثر تعداد صفحات در هر قطعه KB8 و حداكثر اندازه هر قطعه MB64 است.

2) حداكثر تعداد جداول صفحه سطح 2 برابر 128 است.

3) حداكثر تعداد جداول صفحه سطح 1 در هر پردازه برابر 48 2 است.

4) اندازه صفحه KB4 و حداكثر اندازه پردازه برابر MB 32 است.

**کیل ۱۸\_** یک سیستم حافظه مجازی را در نظر بگیرید که از راهبرد صفحهبندی بهره میبرد. آدرسهای مجازی ۴۸ بیتی، آدرسهای فیزیکی ۵۲ بیتــی و اندازه صفحات برابر با ۱۶MB است. جدول صفحه مربوط به اجرای یک برنامه به صورت زیر است: (در مبنای هگزادسیمال)

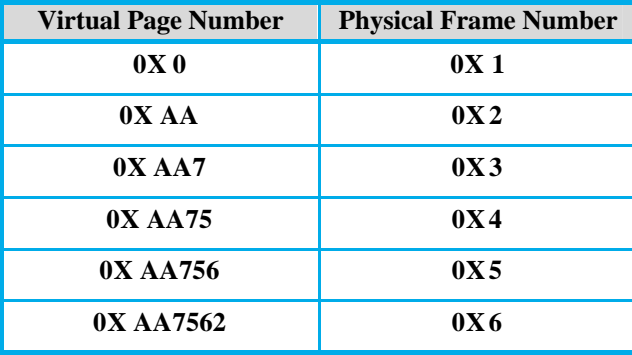

**ترجمه آدرس فيزيكي متناظر با آدرس منطقي (08FC7562AA00X0 (**

0X 000000262 FC08 (f 0X 000000362 FC08 (r 0X 000000562 FC08 (2 0X 000000462 FC08 (1

**کچ ۱۹ـ** تجهیز کامپیوتر به یک وسیله سختافزاری کوچک جهت تبدیل سریع آدرسهای مجازی به آدرسهای فیزیکی بدون استفاده از جدول صفحه، **به كدام گزينه اشاره دارد؟** 

Working Set  $(5 \text{C} \cdot \text{C} \cdot \text{$ 

**20<sup>ـ</sup> درستي دو گزارهي زير را مشخص كنيد:** 

الف) یکی از عیوب جدول صفحه معکوس، عدم امکان استفاده از صفحههای اشتراکی در بین پردازهها است.

**ب) اندازه صفحه، بر ميزان وقوع خطاي صفحه تأثيري ندارد.** 

1) الف: نادرست، ب: نادرست 2) الف: درست، ب: نادرست 3) الف: نادرست، ب: درست 4) الف: درست، ب: درست

<sup>66</sup> **مدرسان شريف رتبه يككارشناسي ارشد سيستمعامل**

### **فصل نهم « سيستمهاي ورودي / خروجي و ديسك »**

**تستهاي تأليفي فصل نهم** 

**1<sup>ـ</sup> در چه صورت O/I برنامهنويسي شده كارآمدتر از O/I مبتني بر وقفه است؟**  1) تعداد دورهاي مصرف شده توسط انتظار مشغولي كمينه باشد. 2) دستورالعملهاي O/I از نوع مسدودكننده باشند. 3) حجم انتقال دادهها زياد باشد. 4) روش O/I برنامهنويسي شده، هيچگاه ناكارآمدتر از روش O/I مبتني بر وقفه نيست.

**پاسخ:** گزينه **«1»** گرچه كامپيوترهاي مدرن ميتوانند صدها وقفه را در هر ثانيه پردازش كنند، پردازش وقفه، كار نسبتاً گرانـي اسـت؛ زيـرا هـر وقفـه موجب ميشود سيستم تغيير وضعيت دهد تا روال ادارهكنندهي وقفه اجرا كند و سپس به وضعيت قبلي برگردد. اگـر تعـداد دورهـاي مصـرف شـده توسـط انتظار مشغولي زياد نباشد ( كمينه باشد)، O/I برنامهنويسي شده كارآمدتر از O/I مبتني بر وقفه است.

> **2<sup>ـ</sup> كدام گزينه در مورد مؤلفه ورودي/ خروجي منطقي نادرست است؟**  1) با دستگاه به عنوان يك منبع منطقي برخورد ميشود. 3) سطحي است كه با بخش سختافزاري دستگاه محاوره دارد. 2) به جزئيات كنترل واقعي كاري ندارد. 4) گزينه 2 و 3

**پاسخ:** گزينه **«3»** مولفه ورودي/ خروجي منطقي با دستگاه به عنوان يك منبع منطقي سروكار دارد <sup>و</sup> كاري به جزئيات كنترل واقعي آن ندارد.

**3<sup>ـ</sup> كدام گزينه سريعترين روش انجام ورودي / خروجي توسط پردازه ميباشد؟** 

1) ورودي / خروجي بدون بافر 3) ورودي / خروجي برنامهنويسي شده 2) ورودي / خروجي مبتني بر وقفه 4) هر سه گزينه سرعت يكساني دارنده

**پاسخ:** گزينه **«1»** ورودي / خروجي بدون بافر، همان DMA بين دستگاه <sup>و</sup> فضاي پردازه است <sup>و</sup> همواره سـريعتـرين روش انجـام ورودي / خروجـي توسط پردازه ميباشد.

**4<sup>ـ</sup> كدام يك از روشهاي انجام ورودي / خروجي (O / I (بدون استفاده از وقفه صورت ميگيرد؟** 

1) O/I برنامهسازي شده 3) دسترسي مستقيم به حافظه 2) O/I مبتني بر وقفه 4) هر سه گزينه

 **پاسخ:** گزينه **«1»** انتقال ورودي/ خروجي به حافظه از طريق پردازنده در روش برنامهسازي شده بدون وقفه صورت ميگيرد.

**5<sup>ـ</sup> كدام مجموعه از گزينههاي زير شامل عبارتهاي صحيح در مورد DMA از مجموعه عبارتهاي زير است؟** 

الف) DMA، همروندی سیستم را افزایش میدهد. ب) DMA، طراحی سختافزار را پیچیده میکند. ج) DMA، باعث افزایش مسئولیت پردازنده اصلی میگردد. 1) الف 2) الف و ب 3) ب و ج 4) الف، ب و ج **پاسخ:** گزينه **«2»** DMA همروندي سيستم را افزايش ميدهد، زيرا مادامي كه سيستم DMA ، دادهها را ميان دستگاههـا <sup>و</sup> حافظـه اصـلي توسـط

گذرگاه حافظه انتقال ميدهد، به پردازنده اجازه ميدهد كارهاي ديگري را به انجام برساند و تكميل نمايد. همچنين DMA ، طراحي سختافزار را پيچيده ميكند، چرا كه كنترلر DMA ، بايد در سيستم مجتمـع و يكپارچـه گـردد و سيسـتم بايـد بـه كنترلـر DMA اجازه دهد تا كارفرماي اصلي گذرگاه باشد (گذرگاه را به تصاحب خود درآورد.)

#### **سيستمعامل مدرسان شريف رتبه يككارشناسي ارشد** 67

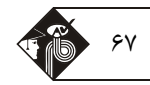

گیر ۶ـ یک دیسک با استفاده از روش SSTF، سیلندرها را جستجو میکند، اگر درخواستهایی به ترتیب برای سیلندرهای (از چپ به راست):  $1011, 01, 711, 60, 617, 111, 110$ 

به آن داده شود و هد دیسک در شروع کار بر روی سیلندر ۱۱۷ باشد، کل جابجایی بازوی دیسک برای پاسخگویی به این درخواستها بر حسـب سـیلندر **كدام گزينه است؟** 

 $1 \circ \text{TT}$  (f  $1 \text{TAT}$  (T  $1 \circ \text{FA}$  (Y  $1 \text{TT} \circ (1)$ **پاسخ:** گزينه **«2»**   $SSTF: \frac{1}{\sqrt{10}} \rightarrow \frac{1}{\sqrt{10}} \rightarrow 0 \text{ V}$   $\frac{1}{\sqrt{10}} \rightarrow \frac{1}{\sqrt{10}} \rightarrow \frac{1}{\sqrt{10}} \rightarrow \frac{1}{\sqrt{10}} \rightarrow \frac{1}{\sqrt{10}} \rightarrow \frac{1}{\sqrt{10}} \rightarrow 0 \text{ V}$ ديسك بازوي جابجايي كل 6 17 232 48 192 2 5 294 1 48 

کی ۷ــ طبق حرکت یک بازوی دیسک با ۲۰۰ شیار ( از ۰ تا ۱۹۹)، زمان جستجو برابر با ۱/۰ میلیثانیه و موقعیت فعلی هــد خوانــدن و نوشــتن روی شیار ©۶ میباشد. ۲ لیست از درخواستها هماکنون سرویس**دهی میشود. درخواستهای لیست اول به ترتیب (از** چپ به راست) برابر با : {100,160,160,160} و درخواستهای لیست دوم {10,1%,0,6%,1%} زمانی وارد میشوند که درخواست 160 از لیست اول سرویس داده شده است. چنانچه از الگوریتم LOOK برای دستیابی به شیارها استفاده شود، کل زمان جستجو برای سرویسدهی به این دو لیست در هر یک از حالتهای زیر چقدر است؟ الف) جهت حرکت بازو به طرف بالا (شیارهای با شماره بزرگتر) ب) جهت حرکت بازو به طرف پایین ( شیارهای با شماره کوچکتر)

> 1) الف: 34 ميليثانيه ب: 24 ميليثانيه 3) الف: 22 ميليثانيه ب: 35 ميليثانيه

2) الف: 29 ميليثانيه ب: 37 ميليثانيه 4) الف: 27 ميليثانيه ب: 35 ميليثانيه

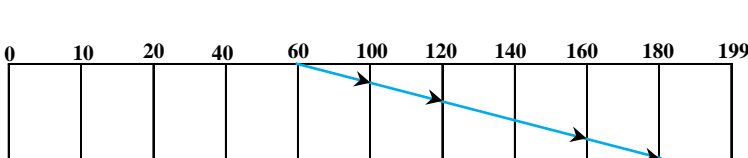

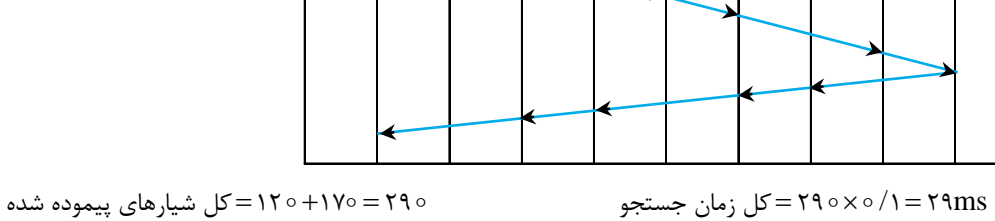

حالت (ب)

**پاسخ:** گزينه **«2»** حالت الف:

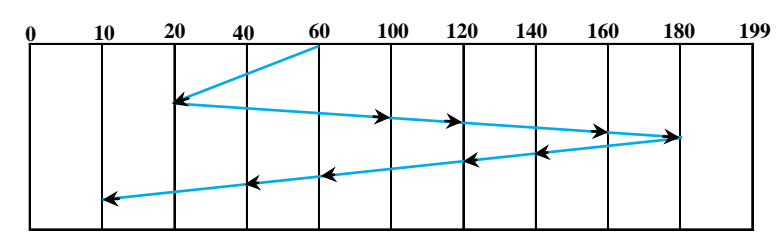

 شده پيموده شيارهاي كل 4 16 17 37 جستجو زمان كل 37 1 37 / ms

> 1) پردازش وقفه يك دستگاه **8<sup>ـ</sup> كدام يك از وظايف زير در لايه O/I منطقي پيادهسازي ميشوند؟**  3) وارسي وضعيت آمادگي دستگاه 2) تبديل يك شماره بلوك منطقي به سكتور ديسك 4) اختصاص يك بافر O/I  **پاسخ:** گزينه **«4»** وظايف مطرح شده در گزينههاي <sup>2</sup>،<sup>1</sup> <sup>و</sup> <sup>3</sup> در گردانندههاي دستگاه پيادهسازي ميشوند.

# کھ ۹۔ کدام سطح از سطوح RAID در موارد خرابی یک دیسک سادہ نمی تواند سودمند باشد؟<br>۱) © – RAID RAID در موارد خرابی یک دیسک سادہ نمی تواند سودمند باشد؟ **پاسخ:** گزينه **«1»** همه سطوح به جز RAID ميتوانند خرابي يكي از ديسكها را ترميم كنند.

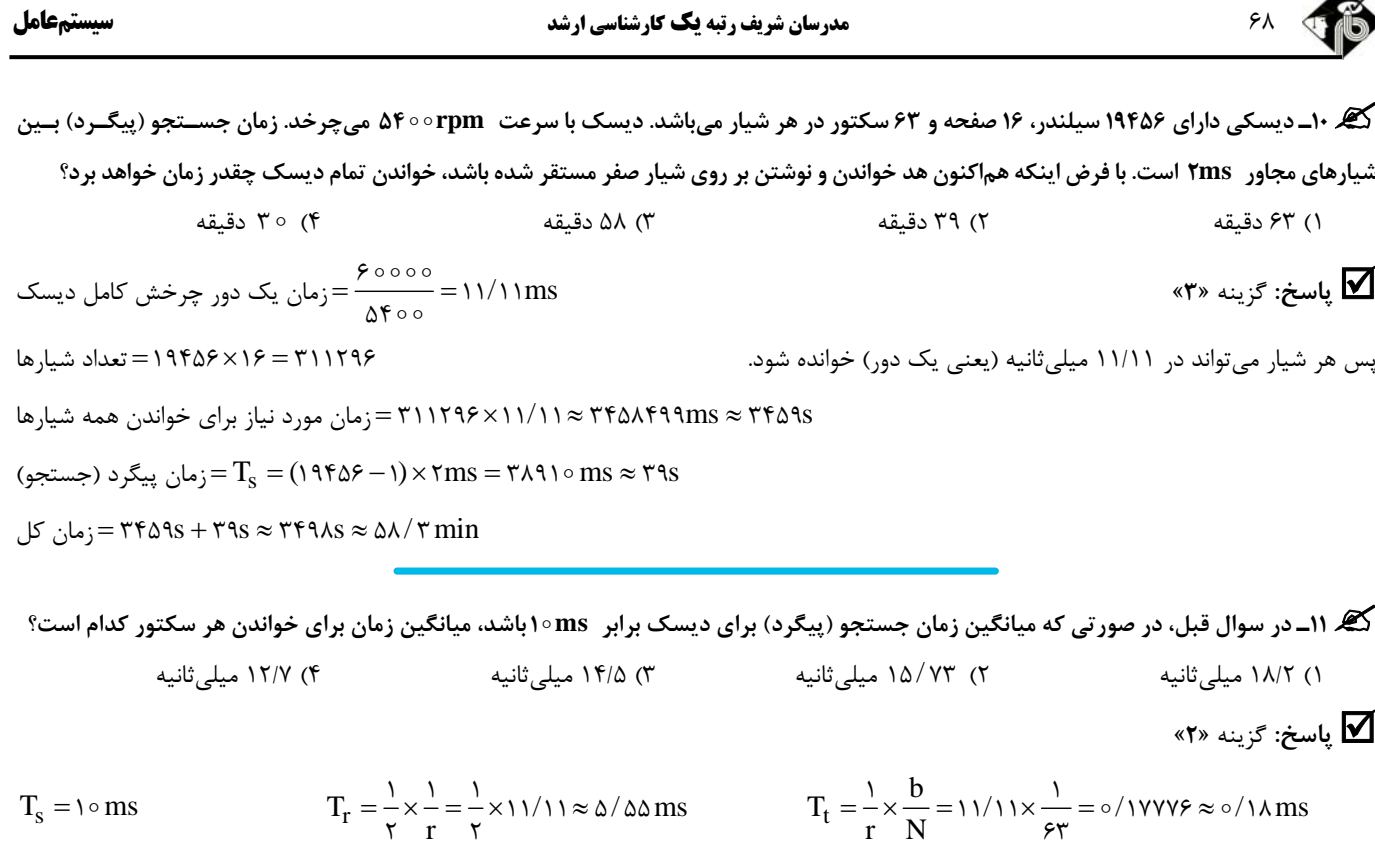

$$
T_a = T_s + T_r + T_t = \text{10} + \text{10} \text{ and } \text{10} \times \text{10} \times \text{10} \times \text{10}
$$

۔<br>18. 1۲ـ در صورتی که حافظه ویدئو از آدرس 00000000 (هگزادسیمال) آغاز شود، برای نمایشگری با رنگ ۱۶ بیتــی جهـت وضــوح ۷۶۸×۲۴۰ 10. **حافظه ويدئو در كجا به پايان ميرسد؟** 

r N

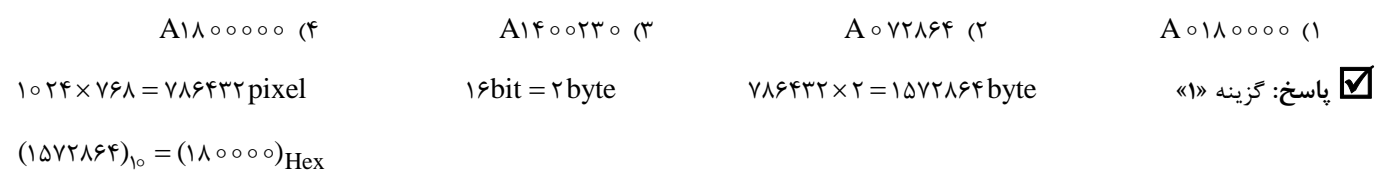

 $(A \circ \circ \circ \circ \circ \circ)_{\text{Hex}} + (\circ \circ \circ \circ \circ)_{\text{Hex}} = (A \circ \circ \circ \circ \circ)_{\text{Hex}}$ 

**کی ۱۳ـ** فرض کنید دیسکی دارای ○ 10 سیلندر است (سیلندر ○ تا ۹۹) و رفتن هِد خواندن و نوشتن از یک سیلندر به سیلندر مجاور، یک واحد زمان طول میکشد. در زمان صفر، هِد در سیلندر صفر قرار دارد و هیچ درخواستی موجود نیست. شش درخواست در زمانهایی که در جدول نشان داده است مطرح میشوند. اگر از الگوریتم آسانسور استفاده شود، زمان لازم برای پاسخ دادن به همه درخواستها چقدر است؟ (در زمانهایی که هِد در حال حرکت است، رسیدن یک درخواست باعث تغییر مقصد هد در آن حرکت نمیشود. از زمان گردش دیسک هم صرفنظر کنید.)

199 (1

 $157$  (

 $700$  (

172 (4

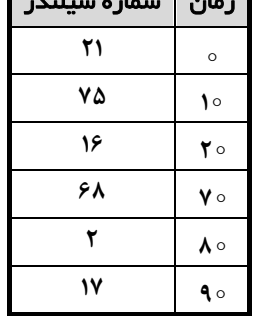

زمان شماره سيلندر

 **پاسخ:** هيچكدام از گزينهها صحيح نيست.سازمان سنجش در كليد نهايي اين سؤال را حذف كرده است. صورت سؤال ايراد دارد <sup>و</sup> هيچكدام از گزينهها صحيح نيست. اما مطابق الگوريتم look پاسخ گزينه (2) خواهد بود.

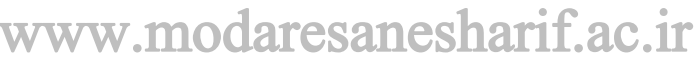

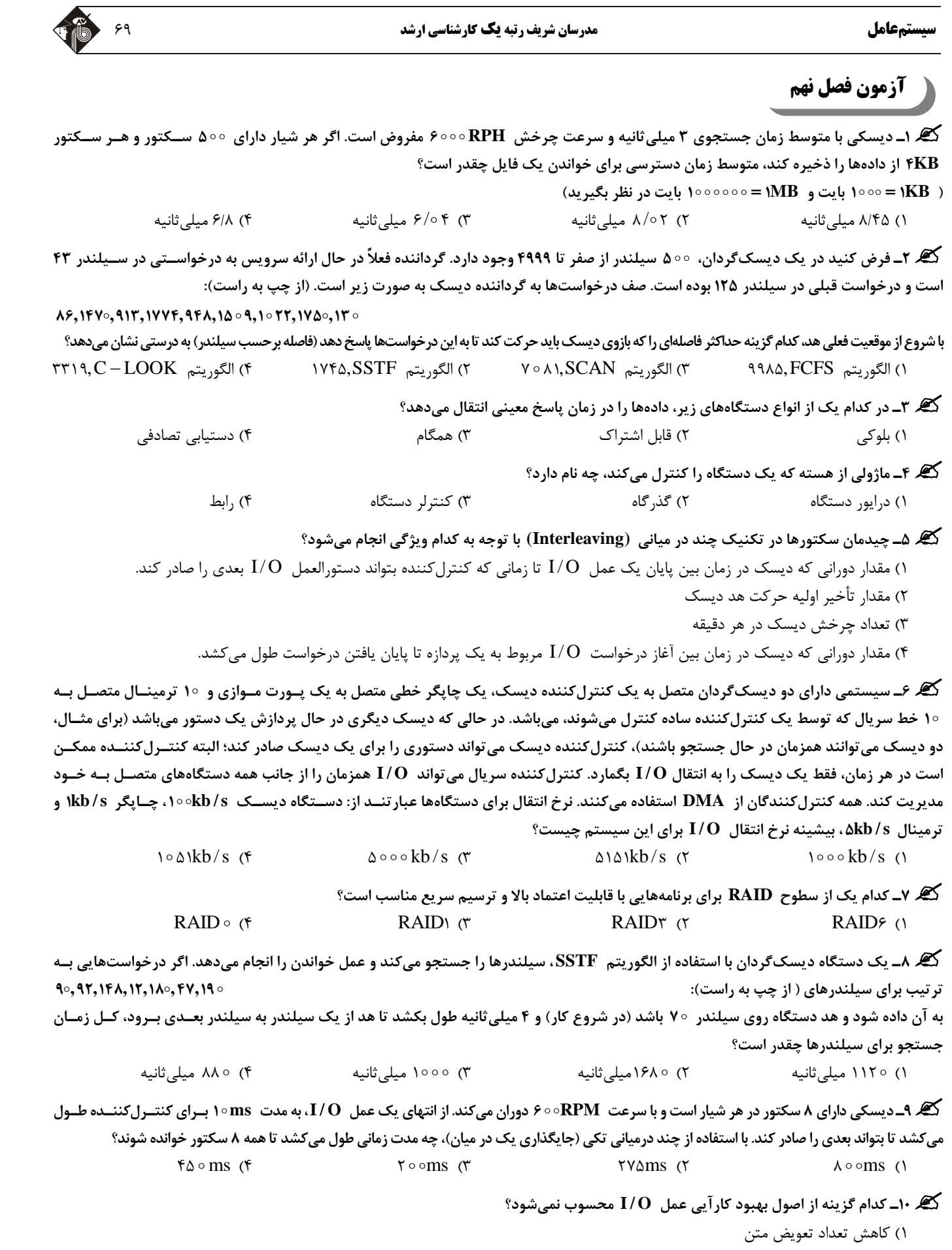

- 2) كاهش تعداد دفعات كپي دادهها در هنگام انتقال دستگاه و برنامه كاربردي
	- 3) كاهش تعداد وقفهها با استفاده از انتقالهاي بزرگ و كنترلرهاي هوشمند
		- 4) كاهش تعداد انتقال به حافظه نهان

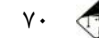

<sup>70</sup> **مدرسان شريف رتبه يككارشناسي ارشد سيستمعامل**

#### **پاسخنامه آزمونها**

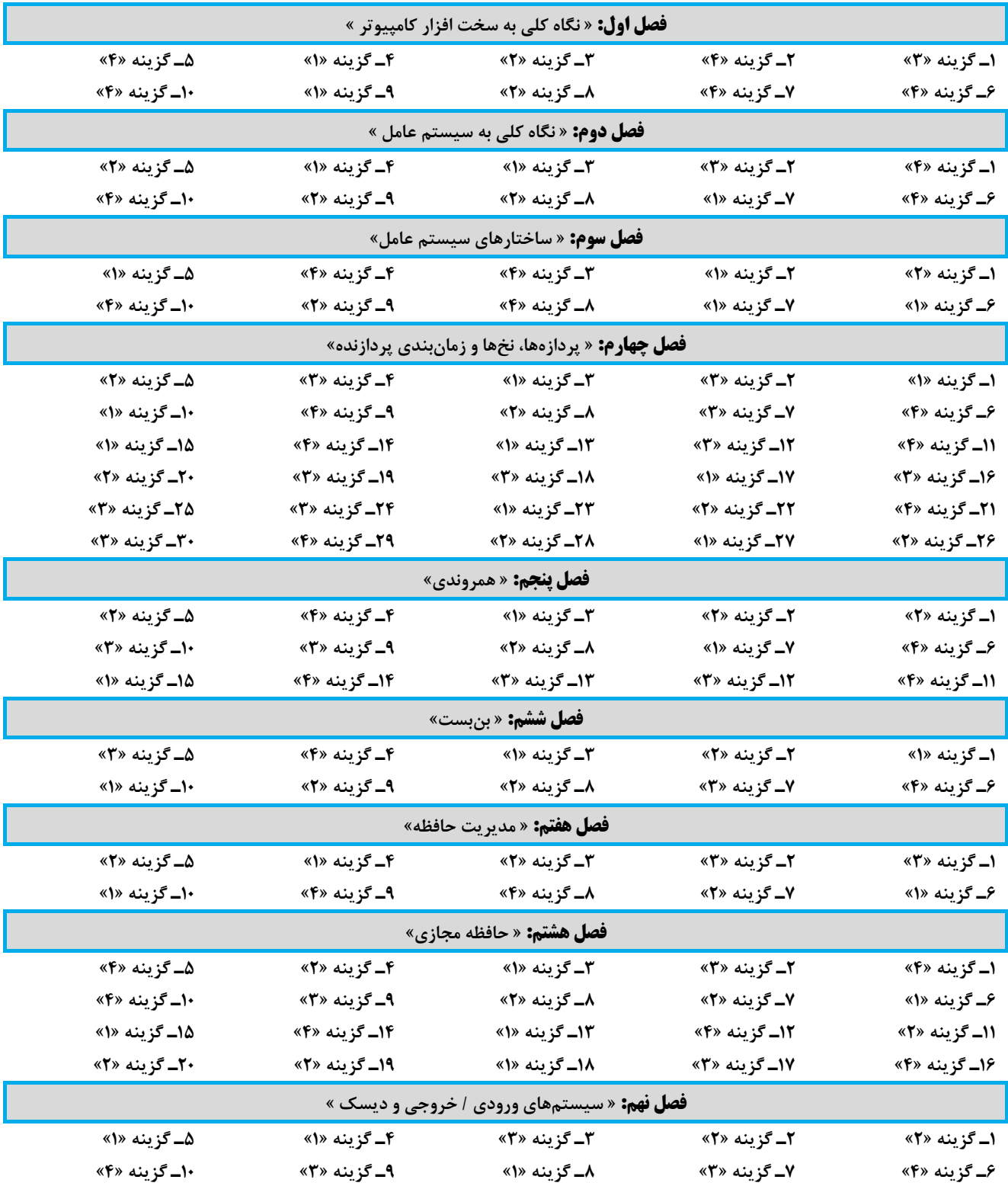